**FAR** 

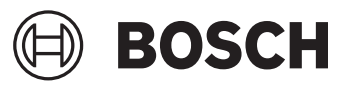

# **GSH 14 C Professional**

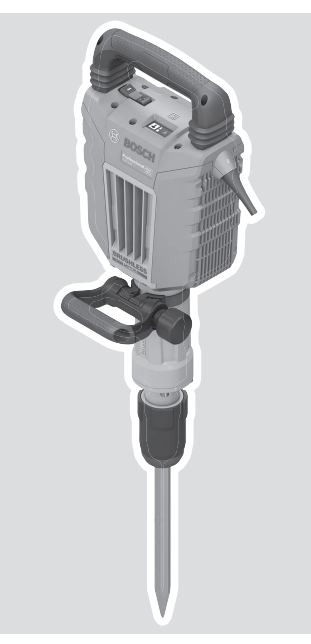

**Robert Bosch Power Tools GmbH** 70538 Stuttgart GERMANY

**www.bosch-pt.com**

**1 609 92A 7FU** (2022.09) PS / 69

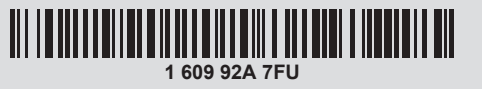

- **en** Original instructions
- **fr** Notice originale
- **pt** Manual original
- **zh** 正本使用说明书
- **zh** 原始使用說明書
- **th** หนังสือคู่มือการใช้งานฉบับ ต้นแบบ
- **id** Petunjuk-Petunjuk untuk Penggunaan Orisinal
- **vi** Bản gốc hướng dẫn sử dụng
- دليل التشغيل األصلي **ar**
- دفترچه راهنمای اصلی **fa**

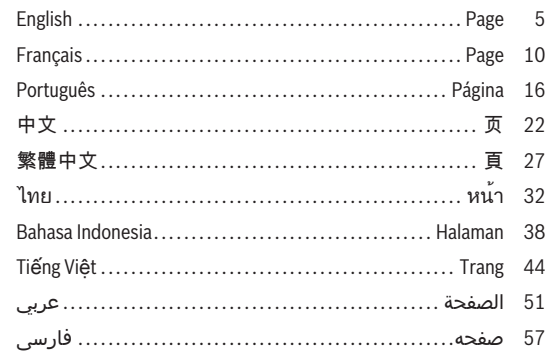

 $2|$ 

⊕

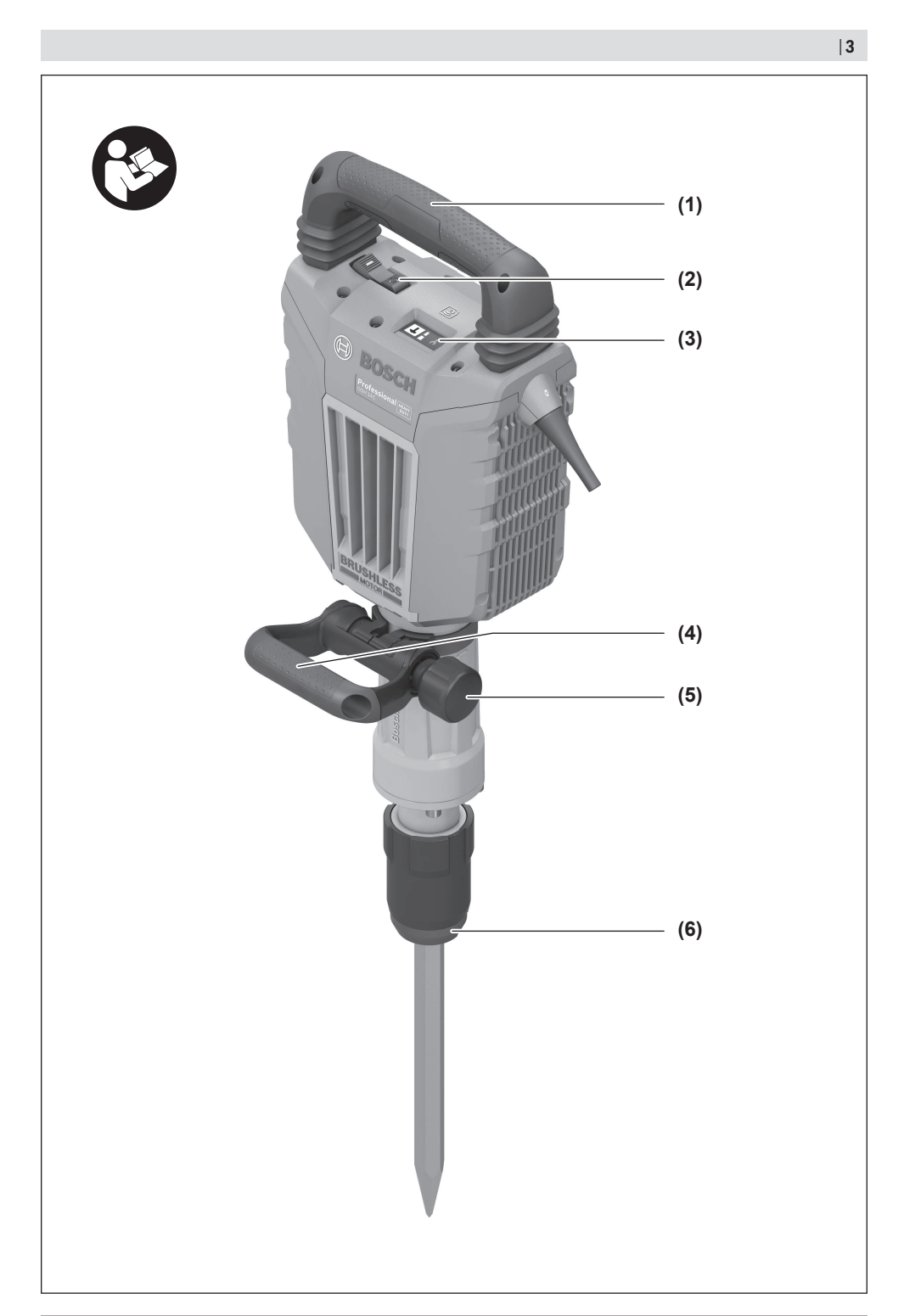

⊕

◉

Bosch Power Tools 1609 92A 7FU | (15.09.2022)

♦

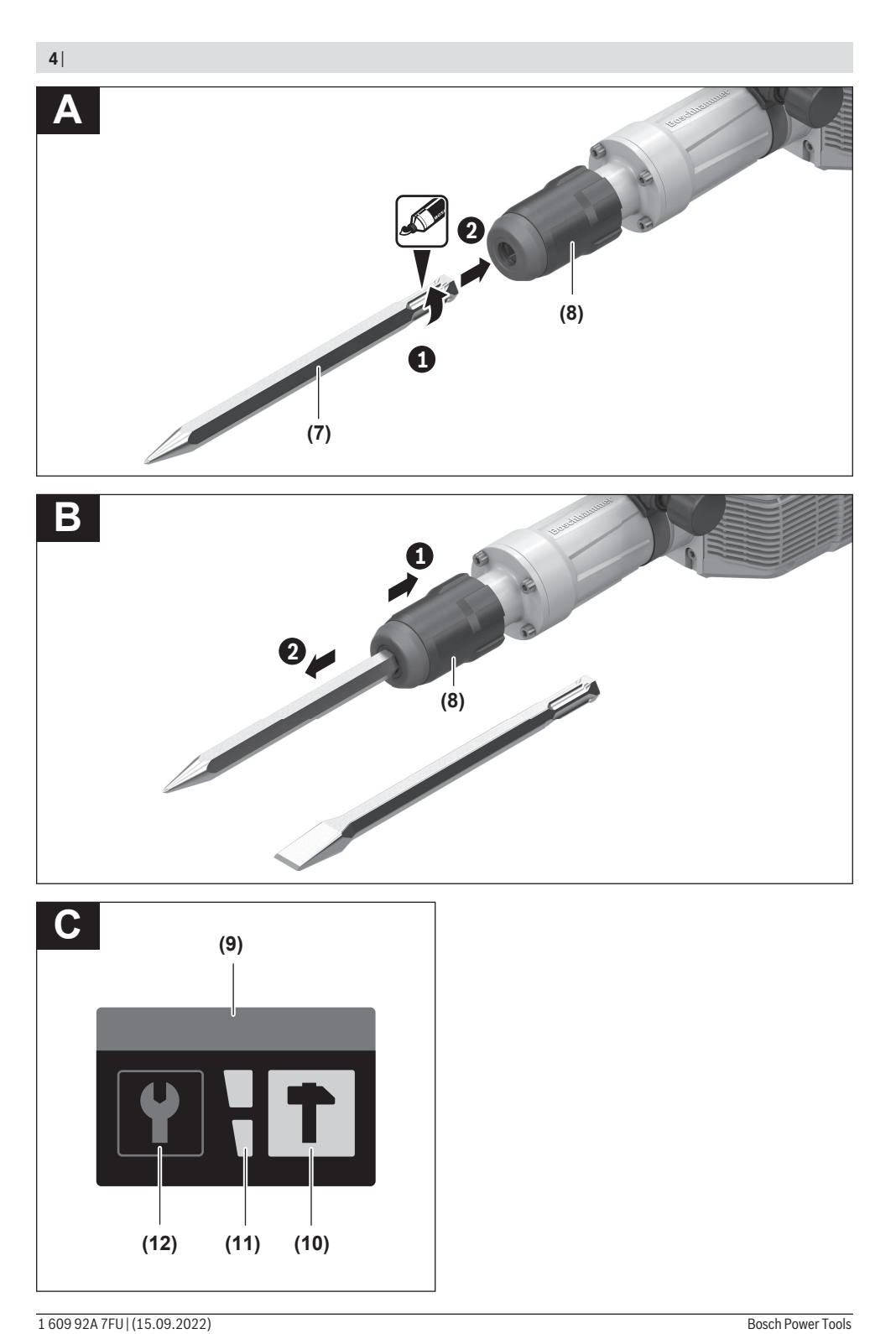

⊕

### <span id="page-4-0"></span>**English**

### **Safety instructions**

### **General Power Tool Safety Warnings**

**WARNING Read all safety warnings, instructions, illustrations and specifications provided with this power tool.** Failure to follow all instructions listed below may result in electric shock, fire and/

**Save all warnings and instructions for future reference.**

The term "power tool" in the warnings refers to your mainsoperated (corded) power tool or battery-operated (cordless) power tool.

### **Work area safety**

or serious injury.

- ▶ Keep work area clean and well lit. Cluttered or dark areas invite accidents.
- ▶ Do not operate power tools in explosive atmospheres, **such as in the presence of flammable liquids, gases or dust.** Power tools create sparks which may ignite the dust or fumes.
- ► Keep children and bystanders away while operating a **power tool.** Distractions can cause you to lose control.

#### **Electrical safety**

- ▶ Power tool plugs must match the outlet. Never modify **the plug in any way. Do not use any adapter plugs with earthed (grounded) power tools.** Unmodified plugs and matching outlets will reduce risk of electric shock.
- ▶ Avoid body contact with earthed or grounded sur**faces, such as pipes, radiators, ranges and refrigerators.** There is an increased risk of electric shock if your body is earthed or grounded.
- ▶ Do not expose power tools to rain or wet conditions. Water entering a power tool will increase the risk of electric shock.
- ▶ Do not abuse the cord. Never use the cord for carry**ing, pulling or unplugging the power tool. Keep cord away from heat, oil, sharp edges or moving parts.**  Damaged or entangled cords increase the risk of electric shock.
- ▶ When operating a power tool outdoors, use an exten**sion cord suitable for outdoor use.** Use of a cord suitable for outdoor use reduces the risk of electric shock.
- **If operating a power tool in a damp location is unavoidable, use a residual current device (RCD) protected supply.** Use of an RCD reduces the risk of electric shock.

**Personal safety**

▶ Stay alert, watch what you are doing and use common **sense when operating a power tool. Do not use a power tool while you are tired or under the influence of drugs, alcohol or medication.** A moment of inattention while operating power tools may result in serious personal injury.

- ▶ Use personal protective equipment. Always wear eye **protection.** Protective equipment such as a dust mask, non-skid safety shoes, hard hat or hearing protection used for appropriate conditions will reduce personal injuries.
- **Prevent unintentional starting. Ensure the switch is in the off-position before connecting to power source and/or battery pack, picking up or carrying the tool.**  Carrying power tools with your finger on the switch or energising power tools that have the switch on invites accidents.
- **EXECUTE:** Remove any adjusting key or wrench before turning **the power tool on.** A wrench or a key left attached to a rotating part of the power tool may result in personal injury.
- ▶ Do not overreach. Keep proper footing and balance at **all times.** This enables better control of the power tool in unexpected situations.
- **Dress properly. Do not wear loose clothing or jewellery. Keep your hair and clothing away from moving parts.** Loose clothes, jewellery or long hair can be caught in moving parts.
- **If devices are provided for the connection of dust extraction and collection facilities, ensure these are connected and properly used.** Use of dust collection can reduce dust-related hazards.
- ▶ Do not let familiarity gained from frequent use of tools **allow you to become complacent and ignore tool safety principles.** A careless action can cause severe injury within a fraction of a second.

### **Power tool use and care**

- ▶ Do not force the power tool. Use the correct power **tool for your application.** The correct power tool will do the job better and safer at the rate for which it was designed.
- ▶ Do not use the power tool if the switch does not turn it **on and off.** Any power tool that cannot be controlled with the switch is dangerous and must be repaired.
- $\triangleright$  Disconnect the plug from the power source and/or re**move the battery pack, if detachable, from the power tool before making any adjustments, changing accessories, or storing power tools.** Such preventive safety measures reduce the risk of starting the power tool accidentally.
- ▶ Store idle power tools out of the reach of children and **do not allow persons unfamiliar with the power tool or these instructions to operate the power tool.** Power tools are dangerous in the hands of untrained users.
- ▶ Maintain power tools and accessories. Check for mis**alignment or binding of moving parts, breakage of parts and any other condition that may affect the power tool's operation. If damaged, have the power tool repaired before use.** Many accidents are caused by poorly maintained power tools.

#### **6** | English

- ▶ Keep cutting tools sharp and clean. Properly maintained cutting tools with sharp cutting edges are less likely to bind and are easier to control.
- ▶ Use the power tool, accessories and tool bits etc. in **accordance with these instructions, taking into account the working conditions and the work to be performed.** Use of the power tool for operations different from those intended could result in a hazardous situation.
- ► Keep handles and grasping surfaces dry, clean and **free from oil and grease.** Slippery handles and grasping surfaces do not allow for safe handling and control of the tool in unexpected situations.

#### **Service**

► Have your power tool serviced by a qualified repair **person using only identical replacement parts.** This will ensure that the safety of the power tool is maintained.

### **Hammer Safety Warnings**

### **Safety instructions for all operations**

- u **Wear ear protectors.** Exposure to noise can cause hearing loss.
- ▶ Use auxiliary handle(s), if supplied with the tool. Loss of control can cause personal injury.
- ▶ Hold the power tool by insulated gripping surfaces, **when performing an operation where the cutting accessory may contact hidden wiring or its own cord.** Cutting accessory contacting a "live" wire may make exposed metal parts of the power tool "live" and could give the operator an electric shock.

#### **Additional Safety Instructions**

- ▶ Use suitable detectors to determine if utility lines are **hidden in the work area or call the local utility company for assistance.** Contact with electric lines can lead to fire and electric shock. Damaging a gas line can lead to explosion. Penetrating a water line causes property damage or may cause an electric shock.
- u **Always wait until the power tool has come to a complete stop before placing it down.** The application tool can jam and cause you to lose control of the power tool.
- ▶ Secure the workpiece. A workpiece clamped with clamping devices or in a vice is held more secure than by hand.
- ▶ Do not touch any application tools or adjacent housing **components shortly after operation.** These can become very hot during operation and cause burns.
- $\blacktriangleright$  Take care when carrying out demolition work using **the chisel.** Falling fragments of the demolition material could injure you or any bystanders.

### **Products sold in GB only:**

Your product is fitted with an BS 1363/A approved electric plug with internal fuse (ASTA approved to BS 1362).

If the plug is not suitable for your socket outlets, it should be cut off and an appropriate plug fitted in its place by an authorised customer service agent. The replacement plug should have the same fuse rating as the original plug.

The severed plug must be disposed of to avoid a possible shock hazard and should never be inserted into a mains socket elsewhere.

 $\blacktriangleright$  Hold the power tool firmly with both hands and make **sure you have a stable footing.** The power tool can be more securely guided with both hands.

**The** *Bluetooth*® **word mark and logos are registered trademarks owned by Bluetooth SIG, Inc. and any use of such marks by Robert Bosch Power Tools GmbH is under license.**

### **Symbols**

The following symbols may be important for the operation of your power tool. Please take note of these symbols and their meaning. Correctly interpreting the symbols will help you to operate the power tool more effectively and safely.

**Symbols and their meaning**

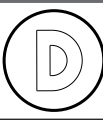

Tool data logging is enabled in this tool.

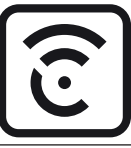

Wireless connectivity tool with built-in *Bluetooth*® technology

### **Product Description and Specifications**

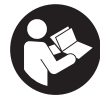

**Read all the safety and general instructions.** Failure to observe the safety and general instructions may result in electric shock, fire and/or serious injury.

Please observe the illustrations at the beginning of this operating manual.

#### **Intended use**

The machine is intended for heavy chiselling and demolition work as well as for driving in and compacting with the appropriate accessories.

With the built-in *Bluetooth*® Low Energy Module, power tool data and settings are transferred between the power tool and a mobile device by means of *Bluetooth*® wireless technology.

### **Product Features**

The numbering of the product features refers to the diagram of the power tool on the graphics page.

- **(1)** Handle (insulated gripping surface)
- **(2)** On/off switch
- **(3)** User Interface
- **(4)** Auxiliary handle (insulated gripping surface)

- **(5)** Knurled nut for auxiliary handle
- **(6)** Dust protection cap
- **(7)** Tool shank
- **(8)** Locking sleeve
- **(9)** Power tool status indicator (user interface)
- **(10)** Button to select the working mode (user interface)
- **(11)** Working modes indicator (user interface)
- **(12)** Maintenance indicator (user interface)

### **Technical Data**

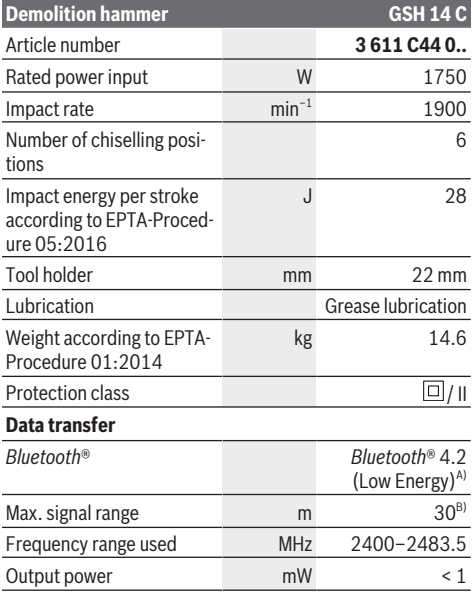

A) The mobile devices must be compatible with *Bluetooth*® Low Energy devices (version 4.2) and support the Generic Access Profile (GAP).

B) The signal range may vary greatly depending on external conditions, including the receiving device used. The *Bluetooth*® range may be significantly weaker inside closed rooms and through metallic barriers (e.g. walls, shelving units, cases, etc.).

The specifications apply to a rated voltage [U] of 220 V. These specifications may vary at different voltages and in country-specific models.

### **Assembly**

**Pull the plug out of the socket before carrying out any work on the power tool.**

### **Auxiliary handle**

▶ Do not operate your power tool without the auxiliary **handle (4)**.

You can swivel the auxiliary handle **(4)** to any angle for a safe work posture that minimises fatigue.

– Loosen the knurled nut , rotate the auxiliary handle **(4)** around the axis of the tool to the required position and retighten the knurled nut .

The auxiliary handle **(4)** can be refitted in a different position.

- To do this, completely unscrew the knurled nut and then pull the hexagon bolt upwards and out.
- Pull off the auxiliary handle **(4)** to the side and rotate the remaining clamping element by 180°.
- Fit the auxiliary handle **(4)** by following the steps in reverse order.

### **Changing the Tool**

The hex tool holder enables you to change the application tool easily and conveniently without the use of additional tools.

The dust protection cap **(6)** largely prevents the penetration of drilling dust into the tool holder during operation. When inserting the tool, make sure that the dust protection cap **(6)** does not become damaged.

**Example 2 B** Replace a damaged dust protection cap immediately. **It is recommended that you have use an after-sales service for this.**

#### **Inserting the application tool (see figure A)**

- Clean and lightly grease the shank of the application tool.
- Push the locking sleeve **(8)** back and insert the application tool by turning it into the tool holder. Release the locking sleeve **(8)** to lock the application tool.
- Check the latching by pulling the tool.

### **Removing the application tool (see figure B)**

– Push the locking sleeve **(8)** back and remove the application tool.

### **Dust/Chip Extraction**

Dust from materials such as lead-containing coatings, some wood types, minerals and metal can be harmful to one's health. Touching or breathing-in the dust can cause allergic reactions and/or lead to respiratory infections of the user or bystanders.

Certain dust, such as oak or beech dust, is considered carcinogenic, especially in connection with wood-treatment additives (chromate, wood preservative). Materials containing asbestos may only be worked by specialists.

- Provide for good ventilation of the working place.
- It is recommended to wear a P2 filter-class respirator.

Observe the relevant regulations in your country for the materials to be worked.

### **Operation**

**Pull the plug out of the socket before carrying out any work on the power tool.**

### **8** | English

### **Starting Operation**

- ▶ Pay attention to the mains voltage. The voltage of the **power source must match the voltage specified on the rating plate of the power tool. Power tools marked with 230 V can also be operated with 220 V.**
- **Products that are only sold in AUS and NZ: Use a resid**ual current device (RCD) with a nominal residual current of 30 mA or less.

### **Switching On and Off**

**Status indications**

– To **start** the power tool, push the on/off switch **(2)** into position "**I**".

– To **switch off** the power tool, push the on/off switch **(2)** into position "**0**".

At low temperatures, the power tool will take a certain amount of time to reach its full impact performance. You can shorten this warm-up time by tapping the power tool's inserted application tool on the ground once.

### **User Interface (see figure C)**

The user interface **(3)** is used to select the working mode and to indicate the status of the power tool.

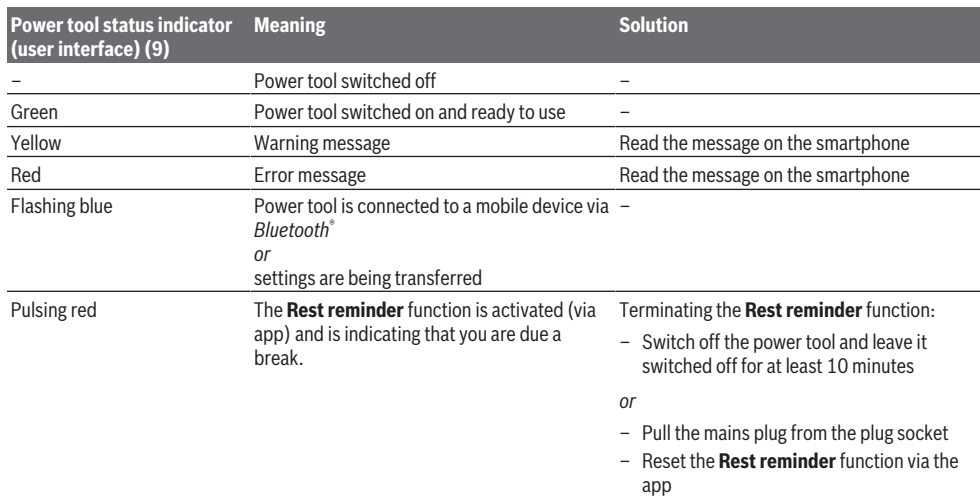

### The **Rest reminder** settings can be configured in the app.

**power** working modes until the working mode you require

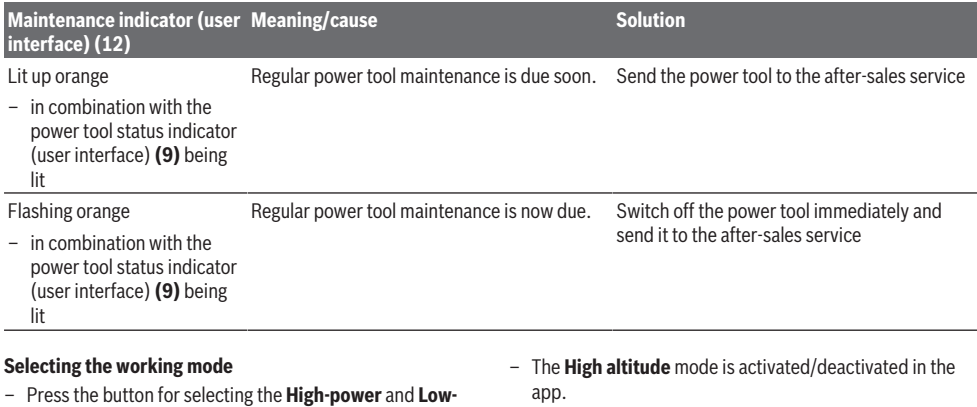

lights up.

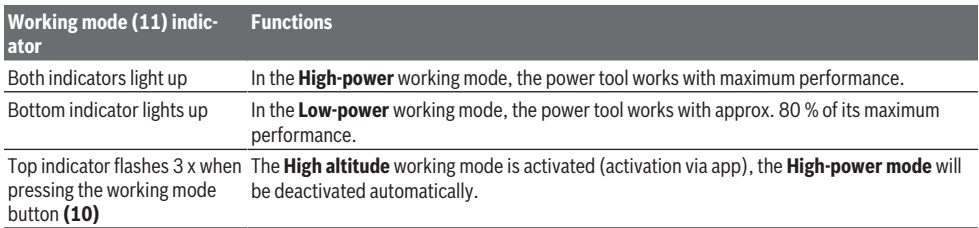

### **Working Advice**

▶ The power tool with built-in *Bluetooth*® Low Energy **Module GCY 301‑42 is equipped with a radio interface.**

When working, hold the power tool by the handle **(1)** with both hands. The handle **(1)** can move upwards and downwards around its axis. This has a damping effect against vibrations.

For the highest possible impact damping, work only with moderate pressure.

### **Sharpening Chisels**

Only sharp chiselling tools will produce good results, therefore sharpen your chiselling tools in good time before use. This will ensure a long service life for the tools and good work results.

#### **Resharpening**

Grind chiselling tools against sanding discs, e.g. aluminium oxide, under a steady stream of water. Take care that no annealing colouration appears on the cutting edges; this impairs the hardness of the chiselling tools.

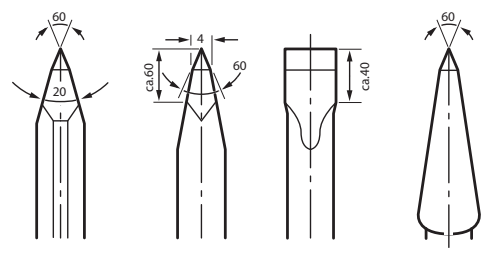

To **forge** a chisel, heat it to between 850 and 1050 °C (pale red to yellow).

To **harden** a chisel, heat it to approx. 900 °C and quench in oil. Then, leave it in an oven for approx. one hour at 320 °C (annealing colour: pale blue).

### **Connectivity functions**

### **System Requirements for Using the App**

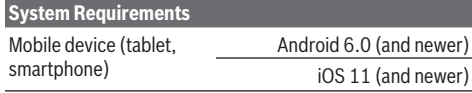

### **Installing and Setting up the App**

You will need to install the device-specific app before you can use the connectivity functions.

– Download the app from the corresponding app store (Apple App Store, Google Play Store). **Note:** You will need to have a user account with the relevant app store to do this.

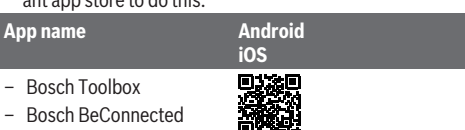

- Then select the **MyTools** or **Connectivity** sub-item in the app.
- The display of your mobile device shows you all of the subsequent steps required to connect the power tool to the mobile device.

### **Data transfer via Bluetooth®**

The built-in *Bluetooth*® Low Energy Module sends a signal at regular intervals. Depending on ambient conditions, multiple transmission intervals may be required before the power tool is detected. If the power tool is not detected, check the following:

- Is the distance to the mobile device too great? Reduce the distance between the mobile device and the power tool.
- Switch *Bluetooth*® off and on again on your mobile device. Check whether the power tool has now been detected.

### **Functions in Conjunction with the Power Tool**

In conjunction with the *Bluetooth*® Low Energy module **GCY 301‑42**, the following connectivity functions are available for the power tool:

- Registration and personalisation
- Status check, output of warning and error messages
- General information and settings
- Management

You can find further information in the Help menu in the app.

### **Maintenance and Service**

### **Maintenance and Cleaning**

**Pull the plug out of the socket before carrying out any work on the power tool.**

### **10** | Français

#### ▶ To ensure safe and efficient operation, always keep **the power tool and the ventilation slots clean.**

In order to avoid safety hazards, if the power supply cord needs to be replaced, this must be done by **Bosch** or by an after-sales service centre that is authorised to repair **Bosch** power tools.

### **EXECUTE:** Replace a damaged dust protection cap immediately. **It is recommended that you have use an after-sales service for this.**

If the maintenance indicator lights up on the user interface **(12)**, the power tool must be sent to the after-sales service for maintenance. For addresses, see the "After-Sales Service and Application Service" section.

### **After-Sales Service and Application Service**

Our after-sales service responds to your questions concerning maintenance and repair of your product as well as spare parts. You can find explosion drawings and information on spare parts at: **www.bosch-pt.com**

The Bosch product use advice team will be happy to help you with any questions about our products and their accessories.

In all correspondence and spare parts orders, please always include the 10‑digit article number given on the nameplate of the product.

### **Malaysia**

Robert Bosch Sdn. Bhd.(220975-V) PT/SMY No. 8A, Jalan 13/6 46200 Petaling Jaya Selangor Tel.: (03) 79663194 Toll-Free: 1800 880188 Fax: (03) 79583838 E-Mail: [kiathoe.chong@my.bosch.com](mailto:kiathoe.chong@my.bosch.com) [www.bosch-pt.com.my](http://www.bosch-pt.com.my)

#### **You can find further service addresses at:**

[www.bosch-pt.com/serviceaddresses](http://www.bosch-pt.com/serviceaddresses)

#### **Disposal**

The power tool, accessories and packaging should be recycled in an environmentally friendly manner.

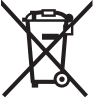

Do not dispose of power tools along with household waste.

### <span id="page-9-0"></span>**Français**

### **Consignes de sécurité**

**Avertissements de sécurité généraux pour l'outil électrique**

**AVERTISSE-MENT**

**Lire tous les avertissements de sécurité, les instructions, les illustrations et les spécifications fournis**

**avec cet outil électrique.** Ne pas suivre les instructions énumérées ci-dessous peut provoquer un choc électrique, un incendie et/ou une blessure sérieuse.

### **Conserver tous les avertissements et toutes les instructions pour pouvoir s'y reporter ultérieurement.**

Le terme "outil électrique" dans les avertissements fait référence à votre outil électrique alimenté par le secteur (avec cordon d'alimentation) ou votre outil électrique fonctionnant sur batterie (sans cordon d'alimentation).

#### **Sécurité de la zone de travail**

#### ▶ Conserver la zone de travail propre et bien éclairée.

- Les zones en désordre ou sombres sont propices aux accidents.
- ▶ Ne pas faire fonctionner les outils électriques en at**mosphère explosive, par exemple en présence de liquides inflammables, de gaz ou de poussières.** Les outils électriques produisent des étincelles qui peuvent enflammer les poussières ou les fumées.
- u **Maintenir les enfants et les personnes présentes à l'écart pendant l'utilisation de l'outil électrique.** Les distractions peuvent vous faire perdre le contrôle de l'outil.

#### **Sécurité électrique**

- $\blacktriangleright$  Il faut que les fiches de l'outil électrique soient adap**tées au socle. Ne jamais modifier la fiche de quelque façon que ce soit. Ne pas utiliser d'adaptateurs avec des outils électriques à branchement de terre.** Des fiches non modifiées et des socles adaptés réduisent le risque de choc électrique.
- u **Éviter tout contact du corps avec des surfaces reliées à la terre telles que les tuyaux, les radiateurs, les cuisinières et les réfrigérateurs.** Il existe un risque accru de choc électrique si votre corps est relié à la terre.
- ▶ Ne pas exposer les outils électriques à la pluie ou à des **conditions humides.** La pénétration d'eau à l'intérieur d'un outil électrique augmente le risque de choc électrique.
- ▶ Ne pas maltraiter le cordon. Ne jamais utiliser le cor**don pour porter, tirer ou débrancher l'outil électrique. Maintenir le cordon à l'écart de la chaleur, du lubrifiant, des arêtes vives ou des parties en mouvement.**  Des cordons endommagés ou emmêlés augmentent le risque de choc électrique.
- ▶ Lorsqu'on utilise un outil électrique à l'extérieur, utili**ser un prolongateur adapté à l'utilisation extérieure.**

L'utilisation d'un cordon adapté à l'utilisation extérieure réduit le risque de choc électrique.

u **Si l'usage d'un outil électrique dans un emplacement humide est inévitable, utiliser une alimentation protégée par un dispositif à courant différentiel résiduel (RCD).** L'usage d'un RCD réduit le risque de choc électrique.

#### **Sécurité des personnes**

- **EXECUTE:** Rester vigilant, regarder ce que vous êtes en train de **faire et faire preuve de bon sens dans votre utilisation de l'outil électrique. Ne pas utiliser un outil électrique lorsque vous êtes fatigué ou sous l'emprise de drogues, de l'alcool ou de médicaments.** Un moment d'inattention en cours d'utilisation d'un outil électrique peut entraîner des blessures graves.
- ▶ Utiliser un équipement de protection individuelle. **Toujours porter une protection pour les yeux.** Les équipements de protection individuelle tels que les masques contre les poussières, les chaussures de sécurité antidérapantes, les casques ou les protections auditives utilisés pour les conditions appropriées réduisent les blessures.
- ► Éviter tout démarrage intempestif. S'assurer que l'in**terrupteur est en position arrêt avant de brancher l'outil au secteur et/ou au bloc de batteries, de le ramasser ou de le porter.** Porter les outils électriques en ayant le doigt sur l'interrupteur ou brancher des outils électriques dont l'interrupteur est en position marche est source d'accidents.
- u **Retirer toute clé de réglage avant de mettre l'outil électrique en marche.** Une clé laissée fixée sur une partie tournante de l'outil électrique peut donner lieu à des blessures.
- Ne pas se précipiter. Garder une position et un équi**libre adaptés à tout moment.** Cela permet un meilleur contrôle de l'outil électrique dans des situations inattendues.
- S'habiller de manière adaptée. Ne pas porter de vête**ments amples ou de bijoux. Garder les cheveux et les vêtements à distance des parties en mouvement.** Des vêtements amples, des bijoux ou les cheveux longs peuvent être pris dans des parties en mouvement.
- ► Si des dispositifs sont fournis pour le raccordement **d'équipements pour l'extraction et la récupération des poussières, s'assurer qu'ils sont connectés et correctement utilisés.** Utiliser des collecteurs de poussière peut réduire les risques dus aux poussières.
- **EXECUTE:** Rester vigilant et ne pas négliger les principes de sé**curité de l'outil sous prétexte que vous avez l'habitude de l'utiliser.** Une fraction de seconde d'inattention peut provoquer une blessure grave.

### **Utilisation et entretien de l'outil électrique**

▶ Ne pas forcer l'outil électrique. Utiliser l'outil élec**trique adapté à votre application.** L'outil électrique adapté réalise mieux le travail et de manière plus sûre au régime pour lequel il a été construit.

- ▶ Ne pas utiliser l'outil électrique si l'interrupteur ne **permet pas de passer de l'état de marche à arrêt et inversement.** Tout outil électrique qui ne peut pas être commandé par l'interrupteur est dangereux et il faut le réparer.
- u **Débrancher la fiche de la source d'alimentation et/ou enlever le bloc de batteries, s'il est amovible, avant tout réglage, changement d'accessoires ou avant de ranger l'outil électrique.** De telles mesures de sécurité préventives réduisent le risque de démarrage accidentel de l'outil électrique.
- u **Conserver les outils électriques à l'arrêt hors de la portée des enfants et ne pas permettre à des personnes ne connaissant pas l'outil électrique ou les présentes instructions de le faire fonctionner.** Les outils électriques sont dangereux entre les mains d'utilisateurs novices.
- u **Observer la maintenance des outils électriques et des accessoires. Vérifier qu'il n'y a pas de mauvais alignement ou de blocage des parties mobiles, des pièces cassées ou toute autre condition pouvant affecter le fonctionnement de l'outil électrique. En cas de dommages, faire réparer l'outil électrique avant de l'utiliser.** De nombreux accidents sont dus à des outils électriques mal entretenus.
- u **Garder affûtés et propres les outils permettant de couper.** Des outils destinés à couper correctement entretenus avec des pièces coupantes tranchantes sont moins susceptibles de bloquer et sont plus faciles à contrôler.
- ▶ Utiliser l'outil électrique, les accessoires et les lames **etc., conformément à ces instructions, en tenant compte des conditions de travail et du travail à réaliser.** L'utilisation de l'outil électrique pour des opérations différentes de celles prévues peut donner lieu à des situations dangereuses.
- u **Il faut que les poignées et les surfaces de préhension restent sèches, propres et dépourvues d'huiles et de graisses.** Des poignées et des surfaces de préhension glissantes rendent impossibles la manipulation et le contrôle en toute sécurité de l'outil dans les situations inattendues.

#### **Maintenance et entretien**

u **Faire entretenir l'outil électrique par un réparateur qualifié utilisant uniquement des pièces de rechange identiques.** Cela assure le maintien de la sécurité de l'outil électrique.

### **Avertissements de sécurité pour les marteaux**

#### **Instructions de sécurité pour toutes les opérations**

- u **Porter des protecteurs d'oreilles.** L'exposition au bruit peut provoquer une perte de l'audition.
- ▶ Utiliser la ou les poignées auxiliaires, si l'outil en est **équipé.** Toute perte de contrôle peut entraîner des dommages corporels.

### **12** | Français

 $\blacktriangleright$  Tenir l'outil électrique par des surfaces de préhension **isolées au cours d'une opération où l'accessoire de coupe peut être en contact avec des fils dissimulés ou son propre câble.** Des accessoires de coupe en contact avec un fil "sous tension" peuvent mettre des parties métalliques exposées de l'outil électrique "sous tension" et provoquer un choc électrique chez l'opérateur.

#### **Consignes de sécurité additionnelles**

- ▶ Utilisez un détecteur approprié pour vérifier s'il n'y a **pas de conduites cachées ou contactez votre société de distribution d'eau locale.** Tout contact avec des câbles électriques peut provoquer un incendie ou un choc électrique. Tout endommagement d'une conduite de gaz peut provoquer une explosion. La perforation d'une conduite d'eau provoque des dégâts matériels et peut provoquer un choc électrique.
- ▶ Avant de poser l'outil électroportatif, attendez que ce**lui‑ci soit complètement à l'arrêt.** L'outil risque de se coincer, ce qui entraînerait une perte de contrôle de l'outil électroportatif.
- u **Bloquez la pièce à travailler.** Une pièce à travailler serrée par des dispositifs de serrage appropriés ou dans un étau est fixée de manière plus sûre que quand elle est tenue avec une main.
- $\triangleright$  Ne touchez pas les accessoires ou pièces adjacentes **du carter juste après l'utilisation de l'outil électroportatif.** Ils peuvent devenir très chauds et causer des brûlures.
- u **Soyez prudent lors de travaux de démolition avec un burin.** Les fragments de matériau qui se détachent risquent de vous blesser et de blesser les personnes qui se trouvent à proximité.
- ▶ Lors du travail, tenez fermement l'outil électroportatif **des deux mains et veillez à toujours garder une position de travail stable.** Avec les deux mains, l'outil électroportatif est guidé en toute sécurité.

**Le nom de marque** *Bluetooth*® **et le logo associé sont des marques déposées de la Bluetooth SIG, Inc. Toute utilisation de cette marque/de ce logo par la société Robert Bosch Power Tools GmbH s'effectue sous licence.**

### **Symboles**

Les symboles suivants peuvent être importants pour l'utilisation de votre outil électroportatif. Veuillez mémoriser les symboles et leur signification. L'interprétation correcte des symboles vous permettra de mieux utiliser votre outil électroportatif et en toute sécurité.

### **Symboles et leur signification**

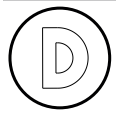

Le protocolage des données est activé dans cet outil électroportatif.

### **Symboles et leur signification**

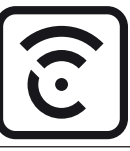

Outil électroportatif connecté avec technologie *Bluetooth*® intégrée

### **Description des prestations et du produit**

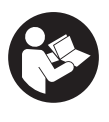

### **Lisez attentivement toutes les instructions et consignes de sécurité.** Le non-respect des instructions et consignes de sécurité peut provoquer un choc électrique, un incendie et/ou entraîner de graves blessures.

Référez-vous aux illustrations qui se trouvent à l'avant de la notice d'utilisation.

### **Utilisation conforme**

L'outil électroportatif est conçu pour de gros travaux de burinage et de démolition ainsi que, lorsqu'il est muni des accessoires adéquats, pour des travaux d'enfoncement et de compactage.

Le module *Bluetooth*® Low Energy intégré permet de transmettre les données et les réglages de l'outil électroportatif à un appareil mobile par voie radio au moyen de la technologie *Bluetooth*® .

### **Éléments constitutifs**

La numérotation des éléments de l'appareil se réfère à la représentation de l'outil électroportatif sur la page graphique.

- **(1)** Poignée (surface de préhension isolée)
- **(2)** Interrupteur Marche/Arrêt
- **(3)** Écran de contrôle
- **(4)** Poignée supplémentaire (surface de préhension isolée)
- **(5)** Écrou moleté de la poignée supplémentaire
- **(6)** Capuchon anti-poussière
- **(7)** Queue de l'accessoire
- **(8)** Bague de verrouillage
- **(9)** Affichage d'état de l'outil électroportatif (écran de contrôle)
- **(10)** Touche de sélection de mode de fonctionnement (écran de contrôle)
- **(11)** Affichage modes de fonctionnement (écran de contrôle)
- **(12)** Affichage de maintenance (écran de contrôle)

### **Caractéristiques techniques**

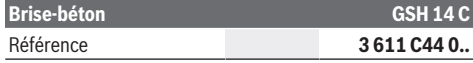

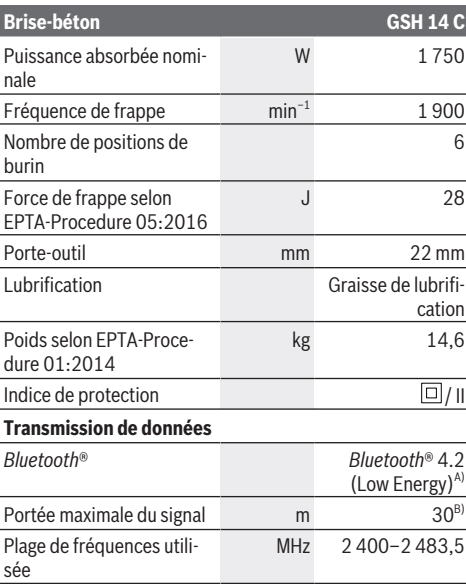

A) Les périphériques mobiles (smartphones, tablettes) doivent être compatibles avec la technologie *Bluetooth*® Low Energy (version 4.2) et prendre en charge le profil GAP (Generic Access Profile).

Puissance de sortie mW < 1

B) La portée peut varier sensiblement selon les conditions extérieures et le type de périphérique mobile utilisé. Dans une pièce fermée et à travers des barrières métalliques (par exemple, parois murales, étagères, coffres, etc.), la portée du *Bluetooth*® peut se trouver fortement réduite.

Ces indications sont valables pour une tension nominale [U] de 220 V. Elles peuvent varier lorsque la tension diffère de cette valeur et sur certaines versions destinées à certains pays.

### **Montage**

u **Débranchez le câble d'alimentation de la prise avant d'effectuer des travaux quels qu'il soient sur l'outil électroportatif.**

### **Poignée supplémentaire**

u **N'utilisez l'outil électroportatif qu'avec la poignée supplémentaire (4)**.

La poignée supplémentaire **(4)** peut être basculée dans n'importe quelle position, pour obtenir une position de travail sûre et peu fatigante.

– Desserrez l'écrou moleté , faites basculer la poignée supplémentaire **(4)** autour de l'axe de l'outil jusque dans la position souhaitée et resserrez l'écrou moleté .

Vous pouvez monter la poignée supplémentaire **(4)** dans une position différente.

- Pour ce faire, dévissez complètement l'écrou moleté et tirez la vis hexagonale vers le haut pour l'extraire.
- Retirez la poignée supplémentaire **(4)** en la déplaçant sur le côté et faites pivoter la pièce de serrage restante de 180°.

Français | **13**

– Pour remonter la poignée supplémentaire **(4)**, procédez dans l'ordre inverse.

### **Changement d'accessoire**

Le porte-outil six pans permet de changer d'accessoire de travail facilement et rapidement sans aucun autre outil. Le capuchon anti-poussière **(6)** empêche dans une large mesure la poussière de pénétrer dans le porte-outil pendant l'utilisation de l'outil électroportatif. Lors du montage de l'outil, veillez à ne pas endommager le capuchon anti-poussière **(6)**.

▶ Remplacez immédiatement le capuchon anti-pous**sière s'il est endommagé. Il est recommandé de faire effectuer ce travail dans une centre de service aprèsvente.**

### **Montage de l'accessoire de travail (voir figure A)**

- Nettoyez l'extrémité de l'accessoire, et graissez‑la légèrement.
- Poussez la douille de verrouillage **(8)** vers l'arrière et introduisez l'accessoire de travail dans le porte-outil en le tournant. Relâchez la douille de verrouillage **(8)** afin de bloquer l'accessoire de travail.
- Vérifiez que l'accessoire est bien bloqué en tirant dessus.

#### **Retrait de l'accessoire de travail (voir figure B)**

– Poussez la douille de verrouillage **(8)** vers l'arrière et sortez l'accessoire de travail.

#### **Aspiration de poussières/de copeaux**

Les poussières de matériaux tels que peintures contenant du plomb, certains bois, minéraux ou métaux, peuvent être nuisibles à la santé. Entrer en contact ou aspirer les poussières peut entraîner des réactions allergiques et/ou des maladies respiratoires auprès de l'utilisateur ou de personnes se trouvant à proximité.

Certaines poussières telles que les poussières de chêne ou de hêtre sont considérées comme cancérigènes, surtout en association avec des additifs pour le traitement du bois (chromate, lazure). Les matériaux contenant de l'amiante ne doivent être travaillés que par des personnes qualifiées.

- Veillez à bien aérer la zone de travail.
- Il est recommandé de porter un masque respiratoire avec un niveau de filtration de classe P2.

Respectez les règlements spécifiques aux matériaux à traiter en vigueur dans votre pays.

### **Utilisation**

u **Débranchez le câble d'alimentation de la prise avant d'effectuer des travaux quels qu'il soient sur l'outil électroportatif.**

### **Mise en marche**

u **Tenez compte de la tension du réseau ! La tension de la source de courant doit correspondre aux indications se trouvant sur la plaque signalétique de l'outil**

### **14** | Français

**électroportatif. Les outils électroportatifs marqués 230 V peuvent également fonctionner sur 220 V.**

### **Mise en marche et arrêt**

**Affichages d'état**

- Pour **mettre en marche** l'outil électroportatif, basculez l'interrupteur Marche/Arrêt **(2)** dans la position « **I** ».
- Pour **arrêter** l'outil électroportatif, basculez l'interrupteur Marche/Arrêt **(2)** dans la position « **0** ».

À basses températures, l'outil électroportatif n'atteint sa pleine puissance de percussion/capacité de frappe qu'au bout d'un certain temps. Ce temps de démarrage peut être raccourci en tapant une fois le sol avec l'accessoire de travail en place dans l'outil électroportatif.

### **Écran de contrôle (voir figure C)**

L'écran de contrôle **(3)** sert à la sélection du mode de travail et à l'affichage d'état de l'outil électroportatif.

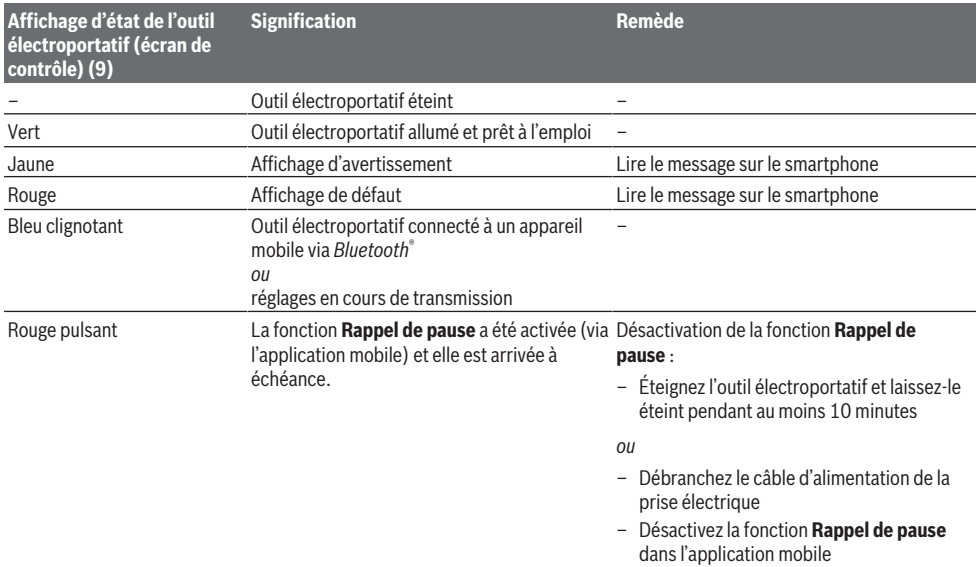

#### La fonction **Rappel de pause** peut être configurée à partir de l'application mobile.

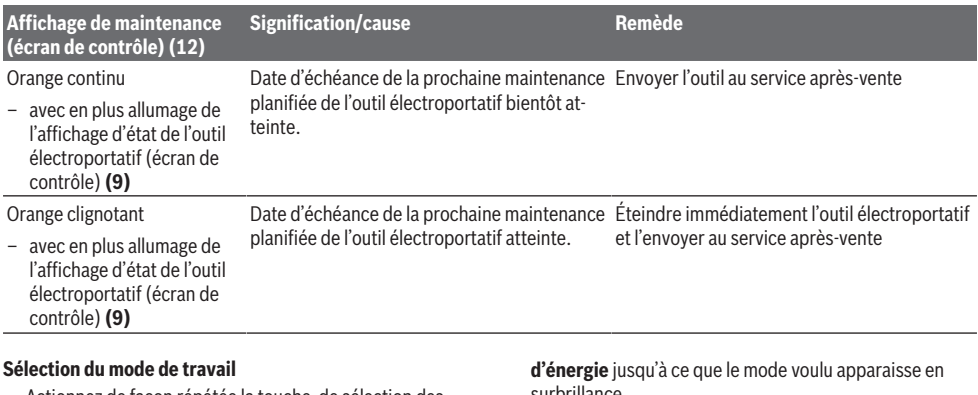

– Actionnez de façon répétée la touche de sélection des modes **Mode haute performance** et **Mode économie** surbrillance.

– Le mode **Mode altitude** peut être activé/désactivé à partir de l'application mobile.

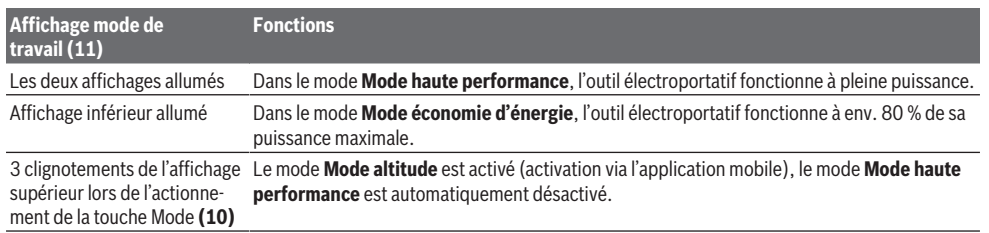

### **Instructions d'utilisation**

### ▶ En présence du module *Bluetooth*<sup>®</sup> Low **Energy GCY 301‑42**, **l'outil électroportatif est doté d'une interface radio.**

Pendant les travaux, tenez l'outil électroportatif des deux mains par la poignée **(1)**. La poignée **(1)** se déplace vers le haut et vers le bas autour de son axe. Cela permet de contrecarrer les vibrations générées.

Afin d'obtenir le meilleur amortissement possible, ne travaillez qu'en exerçant une pression modérée.

#### **Affûtage des burins**

Seuls des burins bien affûtés permettent d'obtenir de bons résultats. Affûtez donc les burins à temps. Cela prolonge par ailleurs leur durée de vie et garantit de meilleurs résultats de travail.

#### **Réaffûtage**

Affûtez les burins à l'aide de meules (avec corindon semifriable par ex.) en veillant à un arrosage régulier. Veillez à ce qu'il n'apparaisse pas de couleurs de revenu ; celles-ci altèrent la dureté des burins.

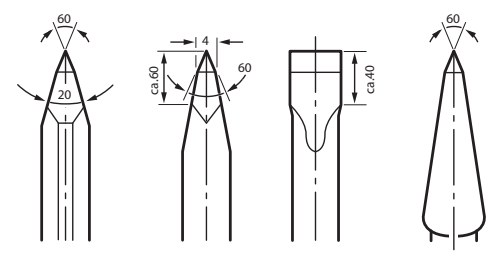

Pour **rebattre à la forge** un burin, chauffez-le à une température se situant entre 850 et 1 050 °C (couleur rouge claire à jaune).

Pour **retremper** un burin, chauffez-le à env. 900 °C et refroidissez-le dans de l'huile. Procédez ensuite à un recuit en plaçant le burin dans le four pendant une heure env. à 320 °C (couleur bleu clair).

### **Fonctions de connectivité**

#### **Prérequis pour l'utilisation de l'application**

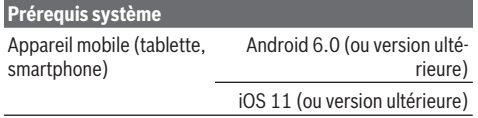

### **Installation de l'application mobile**

Pour pouvoir utiliser les fonctions de connectivité, vous devez d'abord installer l'application mobile conçue pour votre appareil mobile (Android ou iOS).

– Téléchargez l'application sur la plateforme dédiée (Apple App Store ou Google Play Store).

**Remarque :** Pour ce faire, vous devez disposer d'un compte utilisateur donnant accès à la plateforme de téléchargement.

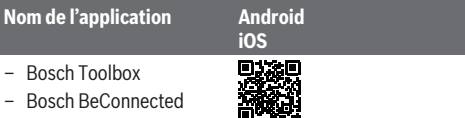

- Sélectionnez ensuite dans l'application le sous-menu **My-Tools** ou **Connectivité**.
- Sur l'écran de votre appareil mobile (smartphone, tablette) sont alors indiquées toutes les étapes à suivre pour connecter l'outil électroportatif à l'appareil mobile.

#### **Transmission de données via Bluetooth®**

Le module *Bluetooth*® Low Energy intégré envoie à intervalles réguliers un signal. L'outil électroportatif n'est parfois reconnu qu'après l'envoi de plusieurs signaux (dépend de l'environnement). Si l'outil électroportatif n'est pas reconnu, vérifiez les points suivants :

– La distance par rapport à l'appareil mobile est-elle trop grande ?

Réduisez la distance entre l'appareil mobile et l'outil électroportatif.

– Éteignez et rallumez votre appareil mobile *Bluetooth*®. Vérifiez si l'outil électroportatif est maintenant détecté.

#### **Fonctions disponibles avec l'outil électroportatif**

En combinaison avec le module *Bluetooth*® Low Energy **GCY 301‑42**, les fonctions de connectivité suivantes sont disponibles pour l'outil électroportatif :

- Enregistrement et personnalisation
- Vérification d'état, affichage de messages d'avertissement et de défaut
- Informations générales et réglages
- Gestion

Vous trouverez plus d'informations dans le menu d'aide de l'application mobile Bosch.

### **16** | Português

### **Entretien et Service après‑vente**

### **Nettoyage et entretien**

- u **Débranchez le câble d'alimentation de la prise avant d'effectuer des travaux quels qu'il soient sur l'outil électroportatif.**
- ▶ Tenez toujours propres l'outil électroportatif ainsi que **les fentes de ventilation afin d'obtenir un travail impeccable et sûr.**

Dans le cas où il s'avère nécessaire de remplacer le câble d'alimentation, confiez le remplacement à **Bosch** ou une station de Service Après-Vente agréée pour outillage **Bosch** afin de ne pas compromettre la sécurité.

**EXECUTE:** Remplacez immédiatement le capuchon anti-pous**sière s'il est endommagé. Il est recommandé de faire effectuer ce travail dans un centre de service aprèsvente.**

Quand l'affichage **(12)** s'allume sur l'écran de contrôle, vous devez envoyer pour maintenance l'outil électroportatif au service après-vente. Pour les adresses, reportez-vous à la section « Service après-vente et conseil utilisateurs ».

### **Service après-vente et conseil utilisateurs**

Notre Service après-vente répond à vos questions concernant la réparation et l'entretien de votre produit et les pièces de rechange. Vous trouverez des vues éclatées et des informations sur les pièces de rechange sur le site :

#### **www.bosch-pt.com**

L'équipe de conseil utilisateurs Bosch se tient à votre disposition pour répondre à vos questions concernant nos produits et leurs accessoires.

Pour toute demande de renseignement ou toute commande de pièces de rechange, précisez impérativement la référence à 10 chiffres figurant sur l'étiquette signalétique du produit.

### **Maroc**

Robert Bosch Morocco SARL 53, Rue Lieutenant Mahroud Mohamed 20300 Casablanca Tel.: +212 5 29 31 43 27 E-Mail : [sav.outillage@ma.bosch.com](mailto:sav.outillage@ma.bosch.com)

### **Vous trouverez d'autres adresses du service après-vente sous :**

[www.bosch-pt.com/serviceaddresses](http://www.bosch-pt.com/serviceaddresses)

### **Élimination des déchets**

Les outils électroportatifs, ainsi que leurs accessoires et emballages, doivent pouvoir suivre chacun une voie de recyclage appropriée.

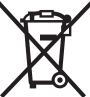

Ne jetez pas les outils électroportatifs avec les ordures ménagères !

### <span id="page-15-0"></span>**Português**

### **Instruções de segurança**

### **Instruções gerais de segurança para ferramentas eléctricas**

**AVISO Devem ser lidas todas as indicações de segurança, instruções, ilustrações e especificações desta ferramenta eléctrica.** O desrespeito das instruções

apresentadas abaixo poderá resultar em choque eléctrico, incêndio e/ou ferimentos graves.

### **Guarde bem todas as advertências e instruções para futura referência.**

O termo "ferramenta eléctrica" utilizado a seguir nas indicações de advertência, refere‑se a ferramentas eléctricas operadas com corrente de rede (com cabo de rede) e a ferramentas eléctricas operadas com acumulador (sem cabo de rede).

### **Segurança da área de trabalho**

- u **Mantenha a sua área de trabalho sempre limpa e bem iluminada.** Desordem ou áreas de trabalho insuficientemente iluminadas podem levar a acidentes.
- u **Não trabalhar com a ferramenta eléctrica em áreas com risco de explosão, nas quais se encontrem líquidos, gases ou pós inflamáveis.** Ferramentas eléctricas produzem faíscas, que podem inflamar pós ou vapores.
- u **Manter crianças e outras pessoas afastadas da ferramenta eléctrica durante a utilização.** No caso de distracção é possível que perca o controlo sobre o aparelho.

#### **Segurança eléctrica**

- **► A ficha de conexão da ferramenta eléctrica deve caber na tomada. A ficha não deve ser modificada de maneira alguma. Não utilizar uma ficha de adaptação junto com ferramentas eléctricas protegidas por ligação à terra.** Fichas não modificadas e tomadas apropriadas reduzem o risco de um choque eléctrico.
- u **Evitar que o corpo possa entrar em contacto com superfícies ligadas à terra, como tubos, aquecimentos, fogões e frigoríficos.** Há um risco elevado devido a choque eléctrico, se o corpo estiver ligado à terra.
- ▶ Manter o aparelho afastado de chuva ou humidade. A infiltração de água numa ferramenta eléctrica aumenta o risco de choque eléctrico.
- ▶ Não deverá utilizar o cabo para outras finalidades. **Nunca utilizar o cabo para transportar a ferramenta eléctrica, para pendurá‑la, nem para puxar a ficha da tomada. Manter o cabo afastado do calor, do óleo, de arestas afiadas ou de peças em movimento.** Cabos danificados ou emaranhados aumentam o risco de um choque eléctrico.
- **► Se trabalhar com uma ferramenta eléctrica ao ar livre, só deverá utilizar cabos de extensão apropriados para áreas exteriores.** A utilização de um cabo de extensão apropriado para áreas exteriores reduz o risco de um choque eléctrico.
- ▶ Se não for possível evitar o funcionamento da **ferramenta eléctrica em áreas húmidas, deverá ser utilizado um disjuntor de corrente de avaria.** A utilização de um disjuntor de corrente de avaria reduz o risco de um choque eléctrico.

#### **Segurança de pessoas**

- u **Esteja atento, observe o que está a fazer e tenha prudência ao trabalhar com a ferramenta eléctrica. Não utilizar uma ferramenta eléctrica quando estiver fatigado ou sob a influência de drogas, álcool ou medicamentos.** Um momento de descuido ao utilizar a ferramenta eléctrica, pode levar a lesões graves.
- u **Utilizar equipamento de protecção individual. Utilizar sempre óculos de protecção.** A utilização de equipamento de protecção pessoal, como máscara de protecção contra pó, sapatos de segurança antiderrapantes, capacete de segurança ou protecção auricular, de acordo com o tipo e aplicação da ferramenta eléctrica, reduz o risco de lesões.
- u **Evitar uma colocação em funcionamento involuntária. Assegure‑se de que a ferramenta eléctrica esteja desligada, antes de conectá‑la à alimentação de rede e/ou ao acumulador, antes de levantá‑la ou de transportá‑la.** Se tiver o dedo no interruptor ao transportar a ferramenta eléctrica ou se o aparelho for conectado à alimentação de rede enquanto estiver ligado, poderão ocorrer acidentes.
- **EXECUTE: Remover ferramentas de ajuste ou chaves de boca antes de ligar a ferramenta eléctrica.** Uma ferramenta ou chave que se encontre numa parte do aparelho em movimento pode levar a lesões.
- u **Evite uma posição anormal. Mantenha uma posição firme e mantenha sempre o equilíbrio.** Desta forma é mais fácil controlar a ferramenta eléctrica em situações inesperadas.
- u **Usar roupa apropriada. Não usar roupa larga nem jóias. Mantenha os cabelos e roupas afastados de peças em movimento.** Roupas frouxas, cabelos longos ou jóias podem ser agarrados por peças em movimento.
- ▶ Se for possível montar dispositivos de aspiração ou de **recolha, assegure‑se de que estejam conectados e utilizados correctamente.** A utilização de uma aspiração de pó pode reduzir o perigo devido ao pó.
- u **Não deixe que a familiaridade resultante de uma utilização frequente de ferramentas permita que você se torne complacente e ignore os princípios de segurança da ferramenta.** Uma acção descuidada pode causar ferimentos graves numa fracção de segundo.

**Utilização e manuseio cuidadoso de ferramentas eléctricas**

- u **Não sobrecarregue a ferramenta eléctrica. Utilize a ferramenta eléctrica apropriada para o seu trabalho.**  É melhor e mais seguro trabalhar com a ferramenta eléctrica apropriada na área de potência indicada.
- u **Não utilizar uma ferramenta eléctrica com um interruptor defeituoso.** Uma ferramenta eléctrica que não pode mais ser ligada nem desligada, é perigosa e deve ser reparada.
- u **Puxar a ficha da tomada e/ou remover o acumulador, se amovível, antes de executar ajustes na ferramenta eléctrica, de substituir acessórios ou de guardar as ferramentas eléctricas.** Esta medida de segurança evita o arranque involuntário da ferramenta eléctrica.
- u **Guardar ferramentas eléctricas não utilizadas fora do alcance de crianças e não permitir que as pessoas que não estejam familiarizadas com o aparelho ou que não tenham lido estas instruções utilizem o aparelho.**  Ferramentas eléctricas são perigosas se forem utilizadas por pessoas inexperientes.
- u **Tratar a ferramenta eléctrica e os acessórios com cuidado. Controlar se as partes móveis do aparelho funcionam perfeitamente e não emperram, e se há peças quebradas ou danificadas que possam prejudicar o funcionamento da ferramenta eléctrica. Permitir que peças danificadas sejam reparadas antes da utilização.** Muitos acidentes têm como causa, a manutenção insuficiente de ferramentas eléctricas.
- ▶ Manter as ferramentas de corte afiadas e limpas. Ferramentas de corte cuidadosamente tratadas e com cantos de corte afiados emperram com menos frequência e podem ser conduzidas com maior facilidade.
- u **Utilizar a ferramenta eléctrica, acessórios, ferramentas de aplicação, etc. conforme estas instruções. Considerar as condições de trabalho e a tarefa a ser executada.** A utilização de ferramentas eléctricas para outras tarefas a não ser as aplicações previstas, pode levar a situações perigosas.
- u **Mantenha os punhos e as superfícies de agarrar secas, limpas e livres de óleo e massa consistente.** Punhos e superfícies de agarrar escorregadias não permitem o manuseio e controle seguros da ferramenta em situações inesperadas.

### **Serviço**

▶ Só permita que o seu aparelho seja reparado por **pessoal especializado e qualificado e só com peças de reposição originais.** Desta forma é assegurado o funcionamento seguro do aparelho.

### **Instruções de segurança para martelos**

**Instruções de segurança para todas as operações**

u **Use protetores auditivos.** A exposição ao ruído pode provocar a perda da audição.

### **18** | Português

- ▶ Use o(s) punho(s) auxiliar(es), caso seja(m) **fornecido(s) com a ferramenta.** A perda de controlo pode resultar em ferimentos pessoais.
- u **Segure a ferramenta elétrica nas superfícies de agarrar isoladas, ao executar uma operação onde o acessório de corte possa entrar em contacto com cabos escondidos ou com o próprio cabo.** Se o acessório de corte entrar em contacto com um fio "sob tensão", as partes metálicas expostas da ferramenta elétrica ficam "sob tensão" e podem produzir um choque elétrico.

#### **Instruções de segurança adicionais**

- u **Utilizar detetores apropriados, para encontrar cabos escondidos, ou consulte a companhia elétrica local.** O contacto com cabos elétricos pode provocar fogo e choques elétricos. Danos em tubos de gás podem levar à explosão. A penetração num cano de água causa danos materiais ou pode provocar um choque elétrico.
- u **Espere que a ferramenta elétrica pare completamente, antes de depositá‑la.** A ferramenta de aplicação pode emperrar e levar à perda de controlo sobre a ferramenta elétrica.
- u **Fixar a peça a ser trabalhada.** Uma peça a ser trabalhada fixa com dispositivos de aperto ou com torno de bancada está mais firme do que segurada com a mão.
- u **Logo a seguir à operação não toque nos acessórios ou em peças da carcaça adjacentes.** Estes podem ficar muito quentes durante a operação e causar queimaduras.
- u **Tenha cuidado nos trabalhos de demolição com o cinzel.** Fragmentos do material de demolição podem ferir pessoas à volta ou a própria pessoa.
- ▶ Durante o trabalho, segure a ferramenta elétrica com **as duas mãos e providencie uma estabilidade segura.** A ferramenta elétrica é conduzida com maior segurança com ambas as mãos.

**A marca nominativa** *Bluetooth*® **tal como o símbolo (logótipo), são marcas registadas e propriedade da Bluetooth SIG, Inc. Qualquer utilização desta marca nominativa/deste símbolo por parte da Robert Bosch Power Tools GmbH possui a devida autorização.**

### **Símbolos**

Os seguintes símbolos podem ser importantes para a utilização da sua ferramenta elétrica. Os símbolos e os seus significados devem ser memorizados. A interpretação correta dos símbolos facilita a utilização segura e aprimorada da ferramenta elétrica.

#### **Símbolos e seus significados**

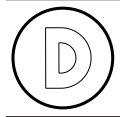

O registo de dados está ativado nesta ferramenta elétrica.

### **Símbolos e seus significados**

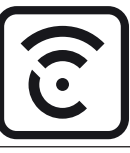

Ferramenta elétrica ligada em rede com tecnologia *Bluetooth*® integrada

### **Descrição do produto e do serviço**

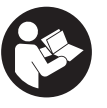

**Leia todas as instruções de segurança e instruções.** A inobservância das instruções de segurança e das instruções pode causar choque elétrico, incêndio e/ou ferimentos graves.

Respeite as figuras na parte da frente do manual de instruções.

### **Utilização adequada**

A ferramenta elétrica é destinada para trabalhos de cinzelagem e de demolição, assim como para inserir e compactar com os respetivos acessórios.

Os dados e as definições da ferramenta elétrica são transmitidos do *Bluetooth*® Low Energy Module integrado via tecnologia de radiotransmissão *Bluetooth*® entre ferramenta elétrica e o aparelho terminal móvel.

### **Componentes ilustrados**

A numeração dos componentes ilustrados refere‑se à apresentação da ferramenta elétrica na página de esquemas.

- **(1)** Punho (superfície do punho isolada)
- **(2)** Interruptor de ligar/desligar
- **(3)** Interface de utilizador
- **(4)** Punho adicional (superfície do punho isolada)
- **(5)** Porca serrilhada para o punho adicional
- **(6)** Capa de proteção contra pó
- **(7)** Haste da ferramenta
- **(8)** Bucha de travamento
- **(9)** Indicação de estado da ferramenta elétrica (interface de utilizador)
- **(10)** Tecla para seleção do modo de trabalho (interface de utilizador)
- **(11)** Indicação dos modos de trabalho (interface de utilizador)
- **(12)** Indicação de manutenção (interface de utilizador)

### **Dados técnicos**

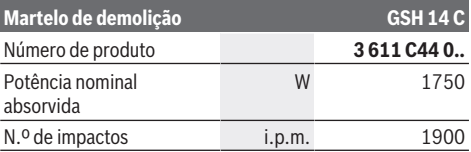

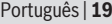

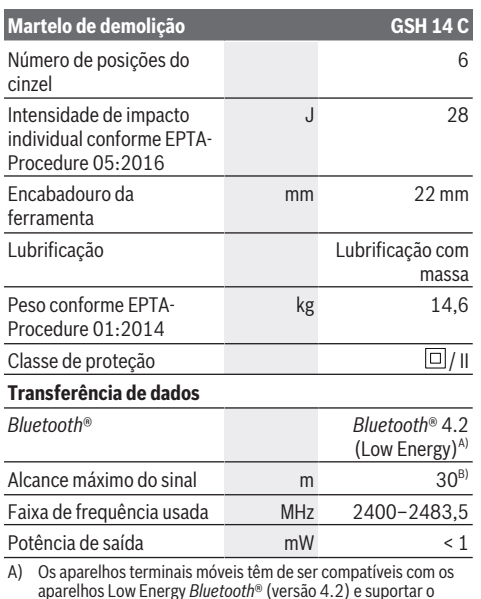

aparelhos Low Energy *Bluetooth*® (versão 4.2) e suportar o Generic Access Profile (GAP).

B) O raio de ação pode variar substancialmente em função das condições externas, incluindo do aparelho recetor utilizado. Dentro de recintos fechados e através de barreiras metálicas (p. ex. paredes, prateleiras, malas, etc.) o raio de ação do *Bluetooth*® pode ser claramente menor.

As indicações valem para tensões nominais [U] de 220 V. Com tensões divergentes e em versões específicas do país, estes dados podem variar.

### **Montagem**

▶ Antes de todos trabalhos na ferramenta elétrica **deverá puxar a ficha de rede da tomada.**

### **Punho adicional**

▶ Utilize a ferramenta elétrica apenas com o punho **adicional (4)**.

Pode oscilar o punho adicional **(4)** para conseguir uma posição de trabalho segura e sem esforço.

– Solte a porca serrilhada , oscile o punho adicional **(4)** sobre o eixo da ferramenta para a posição desejada e volte a apertar a porca serrilhada .

Pode mudar a montagem do punho adicional **(4)**.

- Para tal, desaperte totalmente a porca serrilhada e depois puxe o parafuso sextavado para cima para fora.
- Puxe o punho adicional **(4)** lateralmente para fora e oscile 180° a peça tensora que fica.
- Monte o punho adicional **(4)** pela ordem inversa.

### **Troca de ferramenta**

Com o encabadouro hexagonal pode trocar de forma simples e confortável o acessório sem necessidade de ferramentas adicionais.

A capa de proteção contra pó evita **(6)** consideravelmente, que penetre pó de perfuração no encabadouro durante o funcionamento. Ao introduzir a ferramenta deverá assegurar-se de que a capa de proteção contra pó **(6)** não seja danificada.

u **Uma capa de proteção contra pó danificada deve ser substituída imediatamente. Recomendamos que o faça no Serviço de Assistência Técnica.**

### **Montar o acessório (ver figura A)**

- Limpar a extremidade de encaixe da ferramenta de trabalho e lubrificá-la levemente.
- Desloque a bucha de travamento **(8)** para trás e coloque o acessório rodando-o no encabadouro. Volte a soltar a bucha de travamento **(8)** para fixar o acessório.
- Puxar a ferramenta para controlar o travamento.

### **Remover o acessório (ver figura B)**

– Desloque a bucha de travamento **(8)** para trás e retire o acessório do encabadouro.

### **Aspiração de pó/de aparas**

Pós de materiais como por exemplo, tintas que contém chumbo, alguns tipos de madeira, minerais e metais, podem ser nocivos à saúde. O contacto ou a inalação dos pós pode provocar reações alérgicas e/ou doenças nas vias respiratórias do utilizador ou das pessoas que se encontrem por perto.

Certos pós, como por exemplo pó de carvalho e faia são considerados como sendo cancerígenos, especialmente quando juntos com substâncias para o tratamento de madeiras (cromato, preservadores de madeira). Material que contém asbesto só deve ser processado por pessoal especializado.

- Assegurar uma boa ventilação do local de trabalho.
- É recomendável usar uma máscara de proteção respiratória com filtro da classe P2.

Observe as diretivas para os materiais a serem processados, vigentes no seu país.

### **Funcionamento**

▶ Antes de todos trabalhos na ferramenta elétrica **deverá puxar a ficha de rede da tomada.**

#### **Colocação em funcionamento**

u **Observar a tensão de rede! A tensão da fonte de corrente elétrica deve coincidir com os dados que constam na placa de características da ferramenta elétrica. Ferramentas elétricas marcadas para 230 V também podem ser operadas com 220 V.**

#### **Ligar/desligar**

- Para a **colocação em funcionamento** da ferramenta elétrica, empurre o interruptor de ligar/desligar **(2)** para a posição «**I**».
- Para **desligar** a ferramenta elétrica, empurre o interruptor de ligar/desligar **(2)** para a posição «**0**».

### **20** | Português

No caso de temperaturas baixas, a ferramenta elétrica só atinge o seu poder de impacto completo após algum tempo. Pode encurtar este tempo de arranque, batendo uma vez com o acessório encaixado na ferramenta elétrica no solo.

### **Interface de utilizador (ver figura C)**

A interface de utilizador **(3)** é utilizada para a seleção do modo de trabalho bem como para a indicação do estado da ferramenta elétrica.

### **Indicadores de estado**

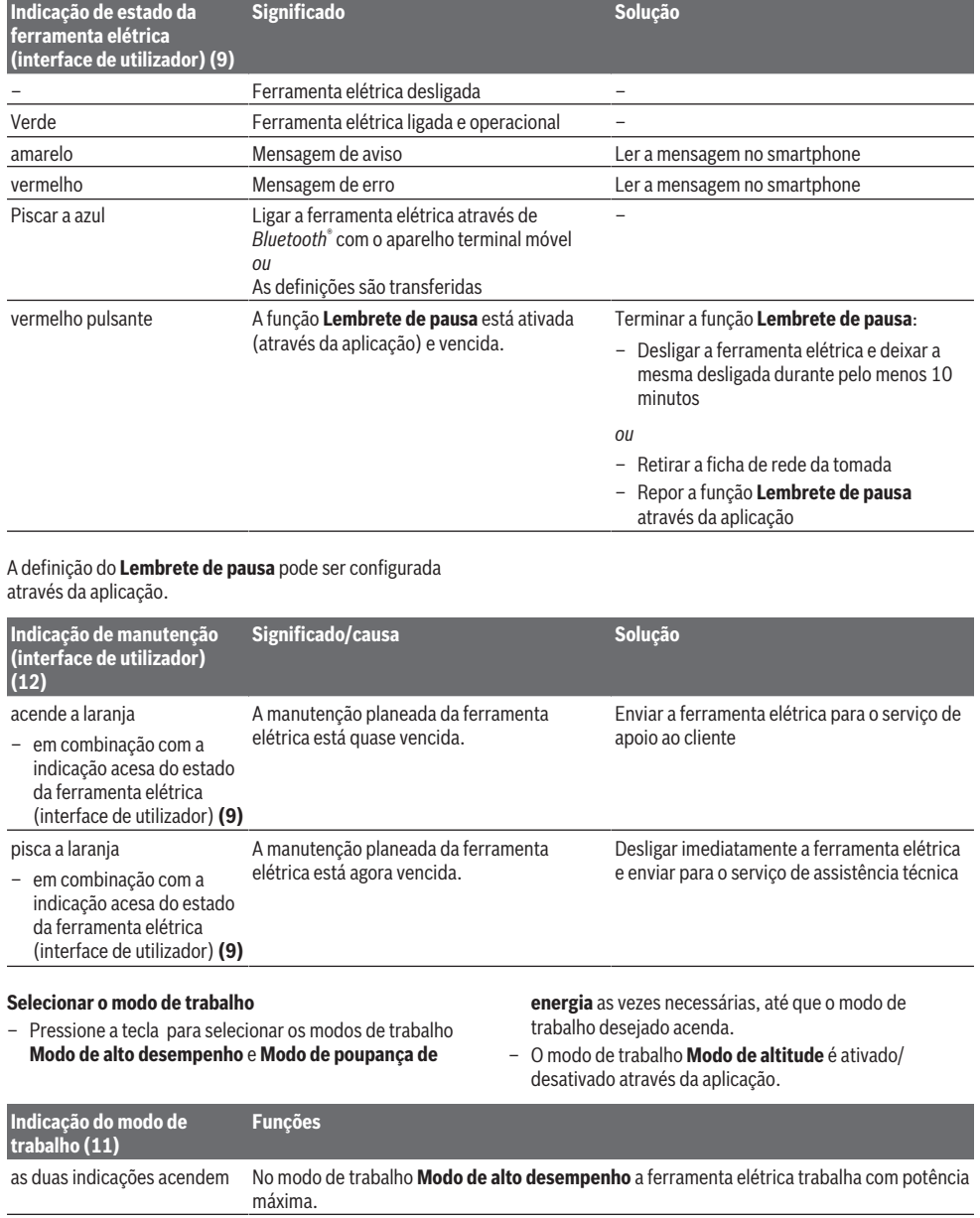

⊕

### **Indicação do modo de trabalho (11)**

a indicação inferior acende No modo de trabalho **Modo de poupança de energia** a ferramenta elétrica trabalha com aprox. 80 % da potência máxima.

A indicação superior pisca 3 x O modo de trabalho **Modo de altitude** está ativado (ativação através da aplicação), o modo ao pressionar a tecla Modo de de trabalho **Modo de alto desempenho** é desativado automaticamente. trabalho **(10)**

### **Instruções de trabalho**

▶ A ferramenta elétrica com *Bluetooth*® Low Energy **Module GCY 301‑42 montado está equipada com uma interface de comunicações.**

**Funções**

Ao trabalhar, segure a ferramenta elétrica com ambas as mãos no punho **(1)**. O punho **(1)** move-se em volta do seu eixo para cima e para baixo. Isso atua contra as oscilações que se formam.

Para uma atenuação de percussão maior possível, deverá trabalhar com pressão moderada.

#### **Afiar as ferramentas de cinzelar**

Só com ferramentas de cinzelar afiadas é que obtém bons resultados, por isso afie as ferramentas de cinzelar atempadamente. Isto assegura uma longa duração das ferramentas e excelentes resultados de trabalho.

#### **Reafiar**

Afie os cinzéis em discos de rebarbar, p. ex. de corindo nobre, sob um abastecimento de água uniforme. Certifiquese de que não surge uma cor de têmpera no gume; tal influencia a dureza dos cinzéis.

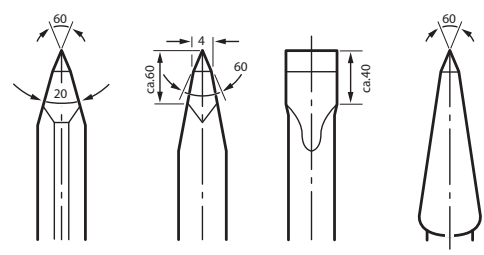

Para **forjar** aqueça o cinzel para 850 a 1  050 °C (vermelho claro a amarelo).

Para **têmpera** aqueça o cinzel para aprox. 900 °C e passe-o por óleo. Depois deixe-o no forno aprox. uma hora a 320 °C (cor de têmpera azul clara).

### **Funções Connectivity**

#### **Pré-requisitos do sistema para usar a aplicação**

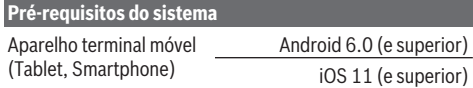

### **Instalação e definições da aplicação**

Para usar as funções Connectivity, tem de instalar primeiro a – aplicação específica – em função do aparelho terminal.

– Descarregue a aplicação através de uma loja de aplicações correspondente (Apple App Store, Google Play Store). **Nota:** É necessária uma conta de utilizador para o efeito

na respetiva App-Store.

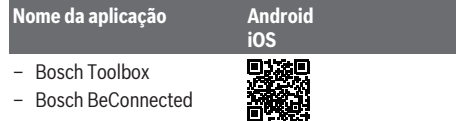

- Depois selecione a aplicação no submenu **MyTools** ou **Connectivity**.
- O mostrador do aparelho terminal móvel mostra todos os passos seguintes para a ligação da ferramenta elétrica ao aparelho terminal.

### **Transferência de dados via Bluetooth®**

O *Bluetooth*® Low Energy Module integrado transmite um sinal em intervalos regulares. Consoante o ambiente, poderão ser necessários vários intervalos de envio antes de a ferramenta elétrica ser reconhecida. Se a ferramenta elétrica não for reconhecida, verifique o seguinte:

– A distância para o aparelho terminal móvel é demasiado grande?

Reduza a distância entre o aparelho terminal móvel e a ferramenta elétrica.

– Desligue e volte a ligar o *Bluetooth*® aparelho terminal móvel.

Verifique se a ferramenta elétrica é agora reconhecida.

### **Funções na combinação com a ferramenta elétrica**

Combinado com o *Bluetooth*® Low Energy Module **GCY 301‑42** estão disponíveis as seguintes funções

Connectivity para a ferramenta elétrica:

- Registo e personalização
- Verificação do estado, emissão de mensagens de aviso e de erro
- Informações gerais e ajustes
- Gestão

Encontra mais informações no menu de ajuda da aplicação.

### **Manutenção e assistência técnica**

### **Manutenção e limpeza**

▶ Antes de todos trabalhos na ferramenta elétrica **deverá puxar a ficha de rede da tomada.**

### **22** | 中文

#### u **Manter a ferramenta elétrica e as aberturas de ventilação sempre limpas, para trabalhar bem e de forma segura.**

Se for necessário instalar um cabo de ligação, a instalação deve ser feita pela **Bosch** ou por um centro de serviço autorizado para ferramentas elétricas **Bosch**, para evitar perigos de segurança.

u **Uma capa de proteção contra pó danificada deve ser substituída imediatamente. Recomendamos que o faça no Serviço de Assistência Técnica.**

Se a indicação de manutenção **(12)** acender na interface de utilizador, a ferramenta elétrica tem de ser enviada para o serviço de assistência técnica para manutenção. Endereços, ver secção "Serviço de assistência técnica e aconselhamento sobre formas de aplicação".

### **Serviço pós-venda e aconselhamento**

O serviço pós-venda responde às suas perguntas a respeito de serviços de reparação e de manutenção do seu produto, assim como das peças sobressalentes. Desenhos explodidos e informações acerca das peças sobressalentes também em: **www.bosch-pt.com**

A nossa equipa de consultores Bosch esclarece com prazer todas as suas dúvidas a respeito dos nossos produtos e acessórios.

Indique para todas as questões e encomendas de peças sobressalentes a referência de 10 dígitos de acordo com a placa de caraterísticas do produto.

#### **Brasil**

Robert Bosch Ltda. – Divisão de Ferramentas Elétricas Rodovia Anhanguera, Km 98 - Parque Via Norte 13065-900, CP 1195 Campinas, São Paulo Tel.: 0800 7045 446 [www.bosch.com.br/contato](http://www.bosch.com.br/contato)

#### **Encontra outros endereços da assistência técnica em:**

[www.bosch-pt.com/serviceaddresses](http://www.bosch-pt.com/serviceaddresses)

#### **Eliminação**

Ferramentas elétricas, acessórios e embalagens devem ser enviados a uma reciclagem ecológica de matérias-primas.

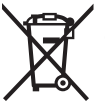

Não deitar ferramentas elétricas no lixo doméstico!

## <span id="page-21-0"></span>**中文**

### **安全规章**

### **电动工具通用安全警告**

**7 警告 | 阅读所有警告和所有说明!** 不遵 照以下警告和说明会导致电

击、着火和/或严重伤害。

### **保存所有警告和说明书以备查阅。**

在所有下列的警告中术语"电动工具"指市电驱动(有 线)电动工具或电池驱动(无线)电动工具。

### **工作场地的安全**

- ▶ 保持工作场地清洁和明亮。混乱和黑暗的场地会 引发事故。
- ▶ 不要在易爆环境, 如有易燃液体、气体或粉尘的 **环境下操作电动工具。**电动工具产生的火花会点 燃粉尘或气体。
- ▶ 让儿童和旁观者离开后操作电动工具。注意力不 集中会使操作者失去对工具的控制。

### **电气安全**

- ▶ 电动工具插头必须与插座相配。绝不能以任何**方 式改装插头。需接地的电动工具不能使用任何转 换插头。**未经改装的插头和相配的插座将减少电 击危险。
- ▶ 避免人体接触接地表面, 如管道, 散热片和冰 **箱。**如果你身体接地会增加电击危险。
- u **不得将电动工具暴露在雨中或潮湿环境中。**水进 入电动工具将增加电击危险。
- ▶ 不得滥用电线。绝不能用电线搬运、拉动电动工 **具或拔出其插头。使电线远离热源、油、锐边或 运动部件。**受损或缠绕的软线会增加电击危险。
- ▶ 当在户外使用电动工具时, 使用适合户外使用的 **外接软线。**适合户外使用的软线将减少电击危 险。
- ▶ 如果在潮湿环境下操作电动工具是不可避免的, **应使用剩余电流动作保护器(RCD)。**使用RCD 可减小电击危险。

### **人身安全**

- ▶ 保持警觉, 当操作电动工具时关注所从事的操作 **并保持清醒。当你感到疲倦,或在有药物、酒精 或治疗反应时,不要操作电动工具。**在操作电动 工具时瞬间的疏忽会导致严重人身伤害。
- ▶ 使用个人防护装置。始终佩戴护目镜。安全装 置,诸如适当条件下使用防尘面具、防滑安全 鞋、安全帽、听力防护等装置能减少人身伤害。
- ▶ 防止意外起动。确保开关在连接电源和/或电池 **盒、拿起或搬运工具时处于关断位置。**手指放在 已接通电源的开关上或开关处于接通时插入插头 可能会导致危险。
- ▶ 在电动工具接通之前, 拿掉所有调节钥匙或扳 **手。**遗留在电动工具旋转零件上的扳手或钥匙会 导致人身伤害。

中文 | **23**

- ▶ 手不要伸展得太长。时刻注意立足点和身体平 **衡。**这样在意外情况下能很好地控制电动工具。
- ▶ 着装适当。不要穿宽松衣服或佩戴饰品。让衣 **服、手套和头发远离运动部件。**宽松衣服、佩饰 或长发可能会卷入运动部件中。
- **▶ 如果提供了与排屑、集尘设备连接用的装置, 要 确保他们连接完好且使用得当。**使用这些装置可 减少尘屑引起的危险。
- ▶ 即使由于经常使用电动工具而对此非常熟悉, 也 **不要就认为可以高枕无忧而忽略工具的安全规 定。**粗心大意的行为可能在瞬间就造成严重的伤 害。
- **电动工具使用和注意事项**
- ▶ 不要滥用电动工具, 根据用途使用适当的电动工 **具。**选用适当设计的电动工具会使你工作更有 效、更安全。
- ▶ 如果开关不能接通或关断工具电源, 则不能使用 **该电动工具。**不能用开关来控制的电动工具是危 险的且必须进行修理。
- ▶ 在进行任何调节、更换附件或贮存电动工具之 **前,必须从电源上拔掉插头和/或使电池盒与工具 脱开。**这种防护性措施将减少工具意外起动的危 险。
- ▶ 将闲置不用的电动工具贮存在儿童所及范围之 **外,并且不要让不熟悉电动工具或对这些说明不 了解的人操作电动工具。**电动工具在未经培训的 用户手中是危险的。
- ▶ 保养电动工具。检查运动件是否调整到位或卡 **住,检查零件破损情况和影响电动工具运行的其 他状况。如有损坏,电动工具应在使用前修理 好。**许多事故由维护不良的电动工具引发。
- ▶ 保持切削刀具锋利和清洁。保养良好的有锋利切 削刃的刀具不易卡住而且容易控制。
- ▶ 按照使用说明书, 考虑作业条件和进行的作业来 **使用电动工具、附件和工具的刀头等。**将电动工 具用于那些与其用途不符的操作可能会导致危 险。
- **▶ 保持手柄和握持表面干燥、清洁、无油污。**在突 发情况下,滑溜的手柄和握持表面无法确保安全 地握持和控制工具。

#### **维修**

**▶ 将你的电动工具送交专业维修人员, 使用同样的 备件进行修理。** 这样将确保所维修的电动工具的 安全性。

### **电锤安全规章**

- ▶ 戴好耳罩。暴露在噪声中会引起听力损伤。
- ▶ 使用随工具提供的辅助手柄。操作失手会引起人 身伤害。
- ▶ 在切削附件可能触及暗线或其自身软线之处进行 **操作时,要通过绝缘握持面来握持工具。**切削附 件碰到带电导线会使工具外露的金属零件带电从 而使操作者受到电击。

#### **其他安全规章**

♠

- ▶ 使用合适的侦测装置侦察隐藏的电线,或者向当 **地的相关单位寻求支援。** 接触电线可能引起火灾 並让操作者触电。损坏了瓦斯管会引起爆炸。凿 穿水管不仅会造成严重的财物损失,也可能导致 触电。
- ▶ 等待电动工具完全静止后才能够放下机器。 机器 上的工具可能在工作中被夹住,而令您无法控制 电动工具。
- ▶ 固定好工件。使用固定装置或老虎钳固定工件, 会比用手持握工件更牢固。
- ▶ 切勿直接触模运行后的工具刀头或相邻的壳体部 **件。**它们可能在运行期间变得很热,从而导致起 火燃烧。
- ▶ 使用凿头进行破碎工作时请务必小心。从破碎材 料上掉落的碎屑可能会伤到周围人员或您自己。
- ▶ 工作时要使用双手握紧电动工具并确保站稳。使 用双手才能够稳定地操作电动工具。

蓝牙®**文字标记和图形符号(标志)是Bluetooth SIG公司的注册商标和财产。Robert Bosch Power Tools GmbH根据许可使用这些文字标记/ 图形符号。**

### **图标**

以下符号可以帮助您正确地使用本电动工具。请牢 记各符号和它们的代表意思。正确了解各符号的代 表意思,可以帮助您更有把握更安全地操作本电动 工具。

**图标及其含义**

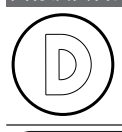

数据记录功能在本电动工具上已激 活。

内置*蓝牙*°技术的联网电动工具

**产品和性能说明**

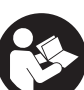

**请阅读所有安全规章和指示。**不遵照以 下警告和说明可能导致电击、着火和/或 严重伤害。

请注意本使用说明书开头部分的图示。

### **按照规定使用**

本电动工具适合较为困难的凿击和破碎工作,安装 合适的附件后,也可以进行挤压和捣实作业。 内置*蓝牙*°低能耗模块通过*蓝牙*°无线技术在电动工具 和移动终端设备之间传输电动工具的数据和设置。

### **插图上的机件**

⊕

机件的编号和电动工具详解图上的编号一致。

### **24** | 中文

- **(1)** 手柄(绝缘握柄)
- **(2)** 起停开关
- **(3)** 用户界面
- **(4)** 辅助手柄(绝缘握柄)
- **(5)** 针对辅助手柄的滚轮螺母
- **(6)** 防尘盖
- **(7)** 工具柄
- **(8)** 锁定套筒
- **(9)** 电动工具状态指示灯(用户界面)
- **(10)** 工作模式选择键(用户界面)
- **(11)** 工作模式指示灯(用户界面)
- **(12)** 保养指示灯(用户界面)

### **技术数据**

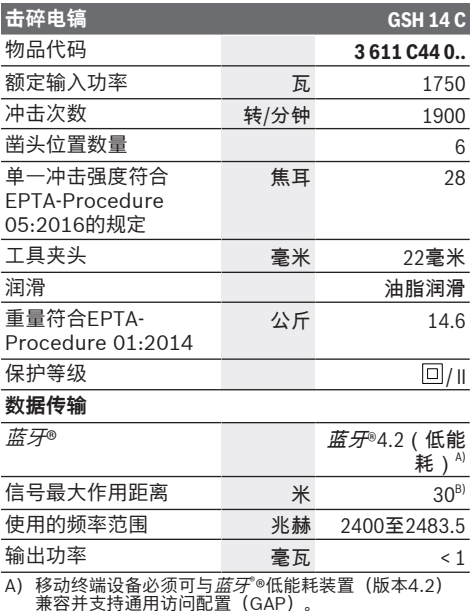

B) 根据外部条件包括所用接收设备的不同,覆盖范围会有<br> 很大差别。在封闭的室内以及由于金属障碍物(如墙<br>壁、台架、箱子等),*蓝牙*®覆盖范围可能明显缩小。

所有参数适用于220伏的额定电压[U],对于其他不同的电压 和国际规格,数据有可能不同。

### **安装**

▶ 在电动工具上进行所有操作之前都必须从插座上 **拔出电源插头。**

### **辅助手柄**

### **▶ 操作电动工具时务必使用辅助手柄(4)。**

可以任意翻动辅助手柄**(4)**,以便在工作时毫无疲劳 地牢牢抓紧。

– 松开滚花螺母,翻动辅助手柄**(4)**,以便设备轴线 进入所需位置,然后再次拧紧滚花螺母。

- 可以改装辅助手柄**(4)**。
- 拧下滚花螺母,然后将六角螺栓向上拔出。
- 从侧面取下辅助手柄**(4)**,并将剩下的夹紧件翻动 180度。
- 按相反的顺序安装辅助手柄**(4)**。

### **更换工具**

⊕

使用 Hex 工具夹头能够简便地更换凿具, 无需借助 其它的辅助工具。

防尘盖**(6)**可以防止工作时钻孔废尘侵入工具夹头 中。安装工具时要小心,勿损坏防尘盖**(6)**。

▶ 必须立即更换损坏的防尘盖。最好委托本公司的 **顾客服务处换装。**

### **安装工具刀头(见图片A)**

- 清洁工具柄並在柄上塗少许润滑脂。
- 向后推动锁定套筒**(8)**并将工具刀头旋入工具夹 头。再次松开锁定套筒**(8)**,以便锁住工具刀头。
- 抽拉工具以确定它是否正确锁紧了。

### **取下工具刀头(见图片B)**

– 向后推动锁定套筒**(8)**,取下工具刀头。

### **吸锯尘/吸锯屑**

含铅的颜料以及某些木材、矿物和金属的加工废尘 有害健康。机器操作者或者工地附近的人如果接 触、吸入这些废尘,可能会有过敏反应或者感染呼 吸道疾病。

某些尘埃(例如加工橡木或山毛榉的废尘)可能致 癌,特别是和处理木材的添加剂(例如木材的防腐 剂等)结合之后。只有经过专业训练的人才能够加 工含石棉的物料。

- 工作场所要保持空气流通。
- 最好佩戴P2滤网等级的口罩。

请留心并遵守贵国和加工物料有关的法规。

### **操作**

▶ 在电动工具上进行所有操作之前都必须从插座上 **拔出电源插头。**

### **操作机器**

▶ 注意电源电压! 电源的电压必须和电动工具铭牌 **上标示的电压一致。标记为230伏电动工具用220 伏的电压可以驱动。**

#### **接通/关闭**

⊕

- 如要**运行**电动工具,请将电源开关**(2)**摆动至位 置"**I**"。
- 如要**关闭**电动工具,请将电源开关**(2)**摆动至位 置"**0**"。

温度低时,电动工具在工作一定时间后才能达到全 部冲击功率。将安装在电动工具上的工具刀头轻撞 地面,可缩短起动时间。

**用户界面(参见插图C)** 用户界面**(3)**用于选择工作模式以及显示电动工具的 状态。

### **状态指示灯**

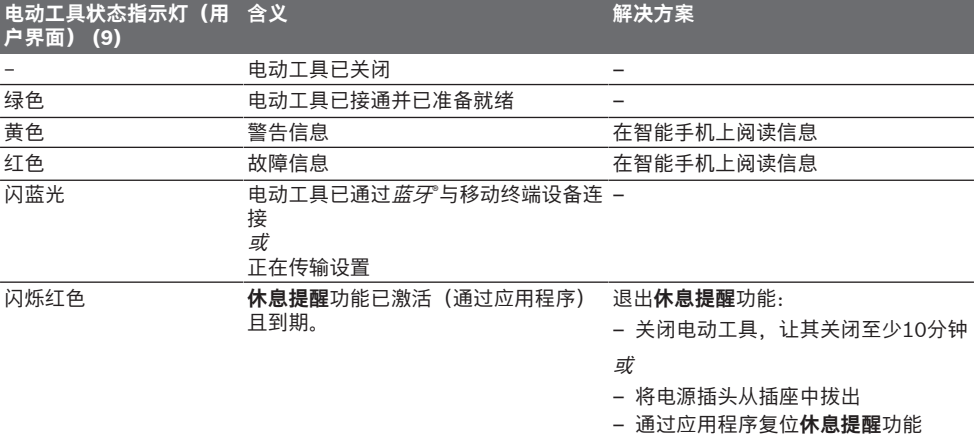

### 可以通过应用程序配置**休息提醒**设置。

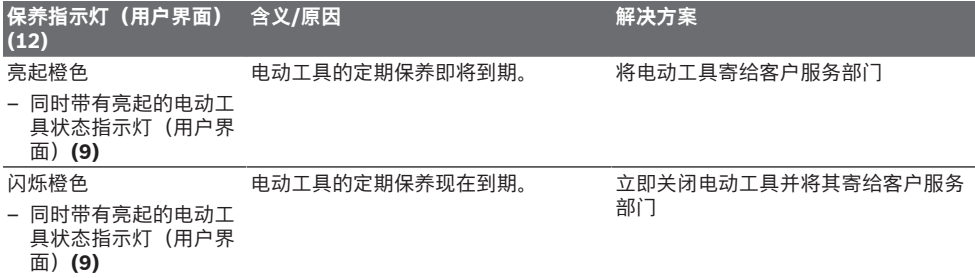

### **选择工作模式**

– 通过应用程序激活/停用工作模式**高海拔模式**。

– 在选择工作模式**高功率模式**和**低功率模式**时,反 复按压键,直到所需的工作模式亮起为止。

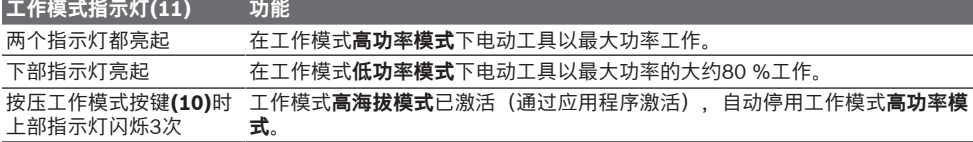

### **工作提示**

#### ▶ 装有*蓝牙* "低能耗模块GCY 301-42的电动工具配 **有一个无线接口。**

在操作时,请用双手握住电动工具的手柄**(1)**。手柄 **(1)**会围着它的轴线来回移动。这样可以减轻工作时 产生的震动。

工作时只能使用合适的压力,以便实现尽可能高的 冲击减震效果。

### **磨利凿具**

使用锋利的凿具才能够达到好的工作效果,务必及 时研磨凿具,如此才能够延长凿具的使用寿命,加 强工作效果。

### **重磨**

⊕

在砂轮(例如白刚玉)上研磨凿具,并使用均匀的 水流冲刷。注意,刀刃上不可以出现回火色;这样 会影响凿具的硬度。

### **26** | 中文

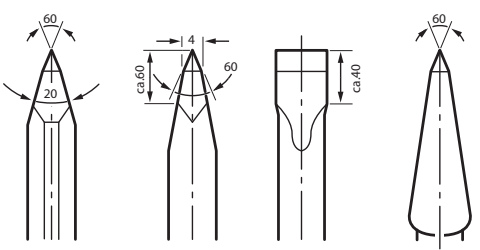

**锻造**时,将凿子加热至850至1050摄氏度(浅红色 至黄色)。

**硬化**时,将凿子加热至约900摄氏度,然后浸入油中 淬火。接着将其放到320摄氏度的烤箱中约一小时 (浅蓝色回火色)。

### **连接功能**

### **使用应用程序的系统前提条件**

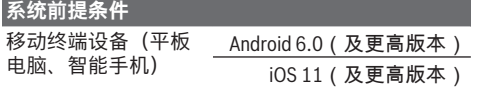

### **应用程序的安装和设置**

您必须先安装专用于终端设备的应用程序,以便使 用连接功能。

- 通过相应的应用程序商店(Apple App Store、 Google Play Store)下载应用程序。
- **提示:**前提是在相应的AppStore有用户账号。 **应用程序名称 Android**

### **iOS**

- Bosch Toolbox
- Bosch BeConnected
- 然后在应用程序中选择子项目**MyTools**或**连接**。
- 移动终端设备的显示屏显示连接电动工具和终端 设备的所有其他步骤。

### **通过蓝牙®传输数据**

内置*蓝牙*°低能耗模块会定期发送信号。根据环境, 识别到电动工具之前可能需要经过数个发送周期。 如果没有识别到电动工具,请检查以下内容:

- 至移动终端设备的距离是否过大? 缩短移动终端设备和电动工具之间的距离。
- 在移动终端设备上关闭*蓝牙*®,然后再次接通。 请检查目前是否识别到电动工具。

### **与电动工具相关的功能**

搭配蓝牙® 低能耗模块**GCY 301‑42**,为电动工具提 供以下连接功能:

- 注册和个性化设置
- 状态检查,警告和故障信息输出
- 通用信息和设置

– 管理

更多信息请查看应用程序的帮助菜单。

### **维修和服务**

### **维修和清洁**

- ▶ 在电动工具上进行所有操作之前都必须从插座上 **拔出电源插头。**
- ▶ 电动工具和通气孔必须随时保持清洁, 以确保工 **作效率和工作安全。**

如果必须更换连接线,务必把这项工作交给**Bosch** 或者经授权的**Bosch**电动工具顾客服务执行,以避 免危害机器的安全性能。

▶ 必须立即更换损坏的防尘盖。最好委托本公司的 **顾客服务处换装。**

如果在用户界面上亮起保养指示灯**(12)**,则必须将 电动工具寄给客户服务部门进行保养。地址请参 见"客户服务和应用咨询"段落。

### **客户服务和应用咨询**

本公司顾客服务处负责回答有关本公司产品的修 理、维护和备件的问题。备件的展开图纸和信息也

可查看:**www.bosch-pt.com** 博世应用咨询团队乐于就我们的产品及其附件问题

提供帮助。

询问和订购备件时,务必提供机器铭牌上标示的10 位数物品代码。

#### **中国大陆**

博世电动工具(中国)有限公司 中国 浙江省 杭州市 滨江区 滨康路567号 102/1F 服务中心 邮政编码: 310052 电话:(0571)8887 5566 / 5588 传真:(0571)8887 6688 x 5566# / 5588# 电邮[:bsc.hz@cn.bosch.com](mailto:bsc.hz@cn.bosch.com) [www.bosch-pt.com.cn](http://www.bosch-pt.com.cn)

### **制造商地址:**

Robert Bosch Power Tools GmbH 罗伯特·博世电动工具有限公司 70538 Stuttgart / GERMANY 70538 斯图加特 / 德国

### **其他服务地址请见:**

[www.bosch-pt.com/serviceaddresses](http://www.bosch-pt.com/serviceaddresses)

#### **处理废弃物**

必须以符合环保要求的方式回收再利用电动工具、 附件和包装材料。

不可以把电动工具丢入家庭垃圾中!

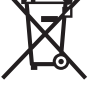

### **产品中有害物质的名称及含量**

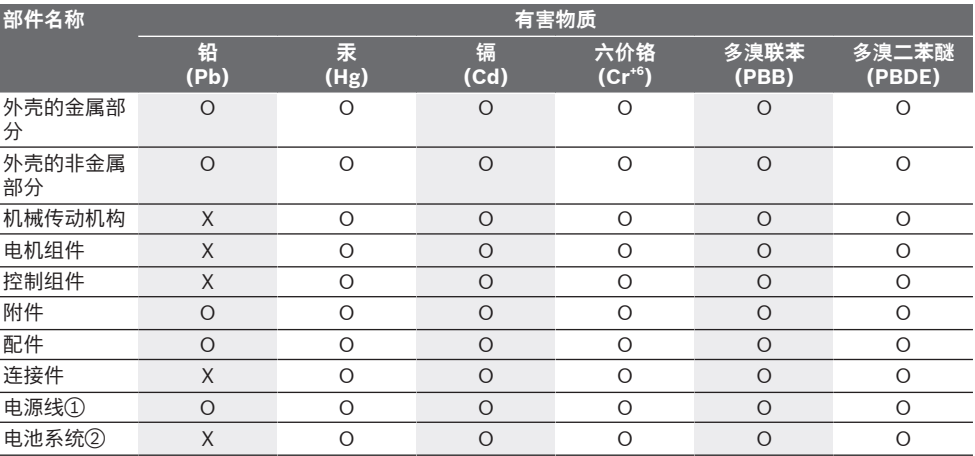

本表格依据SJ/T11364的规定编制。

O:表示该有害物质在该部件所有均质材料中的含量均在GB/T 26572规定的限量要求以下。

X:表示该有害物质至少在该部件的某一均质材料中的含量超出GB/T 26572规定的限量要求。且目前业界没 有成熟的替代方案,符合欧盟RoHS指令环保要求。

① 适用于采用电源线连接供电的产品。

② 适用于采用充电电池供电的产品。

产品环保使用期限内的使用条件参见产品说明书。

### **有关中国的更多信息**

CMIIT ID显示在蓝牙设备铭牌上

<span id="page-26-0"></span>**繁體中文**

**安全注意事項**

### **電動工具一般安全注意事項**

警告 **請詳讀工作臺及電動工具的所 有安全警告與使用說明。**若不

遵照以下列出的指示,將可能導致電擊、著火和/ 或人員重傷。

### **保存所有警告和說明書以備查閱。**

在所有警告中,「電動工具」此一名詞泛指:以市 電驅動的(有線)電動工具或是以電池驅動的(無 線)電動工具。

### **工作場地的安全**

- ▶ 保持工作場地清潔和明亮。混亂和黑暗的場地會 引發事故。
- ▶ 不要在易爆環境,如有易燃液體、氣體或粉塵的 **環境下操作電動工具。**電動工具產生的火花會點 燃粉塵或氣體。

▶ 讓兒童和旁觀者離開後操作雷動工具。注意力不 集中會使您失去對工具的控制。

**電氣安全**

- ▶ 電動工具插頭必須與插座相配。 絕不能以任何方 **式改裝插頭。 需接地的電動工具不能使用任何轉 換插頭。**未經改裝的插頭和相配的插座將減少電 擊危險。
- ▶ 避免人體接觸接地表面,如管道、散熱片和冰 **箱。**如果您身體接地會增加電擊危險。
- ▶ 不得將電動工具暴露在雨中或潮濕環境中。水進 入電動工具將增加電擊危險。
- ▶ 不得濫用電線。 絕不能用電線搬運、拉動電動工 **具或拔出其插頭。 使電線遠離熱源、油、銳利邊 緣或移動零件。**受損或纏繞的軟線會增加電擊危 險。
- u **當在戶外使用電動工具時,使用適合戶外使用的 延長線。**適合戶外使用的軟線,將減少電擊危 險。
- ▶ 如果在潮濕環境下操作電動工具是不可避免的**, 應使用剩餘電流動作保護器(RCD)。**使用RCD 可降低電擊危險。
- **人身安全**

⊕

▶ 保持警覺,當操作電動工具時關注所從事的操作 並保持清醒。 當您感到疲倦,或在有藥物、酒精 **或治療反應時,不要操作電動工具。**在操作電動 工具時瞬間的疏忽會導致嚴重人身傷害。

**28** | 繁體中文

- ▶ 使用個人防護裝置。 始終佩戴護目鏡。安全裝 置,諸如適當條件下使用防塵面具、防滑安全 鞋、安全帽、聽力防護等裝置能減少人身傷害。
- ▶ 防止意外起動。 確保開關在連接電源和/或電池 **盒、拿起或搬運工具時處於關閉位置。**手指放在 已接通電源的開關上或開關處於接通時插入插頭 可能會導致危險。
- ▶ 在電動工具接通之前, 拿掉所有調節鑰匙或扳 **手。**遺留在電動工具旋轉零件上的扳手或鑰匙會 導致人身傷害。
- ▶ 手不要伸展得太長。 時刻注意立足點和身體平 **衡。**這樣在意外情況下能很好地控制電動工具。
- u **著裝適當。 不要穿寬鬆衣服或佩戴飾品。 讓您的 衣物及頭髮遠離運動部件。**寬鬆衣服、佩飾或長 髮可能會捲入運動部件中。
- ▶ 如果提供了與排屑、集塵設備連接用的裝置,要 **確保他們連接完好且使用得當。**使用這些裝置可 減少塵屑引起的危險。
- ▶ 切勿因經常使用工具所累積的熟練感而過度自 **信,輕忽工具的安全守則。**任何一個魯莽的舉動 都可能瞬間造成人員重傷。

**電動工具使用和注意事項**

- ▶ 不要濫用電動工具, 根據用途使用適當的電動工 **具。**選用適當設計的電動工具會使您工作更有 效、更安全。
- ▶ 如果開關不能開啟或關閉工具電源,則不能使用 **該電動工具。**不能用開關來控制的電動工具是危 險的且必須進行修理。
- ▶ 在進行任何調整、更換配件或貯存電動工具之 **前,必須從電源上拔掉插頭並/或取出電池盒。** 這種防護性措施將減少工具意外起動的危險。
- ▶ 將閒置不用的電動工具貯存在兒童所及範圍之 **外,並且不要讓不熟悉電動工具或對這些說明不 瞭解的人操作電動工具。**電動工具在未經培訓的 用戶手中是危險的。
- ▶ 保養電動工具與配備。 檢查運動件是否調整到位 **或卡住,檢查零件破損情況和影響電動工具運行 的其他狀況。 如有損壞,電動工具應在使用前修 理好。**許多事故由維護不良的電動工具引發。
- ▶ 保持切削刀具鋒利和清潔。保養良好的有鋒利切 削刃的刀具不易卡住而且容易控制。
- ▶ 按照使用說明書,考慮作業條件和進行的作業來 **使用電動工具、配件和工具的刀頭等。**將電動工 具用於那些與其用途不符的操作可能會導致危 險。
- **▶ 把手及握持區應保持乾燥、潔淨,且不得沾染任 何油液或油脂。**易滑脫的把手及握持區將無法讓 您在發生意外狀況時安全地抓緊並控制工具。

**檢修**

▶ 將您的電動工具送交專業維修人員,必須使用同 **樣的備件進行更換。**這樣將確保所維修的電動工 具的安全性。

### **電錘的安全注意事項**

**所有作業的安全說明**

♠

- ▶ 請戴上耳罩。暴露在噪音下會浩成聽力喪失。
- u **請使用工具的輔助把手(若有配備)。**失去控制 可能會造成人員受傷。
- ▶ 進行作業時,負責進行切割的配件可能會碰觸到 **隱藏的配線或電動工具的電線,請從絕緣握把處 拿持電動工具。**負責進行切割的配件若是觸及 「導電」電線,可能導致電動工具外露的金屬部 件「導電」,進而使操作人員遭受電擊。

**其他安全注意事項**

- ▶ 使用合適的偵測裝置偵察隱藏的電線,或者向當 **地的相關單位尋求支援。**接觸電線可能引起火災 並讓操作者觸電。若損壞瓦斯管會引起爆炸。鑿 穿水管不僅會造成嚴重的財物損失,也可能導致 觸電。
- ▶ 必須等待電動工具完全靜止後才能將它放下。嵌 件工具可能卡住而使電動工具失控。
- ▶ 固定好工件。使用固定裝置或老虎鉗固定工件, 會比用手持握工件更牢固。
- ▶ 操作後不久不要接觸任何嵌件工具或鄰近的外殼 **部件。**這些在操作過程中會變得非常灼熱並導致 燙傷。
- ▶ 使用鑿子進**行拆除工作時請小心。** 拆除材料的掉 落碎片可能會傷害旁人或您自己。
- ▶ 作業期間請用雙手牢牢握緊電動工具並保持穩 **固。**使用雙手才能夠更穩定地操作電動工具。

Bluetooth® **一詞及其標誌(商標)為 Bluetooth SIG, Inc. 所擁有之註冊商標。Robert Bosch Power Tools GmbH 對於此詞彙/標誌之任何使用 均已取得授權。**

### **符號**

以下符號可以幫助您正確地使用本電動工具。請牢 記各符號和它們的代表意義。正確了解各符號代表 的意思,可以幫助您更有把握更安全地操作本電動 工具。

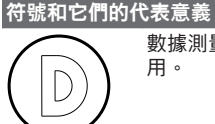

⊕

數據測量記錄已於此電動工具啟 用。

內建*藍牙*。技術的連網電動工具

#### 繁體中文 | **29**

۰

### **產品和功率描述**

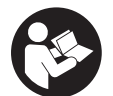

**請詳讀所有安全注意事項和指示。**如未 遵守安全注意事項與指示,可能導致火 災、人員遭受電擊及/或重傷。 請留意操作說明書中最前面的圖示。

**依規定使用機器**

本電動工具適合從事吃重的鑿挖和擊碎工作。安裝 了合適的配件後,也可以用來進行擠壓和搗實的作 業。

電動工具的資料和設定會由內建的*藍牙*® Low Energy 模組透過*藍牙*® 無線技術在電動工具和行動 終端裝置之間傳輸。

### **插圖上的機件**

機件的編號和電動工具詳解圖上的編號一致。

- **(1)** 把手(絕緣握柄)
- **(2)** 起停開關
- **(3)** 使用者介面
- **(4)** 輔助手柄(絕緣握柄)
- **(5)** 輔助手柄的滾花螺母
- **(6)** 防塵蓋
- **(7)** 工具柄
- **(8)** 鎖定套筒
- **(9)** 電動工具狀態指示器(使用者介面)
- **(10)** 工作模式選擇鈕(使用者介面)
- **(11)** 工作模式指示器(使用者介面)
- **(12)** 保養指示器(使用者介面)

### **技術性數據**

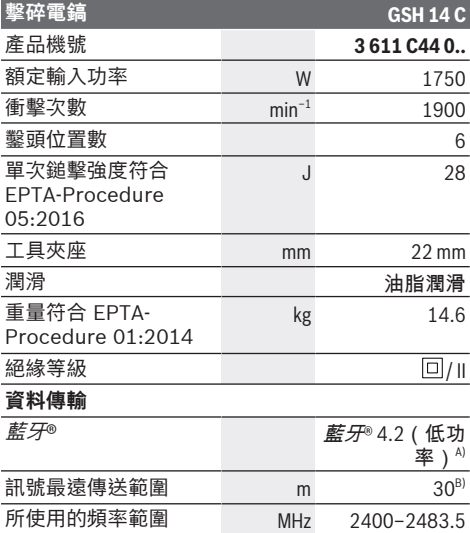

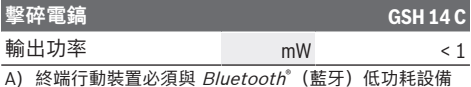

- A) 終端行動裝置必須與 *Bluetooth*"(藍牙)低功耗設備<br>(4.2 版)相容,並支援 Generic Access<br>Profile(GAP)。
- B) 此傳送範圍受外在環境條件(包含您所使用之接收裝 置)的影響而有極大差異。在密閉空間內,諸如牆面、 置物櫃、提箱等物品中的金屬部件會阻礙*藍牙*® 功能的 傳輸,而使訊號傳送範圍明顯縮小。

本說明書提供的參數是以 220 V 為依據,於使用不同電壓的 地區,此數據有可能不同。

### **安裝**

♠

▶ 維修電動工具或換裝零、配件之前, 務必從插座 **上拔出插頭。**

### **輔助手柄**

▶ 操作電動工具時務必使用輔助手柄(4)。

輔助手柄 **(4)** 可隨意翻轉,以便採取一個穩固而不 容易感到疲勞的工作姿勢。

- 鬆開滾花螺母 ,沿著工具機轉軸將輔助手柄 **(4)** 翻轉至所需位置,然後再將滾花螺母 重新旋緊。 輔助手柄 **(4)** 可改裝至對面位置。
- 
- 其做法是:將滾花螺母 完全旋下,然後將六角螺 栓往上拔出。
- 從側邊卸下輔助手柄 **(4)** 並將還留在原位的緊固 件翻轉至 180°。
- 依照相反順序安裝輔助手柄 **(4)**。

### **更換工具**

工具接頭採用六角形設計,能夠簡便地更換鑿具, 無需借助其它的輔助工具。

防塵蓋 **(6)** 可防止鑽孔時所產生的大部份粉塵侵入 夾頭。安裝工具時要小心,請勿損壞防塵蓋 **(6)**。

▶ 防塵蓋若有受損,應立即更換。最好委托本公司 **的顧客服務處換裝。**

### **安裝嵌件工具(請參考圖 A)**

- 清潔嵌件工具的插入端並且塗少許潤滑油脂。
- 將鎖定套筒 **(8)** 往後推,然後將嵌件工具轉進刀 具承座中。放開鎖定套筒 **(8)** 即可固定住嵌件工 具的位置。
- 拉動工具以確認它是否已正確鎖緊。

#### **取出嵌件工具(請參考圖 B)**

– 將鎖定套筒 **(8)** 往後推,接著便可將嵌件工具取 出。

### **吸鋸塵/吸鋸屑**

含鉛的顏料及部分木材、礦物和金屬的加工廢塵有 害健康。機器操作者或者工地附近的人如果接觸、 吸入這些廢塵,可能會有過敏反應或者感染呼吸道 疾病。

特定粉塵(例如加工橡木或山毛櫸的廢塵)可能致 癌,特別是與處理木材的添加劑(例如木材的防腐 劑等)混合之後。只有經過專業訓練的人才允許加 工含石棉的物料。

⊕

### **30** | 繁體中文

- 工作場所要保持空氣流通。
- 建議佩戴 P2 濾網等級的口罩。

請留意並遵守貴國與加工物料有關的法規。

### **操作**

**▶ 維修電動工具或換裝零、配件之前,務必從插座 上拔出插頭。**

### **操作機器**

▶ 請注意電源電壓! 電源的電壓必須和電動工具銘 **牌上標示的電壓一致。標示為 230 V 的電動工具 亦可接上 220 V 電源。**

### **顯示目前狀態**

#### **啟動/關閉**

- 若要讓電動工具**開始運轉**,請將起停開關 **(2)** 扳 至「**I**」位置。
- 若要**關閉**電動工具,請將起停開關 **(2)** 扳至「**0**」 位置。

溫度較低時,電動工具需要經過一段時間,衝擊性 能才會達到最大功率。把安裝在電動工具上的嵌件 工具輕撞地面,可縮短暖機的起動時間。

### **使用者介面(請參考圖 C)**

使用者介面 **(3)** 可用來選擇工作模式以及示意電動 工具的目前狀態。

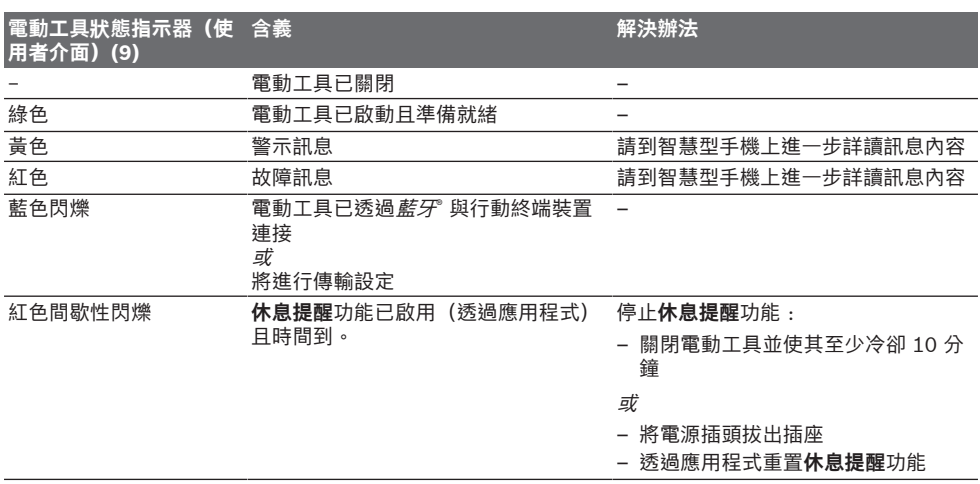

### **休息提醒**的設定可以透過應用程式進行配置。

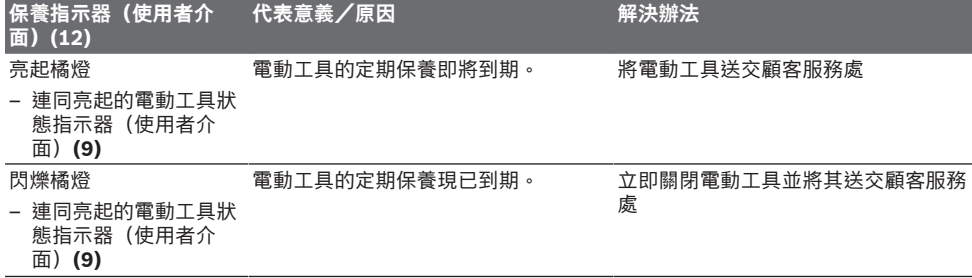

### **選擇工作模式**

– **高度模式**工作模式將透過應用程式啟用/停用。

– 反覆按壓選擇**高功率模式**和**節能模式**的工作模式 選擇鈕 ,直到您所需要的工作模式亮起。

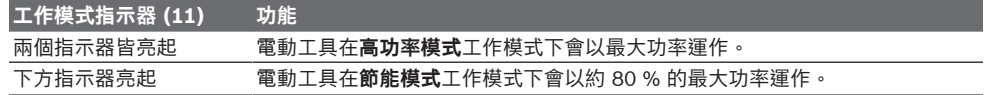

⊕

### **工作模式指示器 (11) 功能**

按壓工作模式按鈕 **(10)** 時上方指示器閃爍 3 次 **高度模式**工作模式已啟用(透過應用程式啟用),**高功率模式**工作模式將自動停 用。

### **作業注意事項**

▶ 電動工具搭載*藍牙*˚ Low Energy Module **GCY 301‑42配備無線介面。**

作業期間,請用雙手抓穩電動工具的把手 **(1)**。把手 **(1)** 會沿著其軸心上下移動。這樣可以減輕工作時產 生的震動。

工作時適度施壓可以把衝擊降到最低。

#### **磨利鑿具**

使用鋒利的鑿具才能達到良好的加工效果,請務必 及時研磨鑿具,如此才能夠延長鑿具的使用壽命, 並確保加工效果良好。

### **重新打磨**

在水流均勻沖刷下,以砂輪片(例如白剛玉)上研 磨鑿具。注意,刀刃上不可以出現回火色;否則會 影響鑿具的硬度。

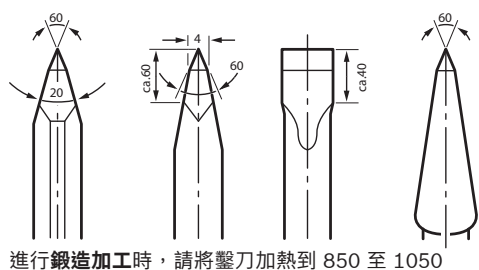

°C(呈現淺紅色至黃色)。 進行**淬硬處理**時,請將鑿刀加熱至 900 °C 左右並

將它放進油液中淬火。接著再將它放入火爐內以 320 °C 退火一小時(回火至淺藍色)。

### **連線後支援的功能**

### **使用應用程式的系統先決條件**

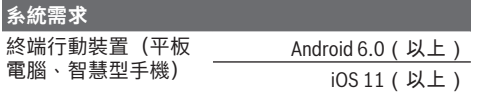

#### **App 的安裝與設置**

若要使用連線功能,必須先視終端裝置而定安裝其 特定的應用程式。

– 請至相關應用程式商店(Apple App Store、 Google Play Store)下載此應用程式。 **提示:**您必須擁有對應 App 商店的使用者帳號。

**應用程式名稱 Android iOS** – Bosch Toolbox m

– Bosch BeConnected

- 然後在應用程式中選擇 **MyTools** 或 **Connectivity** 子項目。
- 終端行動裝置的螢幕上隨即顯示如何將電動工具 與終端裝置連線的所有其他步驟。

### **透過藍牙® 傳輸資料**

內建的*藍牙*® Low Energy 模組會定期發送一個訊 號。視環境條件而定,可能需要發送數次,才能偵 測到電動工具。若偵測不到電動工具,請檢查以下 事項:

- 終端行動裝置是否相隔過遠? 請縮短行動終端行動裝置與電動工具之間的距 離。
- 請關掉並重新開啟終端行動裝置上的*藍牙*® 功 能。

檢查現在是否可偵測到電動工具。

### **連接電動工具時的功能**

搭配使用藍牙® Low Energy 模組 **GCY 301‑42** 時,可使用電動工具的以下連線功能:

- 註冊及植入個人化設置
- 檢查狀態、輸出警示和錯誤訊息
- 提供一般資訊、設定工具

– 管理

更多資訊請參考應用程式的幫助功能表。

### **維修和服務**

### **維修和清潔**

- ▶ 維修雷動工具或換裝零、配件之前, 務必從插座 **上拔出插頭。**
- ▶ 雷動工具和通風口都必須保持清潔,這樣才能夠 **提高工作品質和安全性。**

如果必須更換連接線,請務必交由 **Bosch** 或者經授 權的 **Bosch** 電動工具顧客服務執行,以避免危害機 器的安全性能。

▶ 防塵蓋若有受損,應立即更換。最好委託本公司 **的顧客服務處換裝。**

使用者介面上的保養指示器 **(12)** 亮起時,必須儘快 將電動工具送交顧客服務處進行保養。地址請見 「顧客服務處和顧客諮詢中心」小節。

### **顧客服務處和顧客咨詢中心**

本公司顧客服務處負責回答有關本公司產品的維 修、維護和備用零件的問題。以下的網頁中有分解 圖和備用零件相關資料:**www.bosch-pt.com** 如果對本公司產品及其配件有任何疑問,博世應用 諮詢小組很樂意為您提供協助。

當您需要諮詢或訂購備用零件時,請務必提供本產 品型號銘牌上 10 位數的產品機號。

### **32** | ไทย

### **台灣**

台灣羅伯特博世股份有限公司 建國北路一段90 號6 樓 台北市10491 電話: (02) 7734 2588 傳真: (02) 2516 1176 [www.bosch-pt.com.tw](http://www.bosch-pt.com.tw)

### **制造商地址:**

Robert Bosch Power Tools GmbH 羅伯特· 博世電動工具有限公司 70538 Stuttgart / GERMANY 70538 斯圖加特/ 德國

### **以下更多客戶服務處地址:**

[www.bosch-pt.com/serviceaddresses](http://www.bosch-pt.com/serviceaddresses)

### **廢棄物處理**

必須以符合環保的方式,回收再利用損壞的機器、 配件和廢棄的包裝材料。

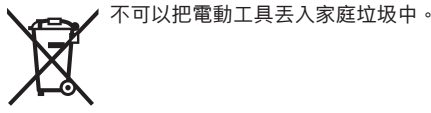

### **有關台灣的更多資訊**

NCC 警語

低功率射頻器材管理辦法:

取得審驗證明之低功率射頻器材,非經核准,公 司、商號或使用者均不得擅自變更頻率、加大功率 或變更原設計之特性及功能。

低功率射頻器材之使用不得影響飛航安全及干擾合 法通信;經發現有干擾現象時,應立即停用,並改 善至無干擾時方得繼續使用。

前述合法通信,指依電信管理法規定作業之無線電 通信。

低功率射頻器材須忍受合法通信或工業、科學及醫 療用電波輻射性電機設備之干擾。

### <span id="page-31-0"></span>**ไทย**

### **กฎระเบียบเพื่อความปลอดภัย**

**คำเตือนเพื่อความปลอดภัยทั่วไปสำหรับเครื่องมือ ไฟฟ้า**

คำเตือน **อ่านคำเตือนเพื่อความปลอดภัย คำ แนะนำ ภาพประกอบ และข้อมูล**

**จำเพาะทั้งหมดที่จัดส่งมาพร้อมกับเครื่องมือไฟฟ้า** การไม่ปฏิบัติตามคําแนะนําทั้งหมดที่ระบุไว้ด้าน

ล่างนี้อาจทำให้ถูกไฟฟ้าดูด เกิดไฟไหม้ และ/หรือได้รับบาด เจ็บอย่างร้ายแรง

**เก็บรักษาคำเตือนและคำสั่งทั้งหมดสำหรับเปิดอ่านในภาย หลัง**

คำว่า "เครื่องมือไฟฟ้า" ในคำเตือนหมายถึง เครื่องมือไฟฟ้า ของท่านที่ทำงานด้วยพลังงานไฟฟ้าจากแหล่งจ่ายไฟหลัก (มี สายไฟฟ้า) และเครื่องมือไฟฟ้าที่ทำงานด้วยพลังงานไฟฟ้า จากแบตเตอรี่ (ไร้สาย)

### **ความปลอดภัยในสถานที่ทำงาน**

- u **รักษาสถานที่ทำงานให้สะอาดและมีไฟส่องสว่างดี** สถานที่ที่มืดหรือรกรุงรังนำมาซึ่งอุบัติเหตุ
- u **อย่าใช้เครื่องมือไฟฟ้าทำงานในสภาพบรรยากาศที่จุด ติดไฟได้ เช่น ในที่ที่มีของเหลวไวไฟ ก๊าซ หรือฝุ่น** เมื่อใช้เครื่อง

มือไฟฟ้าจะเกิดประกายไฟซึ่งอาจจุดฝุ่นหรือไอให้ลุกเป็นไ ฟได้

u **ขณะใช้เครื่องมือไฟฟ้าทำงาน ต้องกันเด็กและผู้ยืนดูให้ ออกห่าง**

การหันเหความสนใจอาจทำให้ท่านขาดการควบคุมเครื่องไ ด้

### **ความปลอดภัยเกี่ยวกับไฟฟ้า**

- u **ปลั๊กของเครื่องมือไฟฟ้าต้องเหมาะพอดีกับเต้าเสียบ อย่าดัดแปลงปลั๊กไม่ว่าในลักษณะใดๆ อย่างเด็ดขาด อย่าใช้ปลั๊กพ่วงต่อใดๆ กับเครื่องมือไฟฟ้าที่มีสายดิน** ปลั๊กที่ไม่ดัดแปลงและเต้าเสียบที่เข้ากันช่วยลดความ เสี่ยงจากการถูกไฟฟ้าดูด
- u **หลีกเลี่ยงอย่าให้ร่างกายสัมผัสกับพื้นผิวที่ต่อสายดินหรือ ลงกราวด์ไว้ เช่น ท่อ เครื่องทำความร้อน เตา และตู้ เย็น** จะเสี่ยงอันตรายจากการถูกไฟฟ้าดูดมาก ขึ้นหากกระแสไฟฟ้าวิ่งผ่านร่างกายของท่านลงดิน
- u **อย่าให้เครื่องมือไฟฟ้าถูกฝนหรืออยู่ในสภาพเปียกชื้น** หากน้ำเข้าในเครื่องมือไฟฟ้า จะเพิ่มความเสี่ยงจากการ ถูกไฟฟ้าดูด
- u **อย่าใช้สายไฟฟ้าในทางที่ผิด อย่าใช้สายไฟฟ้าเพื่อยก ดึง หรือถอดปลั๊กเครื่องมือไฟฟ้า กันสายไฟฟ้าออกห่าง จากความร้อน น้ำมัน ขอบแหลมคม หรือชิ้นส่วนที่ เคลื่อนที่** สายไฟฟ้าที่ชำรุดหรือพันกันยุ่งเพิ่มความ เสี่ยงจากการถูกไฟฟ้าดูด
- u **เมื่อใช้เครื่องมือไฟฟ้าทำงานกลางแจ้ง ให้ใช้สายไฟ ต่อที่เหมาะสำหรับการใช้งานกลางแจ้ง** การใช้สาย ไฟต่อที่เหมาะสมสำหรับงานกลาง แจ้งช่วยลดอันตรายจากการถูกไฟฟ้าดูด
- u **หากไม่สามารถหลีกเลี่ยงการใช้เครื่องมือไฟฟ้าทำงาน ในสถานที่เปียกชื้นได้ ให้ใช้สวิ**

**ทช์ตัดวงจรเมื่อเกิดการรั่วไหลของไฟฟ้าจากสายดิน (RCD)** การใช้สวิทช์ตัดวงจรเมื่อเกิดการรั่ว ไหลของไฟฟ้าจากสายดินช่วยลดความเสี่ยงต่อการถูกไฟฟ้ าดูด

### **ความปลอดภัยของบุคคล**

- u **ท่านต้องอยู่ในสภาพเตรียมพร้อม ระมัดระวังในสิ่งที่ ท่านกำลังทำอยู่ และมีสติขณะใช้เครื่องมือไฟฟ้าทำงาน อย่าใช้เครื่องมือไฟฟ้าขณะที่ท่านกำลังเหนื่อย หรืออยู่ ภายใต้การครอบงำของฤทธิ์ของยาเสพติด แอลกอฮอล์ และยา** เมื่อใช้เครื่องมือไฟฟ้าทำงาน ในชั่วนาทีที่ท่านขาดความเอาใจใส่อาจทำให้บุคคลบาด เจ็บอย่างรุนแรงได้
- u **ใช้อุปกรณ์ปกป้องร่างกาย สวมแว่นตาป้องกันเสมอ** อุปกรณ์ปกป้อง เช่น หน้ากากกันฝุ่น รองเท้ากันลื่น หมวก แข็ง หรือประกบหกันเสียงดังที่ใช*้*ตามความเหมาะสมกับ สภาพการทำงาน จะลดการบาดเจ็บทางร่างกาย
- u **ป้องกันการติดเครื่องโดยไม่ตั้งใจ ตรวจสอบให้แน่ใจ ว่าสวิทช์อยู่ในตำแหน่งปิดก่อนเชื่อมต่อเข้ากับแหล่ง จ่ายไฟ และ/หรือแบตเตอรี่แพ็ค ยกหรือถือเครื่องมือ** การถือเครื่องโดยใช้นิ้วหิ้วที่สวิทช์ หรือเสียบพลัง ไฟฟ้าขณะสวิทช์เปิดอยู่ อาจนำไปสู่อุบัติเหตุที่ร้ายแรงได้
- u **นำเครื่องมือปรับแต่งหรือประแจปากตายออกก่อนเปิด สวิทช์เครื่องมือไฟฟ้า** เครื่องมือหรือประแจปาก ตายที่วางอยู่กับส่วนของเครื่องที่กำลังหมุนจะทำให้บุคคลบ าดเจ็บได้
- u **อย่าเอื้อมไกลเกินไป ตั้งท่ายืนที่มั่นคงและวางน้ำหนักให้ สมดุลตลอดเวลา** ในลักษณะนี้ท่านสามารถควบคุมเครื่อง มือไฟฟ้าในสถานการณ์ที่ไม่คาดคิดได้ดีกว่า
- u **แต่งกายอย่างเหมาะสม อย่าใส่เสื้อผ้าหลวมหรือสวม เครื่องประดับ เอาผมและเสื้อผ้าออกห่างจากชิ้นส่วนที่ เคลื่อนที่** เสื้อผ้าหลวม เครื่องประดับ และผม ยาวอาจเข้าไปติดในชิ้นส่วนที่เคลื่อนที่
- u **หากเครื่องมือไฟฟ้ามีข้อเชื่อมต่อกับเครื่องดูดฝุ่นหรือ เครื่องเก็บผง ให้ตรวจสอบให้แน่ใจว่าได้เชื่อมต่อและ ใช้งานอย่างถูกต้อง** การใช้อุปกรณ์ดูด ฝุ่นช่วยลดอันตรายที่เกิดจากฝุ่นได้
- u **เมื่อใช้งานเครื่องบ่อยครั้งจะเกิดความคุ้นเคย อย่าให้ ความคุ้นเคยทำให้ท่านเกิดความชะล่าใจและละเลยกฎ เกณฑ์ด้านความปลอดภัยในการใช้งานเครื่อง** การ ทำงานอย่างไม่ระมัดระวังอาจทำให้เกิดการบาด เจ็บอย่างร้ายแรงภายในเสี้ยววินาที

### **การใช้และการดูแลรักษาเครื่องมือไฟฟ้า**

u **อย่างฝืนกำลังเครื่องมือไฟฟ้า ใช้เครื่องมือไฟฟ้าที่ถูก ต้องตรงตามลักษณะงานของท่าน** เครื่องมือไฟฟ้าที่ถูก ต้องจะทำงานได้ดี

กว่าและปลอดภัยกว่าในระดับสมรรถภาพที่ออกแบบไว้

- u **อย่าใช้เครื่องมือไฟฟ้าถ้าสวิทช์ไม่สามารถเปิดปิดได้** เครื่องมือไฟฟ้าที่ไม่สามารถควบคุมการเปิดปิดด้วยสวิ ทช์ได้ เป็นเครื่อง มือไฟฟ้าที่ไม่ปลอดภัยและต้องส่งซ่อมแซม
- u **ก่อนปรับแต่งเครื่อง เปลี่ยนอุปกรณ์ประกอบ หรือเก็บ เครื่องเข้าที่ ต้องถอดปลั๊กออกจากแหล่งจ่ายไฟ และ/ หรือถอดแบตเตอรี่แพ็คออกจากเครื่องมือไฟฟ้าหาก ถอดออกได้**

มาตรการป้องกันเพื่อความปลอดภัยนี้ช่วยลดความ เสี่ยงจากการติดเครื่องโดยไม่ได้ตั้งใจ

- u **เมื่อเลิกใช้งานเครื่องมือไฟฟ้า ให้เก็บเครื่องไว้ในที่ที่ เด็กหยิบไม่ถึง และไม่อนุญาตให้บุคคลที่ไม่คุ้นเคยกับ เครื่องหรือบุคคลที่ไม่ได้อ่านคำแนะนำเหล่านี้ใช้เครื่อง** เครื่องมือไฟฟ้าเป็นของอันตรายหากตกอยู่ในมือของผู้ ใช้ที่ไม่ได้รับการฝึกฝน
- u **บำรุงรักษาเครื่องมือไฟฟ้าและอุปกรณ์ประกอบ ตรวจ สอบชิ้นส่วนที่เคลื่อนที่ว่าวางไม่ตรงแนวหรือติดขัดหรือ ไม่ ตรวจหาการแตกหักของชิ้นส่วนและสภาพอื่นใดที่ อาจมีผลต่อการทำงานของเครื่องมือไฟฟ้า หากชำรุด ต้องส่งเครื่องมือไฟฟ้าไปซ่อมแซมก่อนใช้งาน** อุบัติเหตุหลายอย่างเกิดขึ้นเนื่องจากดูแลรักษาเครื่องไม่ ดีพอ
- u **รักษาเครื่องมือตัดให้คมและสะอาด** หากบำรุงรักษาเครื่องมือที่มีขอบตัดแหลมคมอย่างถูกต้อง จะสามารถตัดได้ลื่นไม่ติดขัดและควบคุมได้ง่ายกว่า
- u **ใช้เครื่องมือไฟฟ้า อุปกรณ์ประกอบ เครื่องมือ และอุปก รณ์อื่นๆ ตรงตามคำแนะนำเหล่านี้ โดยคำนึงถึง เงื่อนไขการทำงานและงานที่จะทำ** การใช้เครื่อง มือไฟฟ้าทำงานที่ต่างไปจากวัตถุประสงค์การ ใช้งานของเครื่อง อาจนำไปสู่สถานการณ์ที่เป็นอันตรายได้
- u **ดูแลด้ามจับและพื้นผิวจับให้แห้ง สะอาด และปราศจาก คราบน้ำมันและจาระบี** ด้ามจับและพื้นผิว จับที่ลื่นทำให้หยิบจับได้ไม่ปลอดภัย และไม่สามารถควบคุมเครื่องมือในสถานการณ์ที่ไม่คาดคิด

### **การบริการ**

u **ส่งเครื่องมือไฟฟ้าของท่านเข้ารับบริการจากช่าง ซ่อมที่มีคุณสมบัติเหมาะสม โดยใช้อะไหล่ที่เหมือน กันเท่านั้น** ในลักษณะนี้ท่านจะแน่ใจได้ว่าเครื่อง มือไฟฟ้าอยู่ในสภาพที่ปลอดภัย

### **34** | ไทย

### **คำเตือนเพื่อความปลอดภัยสำหรับค้อน**

### **คำเตือนเพื่อความปลอดภัยสำหรับการทำงานทั้งหมด**

- u **สวมประกบหูป้องกันสียงดัง** การรับฟังเสียงดังอาจทำให้ สูญเสียการได้ยิน
- u **ใช้ด้ามจับเพิ่มหากจัดส่งมาพร้อมกับเครื่อง**การสูญเสีย การควบคุมอาจทำให้บุคคลได้รับบาดเจ็บ
- u **เมื่อทำงานในบริเวณที่เครื่องมือตัดอาจสัมผัสสายไฟฟ้า ที่ซ่อนอยู่หรือสายไฟฟ้าของตัวเครื่องเอง ต้องจับ เครื่องมือไฟฟ้าตรงพื้นผิวจับที่หุ้มฉนวน** หากเครื่องมือ ตัดสัมผัสสายที่ "มีกระแสไฟฟ้า" ไหลผ่าน จะทำให้ชิ้นส่วน โลหะที่ไม่ได้หุ้มฉนวนของเครื่องมือไฟฟ้าเกิด "มีกระแส ไฟฟ้า" ด้วย และส่งผลให้ผู้ใช้งานเครื่องถูกไฟฟ้าดูดได้

### **คำแนะนำเพื่อความปลอดภัยเพิ่มเติม**

- u **ใช้เครื่องตรวจจับที่เหมาะสมเพื่อตรวจหาสายไฟฟ้า หรือท่อสาธารณูปโภคที่อาจซ่อนอยู่ในบริเวณทำงาน หรือติดต่อบริษัทสาธารณูปโภคในพื้นที่เพื่อขอความ ช่วยเหลือ** การสัมผัสกับสายไฟฟ้าอาจทำให้เกิดไฟ ไหม้หรือถูกไฟฟ้าดูด การทำให้ท่อแก๊ซเสียหายอาจ ทำให้เกิดระเบิด การเจาะเข้าในท่อน้ำทำให้ทรัพย์สินเสีย หาย หรืออาจเป็นเหตุให้ถูกไฟฟ้าดูดได้
- u **รอให้เครื่องมือไฟฟ้าหยุดสนิทก่อนวางเครื่องลงบนพื้น** เครื่องมือที่ใส่อยู่อาจติดขัดและทำให้สูญเสียการ ควบคุมเครื่องมือไฟฟ้า
- u **ยึดชิ้นงานให้แน่น** การยึดชิ้นงานด้วยเครื่องหนีบหรือแท่น จับจะมั่นคงกว่าการยึดด้วยมือ
- u **ห้ามสัมผัสเครื่องมือหรือชิ้นส่วนใดๆ ที่อยู่ติดกันหลัง เสร็จสิ้นการใช้งานแล้วไม่นาน** ชิ้นส่วนเหล่านี้อาจร้อน จัดระหว่างการทำงานและทำให้เกิดแผลไหม้ได้
- u **ใช้ความระมัดระวังในขณะรื้อถอนด้วยสิ่ว** เศษวัสดุการ รื้อถอนที่ร่วงหล่นอาจทำให้ผู้คนรอบข้างหรือตัวคุณเอง บาดเจ็บได้
- u **จับเครื่องมือไฟฟ้าให้แน่นด้วยมือทั้งสองข้างและตั้งท่า ยืนให้มั่นคงขณะทำงาน** ท่านจะสามารถนำทางเครื่องมือ ไฟฟ้าได้ปลอดภัยกว่าเมื่อจับเครื่องด้วยมือทั้งสองข้าง

**เครื่องหมายข้อความ** Bluetooth® **และยี้ห้อเป็น เครื่องหมายการค้าจดทะเบียนและเป็นกรรมสิทธิ์ของ Bluetooth SIG, Inc. บริษัท Robert Bosch Power Tools GmbH ได้รับใบอนุญาตใช้งานเครื่องหมาย ข้อความ/โลโก้ดังกล่าว**

### **สัญลักษณ์**

สัญลักษณ์ต่อไปนี้มีความสำคัญต่อการใช้เครื่องมือไฟฟ้าของ ท่าน กรุณาจดจำสัญลักษณ์และความหมาย การ

แปลความสัญลักษณ์ได้ถูกต้องจะช่วยให้ท่านใช้เครื่อง มือไฟฟ้าได้ดีและปลอดภัยกว่า

**สัญลักษณ์และความหมายของสัญลักษณ์**

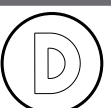

การบันทึกข้อมูลถูกเปิดใช้งานในเครื่อง มือไฟฟ้านี้

เครื่องมือไฟฟ้าระบบเครือข่ายพร้อม ้เทคโนโลยี *Bluetooth*® ในตัว

## **รายละเอียดผลิตภัณฑ์และข้อมูล**

### **จำเพาะ**

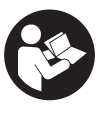

**อ่านคำเตือนเพื่อความปลอดภัยและคำ แนะนำทั้งหมด** การไม่ปฏิบัติตามคำเตือนและ คำสั่งอาจเป็นสาเหตุให้ถูกไฟฟ้าดูด เกิดไฟไหม้ และ/หรือได้รับบาดเจ็บอย่างร้ายแรง

กรุณาดูภาพประกอบในส่วนหน้าของคู่มือการใช้งาน

### **ประโยชน์การใช้งานของเครื่อง**

เครื่องมือไฟฟ้านี้ใช้สำหรับงานสกัดหนักและงานรื้อถอน และ เมื่อติดตั้งอุปกรณ์ประกอบที่เหมาะสมยังใช้สำหรับตอกเข้า และอัดให้แน่นได้ด้วย

เมื่อมี *Bluetooth*® Low Energy Module ใสอยู คุณจะ สามารถถ่ายโอนข้อมูลและการตั้งค่าของเครื่องมือไฟฟ้า ระหว่างเครื่องมือไฟฟ้าและอุปกรณ์เคลื่อนที่ปลายทางผ่าน เทคโนโลยีไรสาย *Bluetooth*®

### **ส่วนประกอบผลิตภัณฑ์**

ลำดับเลขของส่วนประกอบผลิตภัณฑ์อ้างถึงส่วน ประกอบของเครื่องที่แสดงในหน้าภาพประกอบ

- **(1)** ด้ามจับ (พื้นผิวจับหุ้มฉนวน)
- **(2)** สวิทช์เปิด-ปิด
- **(3)** อินเตอร์เฟสผู้ใช้
- **(4)** ด้ามจับเพิ่ม (พื้นผิวจับหุ้มฉนวน)
- **(5)** น๊อตลูกบิดสำหรับด้ามจับเพิ่ม
- **(6)** ฝาครอบกันฝุ่น
- **(7)** ก้านเครื่องมือ
- **(8)** ปลอกสำหรับล็อค
- **(9)** ไฟแสดงสถานะเครื่องมือไฟฟ้า (อินเตอร์เฟสผู้ใช้)

ไทย | **35**

- **(10)** ปุ่มสำหรับเลือกโหมดงาน (อินเตอร์เฟสผู้ใช้งาน)
- **(11)** ไฟแสดงโหมดงาน (อินเตอร์เฟสผู้ใช้งาน)
- **(12)** ไฟแสดงการบำรุงรักษา (อินเทอร์เฟซผู้ใช้)

### **ข้อมูลทางเทคนิค**

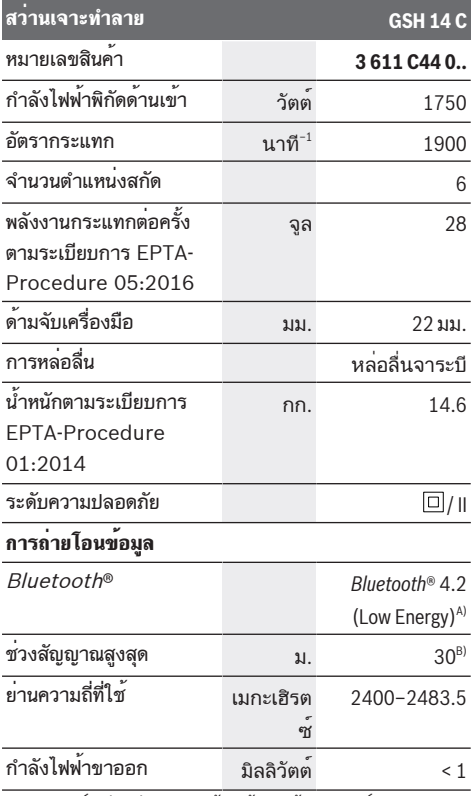

A) อุปกรณ์เคลื่อนที่ปลายทางต้องเข้ากันได้กับอุปกรณ์ Bluetooth® -Low-Energy (รุ่น 4.2) และรองรับ Generic Access Profile (GAP)

B) ช่วงสัญญาณอาจแตกต่างกันมาก ทั้งนี้ขึ้นอยู่กับเงื่อนไขภายนอก รวมทั้งอุปกรณ์รับสัญญาณที่ใช้ ภายในพื้นที่ปิดและเมื่อมีตัวกั้นที่ เป็นโลหะ (เช่น ผนัง ชั้นวางของ กระเป๋าเดินทาง ฯลฯ) ช่วง สัญญาณ Bluetooth® อาจลดลงอย่างชัดเจน

ค่าที่ให้นี้ใช้ได้กับแรงดันไฟฟ้านอมินอล [U] 220 โวลท์ค่าเหล่า นี้อาจเปลี่ยนแปลงไปสำหรับแรงดันไฟฟ้าที่แตกต่างกัน และโมเดลที่ผลิตสำหรับเฉพาะประเทศ

### **การติดตั้ง**

u **ดึงปลั๊กไฟออกจากเต้าเสียบก่อนปรับแต่งเครื่อง**

### **ด้ามจับเพิ่ม**

u **ใช้เครื่องมือไฟฟ้าของท่านร่วมกับด้ามจับเพิ่ม (4)** เท่านั้น

ท่านสามารถจับด้ามจับเพิ่ม **(4)** หันไปยังตำแหน่งใดก็ได้เพื่อ จะได้ท่าทำงานที่มั่นคงและเหนื่อยน้อย

- คลายน๊อต ออกและหมุนด้ามจับเพิ่ม **(4)** รอบแกนเครื่อง ไปยังตำแหน่งที่ต้องการ และขันน๊อต กลับเข้าที่ให้แน่น
- ท่านสามารถติดตั้งด้ามจับเพิ่ม **(4)** ให้หันหน้าไปด้านอื่นได้
- ขันน๊อต ออกจนสุด จากนั้นให้ดึงสลักหกเหลี่ยมออกทาง ด้านบน
- ดึงด้ามจับเพิ่ม **(4)** ออกทางด้านข้าง และเบนชิ้นส่วนที่ใช้ หนีบที่เหลือไป 180°
- ติดตั้งด้ามจับเพิ่ม **(4)** เข้าตามลำดับย้อนหลัง

### **การเปลี่ยนเครื่องมือ**

ด้ามจับเครื่องมือรูปหกเหลี่ยมช่วยให้เปลี่ยนเครื่องมือได้ ง่ายและสะดวกโดยไม่ต้องใช้เครื่องมือเพิ่มเติม ฝาครอบกันฝุ่น **(6)** ช่วยป้องกันไม่ให้ฝุ่นที่เกิดจากการเจาะ ลอดเข้าในด้ามจับเครื่องมือขณะทำงานได้เป็นอย่างดี ระมัดระวังอย่าทำให้ฝาครอบกันฝุ่น **(6)** ชำรุดขณะใส่เครื่อง มือ

u **ต้องเปลี่ยนฝาครอบกันฝุ่นที่ชำรุดโดยทันที เราขอแนะนำว่า ควรส่งให้ศูนย์บริการหลังการ ขายเปลี่ยนให้**

### **การใส่เครื่องมือ (ดูภาพประกอบ A)**

- ทำความสะอาดและทาจาระบีบางๆ ที่ปลายก้านเครื่องมือ
- ดันปลอกสำหรับล็อค **(8)** ไปด้านหลังและจับเครื่องมือ หมุนใส่เข้าในด้ามจับเครื่องมือ ปล่อยนิ้วจากปลอกสำหรับ ล็อค **(8)** อีกครั้งเพื่อล็อคเครื่องมือ
- ดึงเครื่องมือเพื่อตรวจสอบการล็อค

### **การถอดเครื่องมือ (ดูภาพประกอบ B)**

– ดันปลอกสำหรับล็อค **(8)** ไปด้านหลังและถอดเครื่องมือ ออก

### **การดูดฝุ่น/ขี้เลื่อย**

ฝุ่นที่ได้จากวัสดุ เช่น เคลือบผิวที่มีสารตะกั่ว ไม้บางประเภท แรธาตุ และโลหะ อาจเป็นอันตรายต่อสุขภาพ การ สัมผัสหรือการหายใจเอาฝุ่นเข้าไปอาจทำให้เกิดปฏิกิริยาแพ้ ฝุ่น และ/หรือนำมาซึ่งโรคติดเชื้อระบบหายใจแก่ผู้ ใช้เครื่องหรือผู้ที่ยืนอยู่ใกล้เคียง

ฝุ่นบางประเภท เช่น ฝุ่นไม้โอ๊ก หรือไม้บีช นับ เป็นสารที่ทำให้เกิดมะเร็ง โดยเฉพาะอย่างยิ่งเมื่อผสม กับสารเติมแต่งเพื่อบำบัดไม้ (โครเมต ผลิตภัณฑ์รักษาเนื้อไม้) สำหรับวัสดุที่มีแอสเบสทอสต้องให้ผู้เชี่ยวชาญทำงานเท่านั้น

- จัดสถานที่ทำงานให้มีการระบายอากาศที่ดี
- ขอแนะนำให้สวมหน้ากากป้องกันการติดเชื้อที่มีระดับ-ไส้ กรอง P2

Bosch Power Tools 1 609 92A 7FU | (15.09.2022)

### **36** | ไทย

ปฏิบัติตามกฎข้อบังคับสำคัญอื่นๆ ที่เกี่ยวกับวัสดุชิ้นงาน ที่บังคับใช้ในประเทศของท่าน

### **การปฏิบัติงาน**

u **ดึงปลั๊กไฟออกจากเต้าเสียบก่อนปรับแต่งเครื่อง**

### **การเริ่มต้นปฏิบัติงาน**

u **ให้สังเกตแรงดันไฟฟ้า! แรง ดันไฟฟ้าจากแหล่งจ่ายไฟฟ้าต้องมีค่าตรงกับค่าแรง ดันไฟฟ้าที่ระบุไว้บนแผ่นป้ายพิกัดเครื่อง เครื่องมือ ไฟฟ้าที่มีเครื่องหมาย 230 โวลท์ สามารถใช้งานกับ 220 โวลท์ ได้ด้วย**

### **การเปิด-ปิดเครื่อง**

- เมื่อต้องการให้เครื่องมือไฟฟ้า**เริ่มต้นทำงาน**ให้สับสวิทช์ เปิด-ปิด **(2)** ไปที่ตำแหน่ง "**I**"
- เมื่อต้องการ**ปิดสวิทช์**เครื่องมือไฟฟ้าให้สับสวิทช์เปิด-ปิด **(2)** ไปที่ตำแหน่ง "**0**"

ในกรณีที่อุณหภูมิต่ำ เครื่องมือไฟฟ้าจะเริ่มกระแทกเต็มที่หลัง จากเปิดเครื่องทำงานแล้วระยะหนึ่งเท่านั้น ช่วงเวลาเริ่ม ทำงานนี้สามารถลดให้สั้นลงได้โดยการกระทุ้งเครื่องมือที่ใส่ อยู่ในเครื่องมือไฟฟ้าลงกับพื้นหนึ่งครั้ง

### **อินเตอร์เฟสผู้ใช้ (ดูภาพประกอบ C)**

อินเตอร์เฟสผู้ใช้ **(3)** ใช้สำหรับเลือกโหมดงานและสำหรับ แสดงสถานะของเครื่องมือไฟฟ้า

### **ไฟแสดงสถานะ**

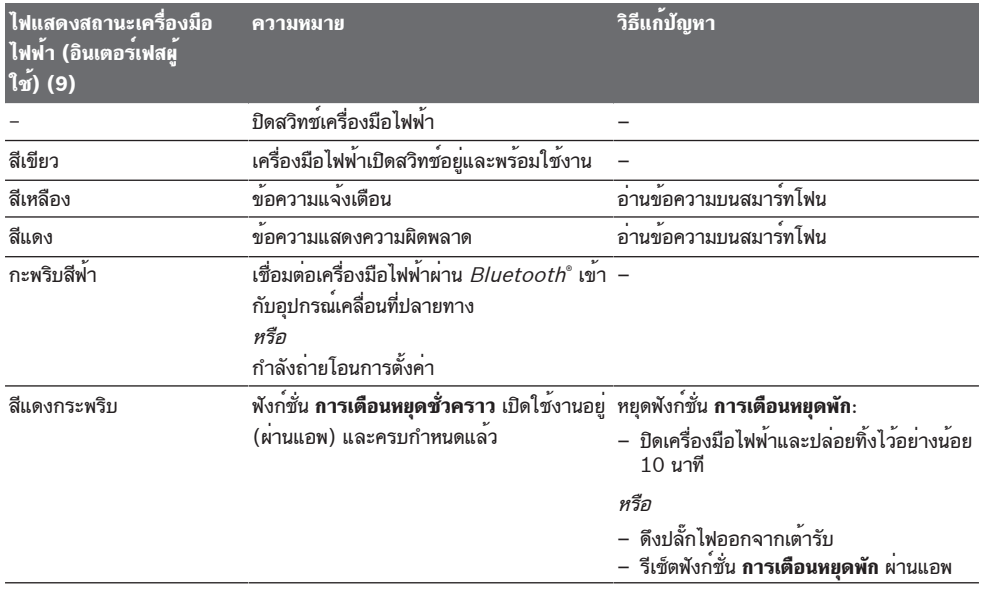

### สามารถกำหนดการตั้งค่า **การเตือนหยุดพัก** ได้ผ่านแอพ

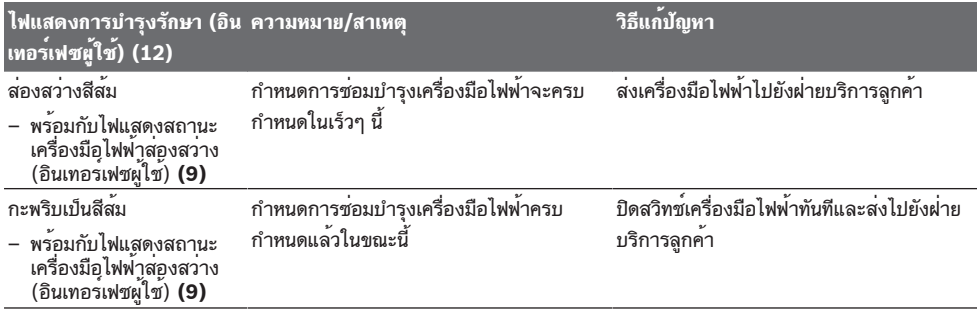

- **การเลือกโหมดงาน** กดปุ่ม เพื่อเลือกโหมดงาน **โหมดประสิทธิภาพสูง**และ **โหมดประหยัดพลังงาน**ซ้ำๆ เพื่อเลือกโหมดงานจนโหมด งานที่ต้องการส่องสว่างขึ้น
	- เปิด/ปิดโหมดการทำงาน**โหมดความสูง**ผ่านแอพ

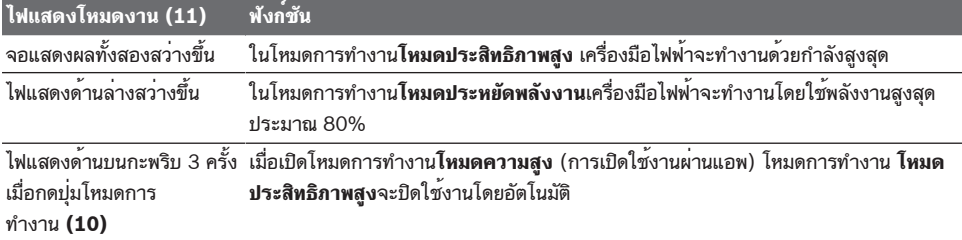

### **ข้อแนะนำในการทำงาน**

### u **เครื่องมือไฟฟ้าซึ่งมี**Bluetooth ® **Low Energy Module GCY 301‑42มีส่วนต่อประสานทางคลื่นวิทยุ ติดตั้งอยู่ภายในตัว**

ขณะทำงาน ให้จับเครื่องมือไฟฟ้าด้วยมือทั้งสองข้างที่ด้าม จับ **(1)** ด้ามจับ**(1)** สามารถขยับขึ้นลงรอบแกน การขยับขึ้น ลงช่วยลดแรงสั่นสะเทือนที่เกิดขึ้น

เพื่อลดแรงกระแทกที่อาจเกิดขึ้นได้มากสุด ต้องทำงานด้วย แรงกดปานกลางเท่านั้น

### **การลับดอกสกัด**

ดอกสกัดคมเท่านั้นที่จะสกัดได้ดี ดังนั้นต้องลับดอกสกัดอย่าง ทันท่วงทีการปฏิบัติดังนี้จะทำให้เครื่องมือมีอายุการใช้งาน ยาวนานและได้ผลงานที่ดี

### **การลับซ้ำ**

ลับดอกสกัดด้วยล้อเจียระไน (ต. ย. เช่น ล้อคอรันดัมยึดเกาะ ด้วยเซรามิก) โดยให้น้ำอย่างต่อเนื่อง ระมัดระวังอย่าให้สีอบ อ่อนปรากฏบนขอบตัด เพราะจะบั่นทอนความแข็งของดอก สกัด

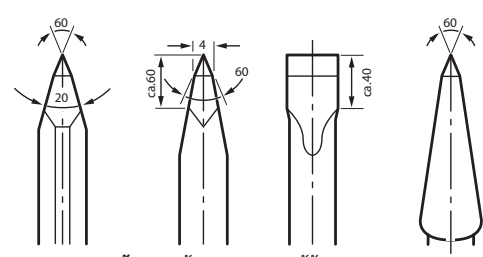

สำหรับ**การตีขึ้นรูป** ให้เผาดอกสกัดให้ร้อนถึงอุณหภูมิ ระหว่าง 850 และ 1050 °C (สีแดงอ่อนถึงสีเหลือง) สำหรับ**การชุบแข็ง** ให้เผาดอกสกัดให้ร้อนถึงอุณหภูมิ ประมาณ 900 °C และจุ่มดอกสกัดในน้ำมันเพื่อทำให้เย็นลง จากนั้นนำไปอบอ่อนในเตาอบนานประมาณหนึ่งชั่วโมงที่ อุณหภูมิ 320 °C (สีอบอ่อน สีฟ้าอ่อน)

## **ฟังก์ชันการเชื่อมต่อ**

### **ข้อกำหนดของระบบสำหรับการใช้ App**

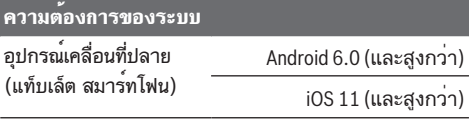

### **การติดตั้งและตั้งค่า App**

เพื่อที่จะสามารถใช้ฟังก์ชั่น Connectivity ได้ ก่อนอื่นคุณ ต้องติดตั้ง App ซึ่งขึ้นอยู่กับอุปกรณ์ปลายทาง

– ให้ดาวน์โหลด App ผ่าน App Store ที่สอดคล้องกัน (Apple App Store, Google Play Store) **หมายเหตุ:** ทานจำเป็นตองมีบัญชีผูไชที่ AppStore นั้นๆ

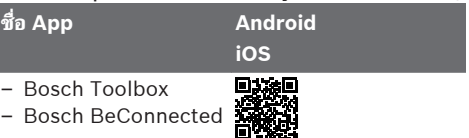

- จากนั้น ใน App ให้เลือกรายการย่อย **MyTools** หรือ **Connectivity**
- จอแสดงผลบนอุปกรณ์เคลื่อนที่ปลายทางของท่านจะแสดง ขั้นตอนต่อไปทั้งหมดเกี่ยวกับการเชื่อมต่อเครื่องมือไฟฟ้า กับอุปกรณ์ปลายทาง

### **การถ่ายโอนข้อมูลผ่าน Bluetooth®**

*Bluetooth* ็ Low Energy Module ที่ติดตั้งในตัวสง สัญญาณอย่างสม่ำเสมอ อาจจำเป็นต้องมีระยะห่างการส่ง สัญญาณหลายรอบก่อนตรวจพบเครื่องมือไฟฟ้า ทั้งนี้ขึ้นอยู่กับ สภาพแวดล้อม หากไม่พบเครื่องมือไฟฟ้า ควรตรวจสอบดังต่อ ไปนี้:

– ระยะทางไปยังอุปกรณ์เคลื่อนที่ปลายทางไกลเกินไปหรือ ไม่?

ลดระยะห่างระหว่างอุปกรณ์เคลื่อนที่ปลายทางและเครื่อง มือไฟฟ้า

### **38** | Bahasa Indonesia

– ปิด Bluetooth® บนอุปกรณ์เคลื่อนที่ปลายทางและเปิด อีกครั้ง กรุณาตรวจสอบว่า ตรวจพบเครื่องมือไฟฟ้าแล้วหรือไม่

### **ฟังก์ชั่นที่ใช้สำหรับเครื่องมือไฟฟ้า**

้เมื่อไชรวมกับ *Bluetooth* " Low Energy Module **GCY 301‑42** จะมีฟังก์ชัน Connectivity ต่อ ไปนี้สำหรับเครื่องมือไฟฟ้า:

- การลงทะเบียนและตั้งค่าส่วนบุคคล
- การตรวจสอบสถานะ การส่งออกข้อความแจ้งเตือนและ แจ้งข้อผิดพลาด
- ข้อมูลทั่วไปและการตั้งค่า
- การจัดการ

ดูข้อมูลเพิ่มเติมได้ในเมนูวิธีใช้งาน

### **การบำรุงรักษาและการบริการ**

### **การบำรุงรักษาและการทำความสะอาด**

- u **ดึงปลั๊กไฟออกจากเต้าเสียบก่อนปรับแต่งเครื่อง**
- u **เพื่อให้ทำงานได้อย่างถูกต้องและปลอดภัย ต้องรักษาเครื่องและช่องระบายอากาศ ให้สะอาดอยู่เสมอ**

หากจำเป็นต้องเปลี่ยนสายไฟฟ้า ต้องส่งเครื่องให้ **Bosch** หรือศูนย์บริการหลังการขายที่ได้รับมอบหมายสำหรับเครื่อง มือไฟฟ้า **Bosch** เปลี่ยนให้ ทั้งนี้เพื่อหลีกเลี่ยงอันตราย

u **ต้องเปลี่ยนฝาครอบกันฝุ่นที่ชำรุดโดยทันที เราขอแนะนำว่าควรส่งให้ศูนย์บริการหลังการ ขายเปลี่ยนให้**

หากไฟแสดงการบำรุงรักษาสว่างขึ้น **(12)** บนอินเทอร์เฟซผู้ ใช้ จะต้องส่งเครื่องมือไฟฟ้าไปที่ฝ่ายบริการลูกค้าเพื่อทำการ บำรุงรักษ ดูที่อยู่ในส่วน "ฝ่ายบริการลูกค้าและให้คำปรึกษา ด้านการใช้งาน"

### **การบริการหลังการขายและการให้คำปรึกษาการ ใช้งาน**

ศูนย์บริการหลังการขายของเรายินดีตอบคำถามของ ท่านที่เกี่ยวกับการบำรุงรักษาและการซ่อมแซมผลิตภัณฑ์รวม ทั้งเรื่องอะไหล่ ภาพเขียนแบบการประกอบและข้อมูลเกี่ยวกับ อะไหล่ กรุณาดูใน: **www.bosch-pt.com**

ทีมงานที่ปรึกษาของ บ<sup>๊</sup>อช ยินดีให*้*ข้อมลเกี่ยวกับผลิตภัณฑ์ ของเราและอุปกรณ์ประกอบต่างๆ

เมื่อต้องการสอบถามและสั่งซื้ออะไหล่ กรุณาแจ้งหมายเลข สินค้า 10 หลักบนแผ่นป้ายรุ่นของผลิตภัณฑ์ทุกครั้ง

#### **ไทย**

ไทย บริษัท โรเบิร์ต บ๊อช จำกัด เอฟวายไอ เซ็นเตอร์ อาคาร 1 ชั้น 5 เลขที่ 2525 ถนนพระราม 4 แขวงคลองเตย เขตคลองเตย กรุงเทพฯ 10110 โทร: +66 2012 8888 แฟกซ์: +66 2064 5800 [www.bosch.co.th](http://www.bosch.co.th) ศนย์บริการซ่อมและฝึกอบรม บ<sup>้</sup>อช อาคาร ลาซาลทาวเวอร์ ชั้น G ห้องเลขที่ 2 บ้านเลขที่ 10/11 หมู่ 16 ถนนศรีนครินทร์ ตำบลบางแก้ว อำเภอบางพลี จังหวัดสมุทรปราการ 10540 ประเทศไทย โทรศัพท์ 02 7587555 โทรสาร 02 7587525

### **สามารถดูที่อยู่ศูนย์บริการอื่นๆ ได้ที่:**

[www.bosch-pt.com/serviceaddresses](http://www.bosch-pt.com/serviceaddresses)

### **การกำจัดขยะ**

เครื่องมือไฟฟ้า อุปกรณ์ประกอบ และหีบห่อ ต้องนำ ไปแยกประเภทวัสดุเพื่อการรีไซเคิลที่เป็นมิตรต่อสิ่งแวดล้อม

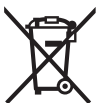

อย่าทิ้งเครื่องมือไฟฟ้าลงในขยะบ้าน!

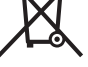

## <span id="page-37-0"></span>**Bahasa Indonesia**

### **Petunjuk Keselamatan**

### **Petunjuk keselamatan umum untuk perkakas listrik**

### **PERINGATAN Baca semua peringatan, petunjuk, ilustrasi, dan spesifikasi**

**keselamatan yang diberikan bersama perkakas listrik ini.** Kesalahan dalam menjalankan petunjuk di bawah ini dapat mengakibatkan sengatan listrik, kebakaran, dan/atau cedera serius.

### **Simpanlah semua peringatan dan petunjuk untuk penggunaan di masa mendatang.**

Istilah "perkakas listrik" dalam peringatan mengacu pada perkakas listrik yang dioperasikan dengan listrik (menggunakan kabel) atau perkakas listrik yang dioperasikan dengan baterai (tanpa kabel).

### **Keamanan tempat kerja**

- $\blacktriangleright$  Jaga kebersihan dan pencahayaan area kerja. Area yang berantakan atau gelap dapat memicu kecelakaan.
- u **Jangan mengoperasikan perkakas listrik di lingkungan yang dapat memicu ledakan, seperti**

**adanya cairan, gas, atau debu yang mudah terbakar.** Perkakas listrik dapat memancarkan bunga api yang kemudian mengakibatkan debu atau uap terbakar.

u **Jauhkan dari jangkauan anak-anak dan pengamat saat mengoperasikan perkakas listrik.** Gangguan dapat menyebabkan hilangnya kendali.

### **Keamanan listrik**

- **► Steker perkakas listrik harus sesuai dengan stopkontak. Jangan pernah memodifikasi steker. Jangan menggunakan steker adaptor bersama dengan perkakas listrik yang terhubung dengan sistem grounding.** Steker yang tidak dimodifikasi dan stopkontak yang cocok akan mengurangi risiko sengatan listrik.
- u **Hindari kontak badan dengan permukaan yang terhubung dengan sistem grounding, seperti pipa, radiator, kompor, dan lemari es.** Terdapat peningkatan risiko terjadinya sengatan listrik jika badan Anda terhubung dengan sistem grounding.
- u **Perkakas listrik tidak boleh terpapar hujan atau basah.** Air yang masuk ke dalam perkakas listrik menambah risiko terjadinya sengatan listrik.
- u **Jangan menyalahgunakan kabel. Jangan gunakan kabel untuk membawa, menarik, atau melepas steker perkakas listrik. Jauhkan kabel dari panas, minyak, tepi yang tajam, atau komponen yang bergerak.** Kabel listrik yang rusak atau tersangkut menambah risiko terjadinya sengatan listrik.
- u **Saat mengoperasikan perkakas listrik di luar ruangan, gunakan kabel ekstensi yang sesuai untuk penggunaan di luar ruangan.** Penggunaan kabel yang cocok untuk pemakaian di luar ruangan mengurangi risiko terjadinya sengatan listrik.
- u **Jika perkakas listrik memang harus dioperasikan di tempat yang lembap, gunakan pemutus arus listrik residu (RCD).** Penggunaan RCD akan mengurangi risiko terjadinya sengatan listrik.

**Keselamatan personel**

- u **Tetap waspada, perhatikan aktivitas yang sedang dikerjakan dan gunakan akal sehat saat mengoperasikan perkakas listrik. Jangan gunakan perkakas listrik saat mengalami kelelahan atau di bawah pengaruh narkoba, alkohol, atau obat-obatan.** Jika perkakas listrik dioperasikan dengan daya konsentrasi yang rendah, hal tersebut dapat menyebabkan cedera serius.
- u **Gunakan peralatan pelindung diri. Selalu kenakan pelindung mata.** Penggunaan perlengkapan pelindung seperti penutup telinga, helm, sepatu anti licin, dan masker debu akan mengurangi cedera.
- u **Hindari start yang tidak disengaja. Pastikan switch berada di posisi off sebelum perkakas listrik dihubungkan ke sumber daya listrik dan/atau baterai, diangkat, atau dibawa.** Membawa perkakas listrik dengan jari menempel pada tombol atau perkakas listrik dalam keadaan hidup dapat memicu kecelakaan.
- $\triangleright$  Singkirkan kunci penyetel atau kunci pas sebelum **menghidupkan perkakas listrik.** Perkakas atau kunci pas yang masih menempel pada komponen perkakas listrik yang berputar dapat menyebabkan cedera.
- ▶ Jangan melampaui batas. Berdirilah secara mantap **dan selalu jaga keseimbangan.** Hal ini akan memberikan kontrol yang lebih baik terhadap perkakas listrik pada situasi yang tak terduga.
- u **Kenakan pakaian dengan wajar. Jangan mengenakan perhiasan atau pakaian yang longgar. Jauhkan rambut dan pakaian dari komponen yang bergerak.** Pakaian yang longgar, rambut panjang, atau perhiasan dapat tersangkut dalam komponen yang bergerak.
- u **Jika disediakan perangkat untuk sambungan pengisapan debu dan alat pengumpulan, pastikan perangkat tersebut terhubung dan digunakan dengan benar.** Penggunaan alat pengumpulan dapat mengurangi bahaya yang disebabkan oleh debu.
- u **Jangan berpuas diri dan mengabaikan prinsip keselamatan karena terbiasa mengoperasikan perkakas.** Tindakan yang kurang hati-hati dapat mengakibatkan cedera serius dalam waktu sepersekian detik.

#### **Penggunaan dan pemeliharaan perkakas listrik**

- u **Jangan memaksakan perkakas listrik. Gunakan perkakas listrik yang sesuai untuk pekerjaan yang dilakukan.** Perkakas listrik yang sesuai akan bekerja dengan lebih baik dan aman sesuai tujuan penggunaan.
- $\blacktriangleright$  Jangan gunakan perkakas listrik dengan switch yang **tidak dapat dioperasikan.** Perkakas listrik yang switchnya yang tidak berfungsi dapat menimbulkan bahaya dan harus diperbaiki.
- u **Lepaskan steker dari sumber listrik dan/atau lepas baterai, jika dapat dilepaskan dari perkakas listrik sebelum menyetel, mengganti aksesori, atau menyimpan perkakas listrik.** Tindakan preventif akan mengurangi risiko menghidupkan perkakas listrik secara tidak disengaja.
- u **Jauhkan dan simpan perkakas listrik dari jangkauan anak-anak dan jangan biarkan orang-orang yang tidak mengetahui cara menggunakan perkakas listrik, mengoperasikan perkakas listrik.** Perkakas listrik dapat membahayakan jika digunakan oleh orang-orang yang tidak terlatih.
- ▶ Lakukan pemeliharaan perkakas listrik dan aksesori. **Periksa komponen yang bergerak apabila tidak lurus atau terikat, kerusakan komponen, dan kondisi lain yang dapat mengganggu pengoperasian perkakas listrik. Apabila rusak, perbaiki perkakas listrik sebelum digunakan.** Kecelakaan sering terjadi karena perkakas listrik tidak dirawat dengan baik.
- ▶ Jaga ketajaman dan kebersihan alat. Alat pemotong dengan pisau pemotong yang tajam dan dirawat dengan baik tidak akan mudah tersangkut dan lebih mudah dikendalikan.

### **40** | Bahasa Indonesia

- u **Gunakan perkakas listrik, aksesori, dan komponen perkakas dll sesuai dengan petunjuk ini, dengan mempertimbangkan kondisi kerja dan pekerjaan yang akan dilakukan.** Penggunaan perkakas listrik untuk tujuan berbeda dari fungsinya dapat menyebabkan situasi yang berbahaya.
- $\blacktriangleright$  Jaga gagang dan permukaan genggam agar tetap **kering, bersih, dan bebas dari minyak dan lemak.**  Gagang dan permukaan genggam yang licin tidak menjamin keamanan kerja dan kontrol alat yang baik pada situasi yang tidak terduga.

### **Servis**

▶ Minta teknisi berkualifikasi untuk menyervis **perkakas listrik dengan hanya menggunakan suku cadang yang identik.** Dengan demikian, hal ini akan memastikan keamanan perkakas listrik.

### **Petunjuk keselamatan untuk hammer**

**Petunjuk keselamatan untuk semua pengoperasian**

- ▶ Kenakan sumbat telinga. Suara bising alat dapat menyebabkan berkurangnya pendengaran.
- u **Gunakan handle tambahan, jika tersedia.** Kehilangan kendali dapat menyebabkan cedera.
- **Pegang perkakas listrik pada permukaan gagang isolator saat digunakan, karena aksesori pemotong dapat saja bersentuhan dengan kabel yang tidak terlihat atau kabelnya sendiri.** Aksesori pemotong yang bersentuhan dengan kabel yang dialiri listrik dapat menyebabkan bagian logam perkakas listrik yang terbuka dialiri listrik sehingga berisiko mengakibatkan sengatan listrik pada operator.

#### **Petunjuk keselamatan tambahan**

- u **Gunakanlah alat detektor logam yang cocok untuk mencari kabel dan pipa yang tidak terlihat atau hubungi perusahaan pengadaan setempat.** Sentuhan dengan kabel-kabel listrik dapat mengakibatkan api dan kontak listrik. Pipa gas yang dirusak dapat mengakibatkan ledakan. Pipa air yang dirusak mengakibatkan kerusakan barang-barang atau dapat mengakibatkan kontak listrik.
- ▶ Sebelum meletakkan perkakas listrik, tunggulah **hingga perkakas berhenti berputar.** Alat kerja dapat tersangkut dan menyebabkan perkakas listrik tidak dapat dikendalikan.
- u **Gunakan alat kerja dengan aman.** Benda yang ditahan dalam alat pemegang atau bais lebih aman daripada benda yang dipegang dengan tangan.
- u **Jangan menyentuh alat sisipan atau bagian housing yang berdekatan sesaat setelah pengoperasian.** Alat sisipan atau housing tersebut dapat menjadi sangat panas selama pengoperasian sehingga menyebabkan luka bakar.
- u **Berhati-hatilah saat menghancurkan suatu objek dengan pahat.** Serpihan-serpihan yang jatuh dari material yang dihancurkan dapat mencederai Anda atau orang di sekitar Anda.

**Pegang erat perkakas listrik dengan kedua tangan selama mengoperasikannya dan pastikan Anda berdiri di posisi aman.** Gunakan perkakas listrik dengan kedua tangan secara hati-hati.

**Istilah merek** *Bluetooth*® **serta gambar simbol (logo) merupakan merek dagang terdaftar dan kepemilikan dari Bluetooth SIG, Inc. Setiap penggunaan istilah merek/ gambar simbol ini berada di bawah lisensi Robert Bosch Power Tools GmbH.**

### **Simbol-simbol**

Simbol-simbol berikut dapat membantu Anda dalam menggunakan perkakas listrik. Pelajari dan ingat simbolsimbol berikut beserta maknanya. Pengertian yang betul dari simbol-simbol ini bisa membantu Anda untuk menggunakan perkakas listrik dengan lebih baik dan aman.

### **Simbol dan artinya**

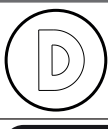

Penyimpanan data diaktifkan pada perkakas listrik ini.

Perkakas listrik yang terkoneksi dengan teknologi *Bluetooth*® terintegrasi

### **Spesifikasi produk dan performa**

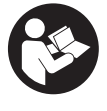

**Bacalah semua petunjuk keselamatan dan petunjuk penggunaan.** Kesalahan dalam menjalankan petunjuk keselamatan dan petunjuk penggunaan dapat mengakibatkan kontak listrik, kebakaran, dan/atau luka-luka yang berat.

Perhatikan ilustrasi yang terdapat pada sisi sampul panduan pengoperasian.

### **Tujuan penggunaan**

Perkakas listrik ini cocok untuk pekerjaan memahat dan merombak yang berat serta, menggunakan aksesori yang cocok, juga cocok untuk pekerjaan memalu dan memadatkan.

Data dan pengaturan perkakas listrik dikirimkan dari modul *Bluetooth*® Low Energy terintegrasi menggunakan teknologi nirkabel *Bluetooth*® antara perkakas listrik dan perangkat seluler.

### **Ilustrasi komponen**

Nomor-nomor dari bagian-bagian perkakas pada gambar sesuai dengan gambar perkakas listrik pada halaman bergambar.

- **(1)** Gagang (permukaan genggam berisolator)
- **(2)** Tombol on/off

- **(3)** Antarmuka pengguna
- **(4)** Gagang tambahan (permukaan genggam berisolator)
- **(5)** Mur bergerigi untuk gagang tambahan
- **(6)** Kap pelindung debu
- **(7)** Gagang alat kerja
- **(8)** Selongsong pengunci
- **(9)** Indikator status perkakas listrik (Antarmuka Pengguna)
- **(10)** Tombol untuk memilih mode pengoperasian (Antarmuka Pengguna)
- **(11)** Indikator mode pengoperasian (Antarmuka Pengguna)
- **(12)** Indikator perawatan (Antarmuka Pengguna)

### **Data teknis**

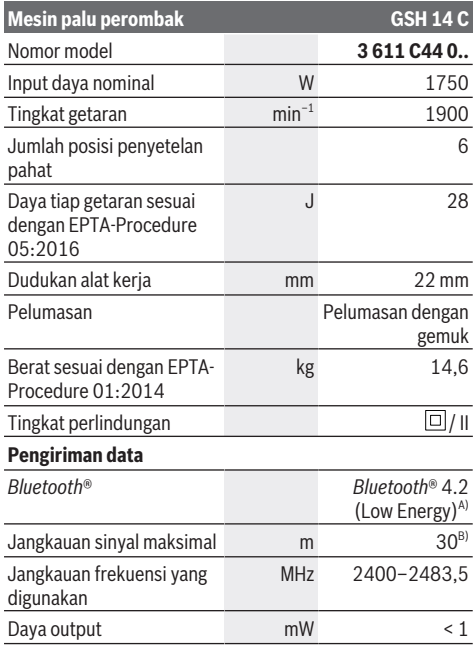

A) Perangkat seluler harus kompatibel dengan perangkat *Bluetooth*® Low Energy (versi 4.2) dan mendukung Generic Access Profile (GAP).

B) Jangkauan sinyal dapat berbeda-beda bergantung pada kondisi di luar serta perangkat penerima yang digunakan. Jangkauan *Bluetooth*® dapat sangat melemah jika berada di dalam ruangan tertutup dan melewati penghalang logam (contoh dinding, rak, koper, dll.).

Data-data berlaku untuk tegangan nominal [U] 220 V. Pada tegangan yang berbeda dan pada model khusus tiap negara data-data ini dapat bervariasi.

### **Cara memasang**

u **Sebelum mulai dengan pekerjaan pada perkakas listrik, tariklah steker dari stopkontak.**

**Gagang tambahan**

u **Gunakanlah perkakas listrik hanya dengan gagang tambahan (4)**.

Gagang tambahan **(4)** dapat digerakkan ke arah mana saja sesuai keinginan untuk memungkinkan posisi kerja yang aman dan tidak menyulitkan.

– Lepaskan mur bergerigi , putar gagang tambahan **(4)** pada poros perkakas ke posisi yang diinginkan dan kencangkan kembali mur bergerigi .

Gagang tambahan **(4)** dapat dipasang ulang.

- Untuk itu, putar mur bergerigi hingga terlepas sepenuhnya dan kemudian tarik keluar sekrup heksagonal ke atas.
- Tarik gagang tambahan **(4)** ke samping hingga terlepas dan putar bagian penjepit yang tersisa sebesar 180°.
- Pasang gagang tambahan **(4)** dalam urutan sebaliknya.

### **Mengganti alat kerja**

Dengan dudukan perkakas Hex Anda bisa mengganti alat sisipan dengan mudah dan cepat tanpa menggunakan perkakas tambahan.

Kap pelindung debu **(6)** menghindarkan debu hasil pengeboran masuk ke dalam dudukan alat kerja selama perkakas digunakan. Selama memasang alat kerja, perhatikanlah supaya kap pelindung debu **(6)** tidak menjadi rusak.

▶ Kap pelindung debu yang rusak perlu segera diganti. **Kami anjurkan supaya penggantian dilakukan oleh Service Center Bosch.**

### **Memasang alat sisipan (lihat gambar A)**

- Bersihkan ujung alat sisipan dan lumasi dengan gemuk sedikit.
- Dorong selubung pengunci **(8)** ke belakang dan pasang alat sisipan ke dalam dudukan perkakas dengan cara diputar. Lepaskan kembali selubung pengunci **(8)** untuk mengunci alat sisipan.
- Periksa penguncian dengan menarik perkakas.

### **Melepaskan alat sisipan (lihat gambar B)**

– Dorong selubung pengunci **(8)** ke belakang dan lepaskan alat sisipan.

### **Pengisapan debu/serbuk**

Debu dari bahan-bahan seperti cat yang mengandung timbel (timah hitam), beberapa jenis kayu, bahan mineral dan logam dapat berbahaya bagi kesehatan. Menyentuh atau menghirup debu-debu ini dapat mengakibatkan reaksi alergi dan/atau penyakit saluran pernapasan pada pengguna atau orang yang berada di dekatnya.

Beberapa debu tertentu seperti debu kayu pohon quercus atau pohon fagus silvatica dianggap dapat mengakibatkan penyakit kanker, terutama dalam campuran dengan bahanbahan tambahan untuk pengolahan kayu (kromat, obat pengawet kayu). Bahan-bahan yang mengandung asbes hanya boleh dikerjakan oleh orang-orang yang ahli.

#### **42** | Bahasa Indonesia

- Perhatikanlah supaya ada pertukaran udara yang baik di tempat keria.
- Kami anjurkan Anda memakai masker anti debu dengan filter kelas P2.

Taatilah peraturan-peraturan untuk bahan-bahan yang dikerjakan yang berlaku di negara Anda.

### **Penggunaan**

u **Sebelum mulai dengan pekerjaan pada perkakas listrik, tariklah steker dari stopkontak.**

### **Cara penggunaan**

u **Perhatikan tegangan listrik! Tegangan jaringan listrik harus sesuai dengan tegangan listrik yang tercantum pada label tipe perkakas listrik. Perkakas listrik**

### **Display status**

#### **dengan daya sebesar 230 V seperti yang diindikasikan pada label dapat juga dioperasikan pada daya 220 V.**

#### **Menghidupkan/mematikan**

- Untuk **pengoperasian awal** perkakas listrik, geser tombol on/off **(2)** ke posisi "**I**".
- Untuk **mematikan** perkakas listrik, geser tombol on/ off **(2)** ke posisi "**0**".

Pada suhu yang rendah, perkakas listrik akan mencapai daya dan performa maksimalnya setelah beberapa saat. Waktu start-up dapat diperpendek dengan cara mengetukkan satu kali alat sisipan yang terpasang di dalam perkakas listrik pada lantai.

### **Antarmuka pengguna (lihat gambar C)**

User Interface **(3)** digunakan untuk memilih mode pengoperasian serta untuk display status perkakas listrik.

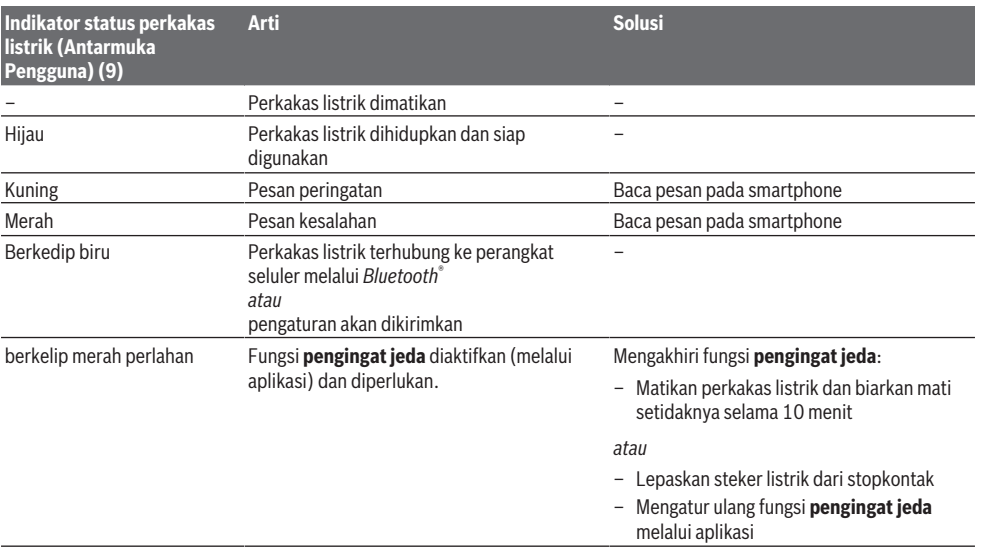

#### Pengaturan **pengingat jeda** dapat dikonfigurasi melalui aplikasi.

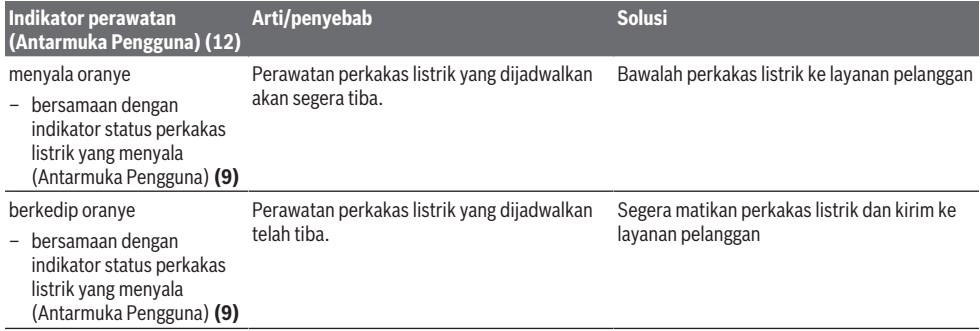

### **Memilih mode pengoperasian**

– Tekan tombol beberapa kali untuk memilih mode pengoperasian **Mode daya tinggi** dan **Mode hemat** **energi** hingga mode pengoperasian yang diinginkan menyala.

– Mode pengoperasian **Mode ketinggian** diaktifkan/ dinonaktifkan melalui aplikasi.

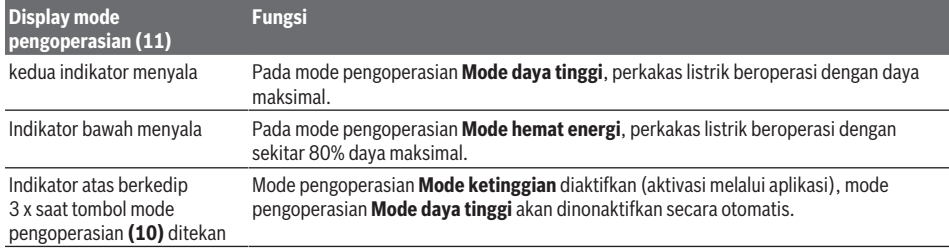

### **Petunjuk pemakaian**

▶ Perkakas listrik dengan modul *Bluetooth*® Low **Energy GCY 301‑42 yang terpasang dilengkapi dengan antarmuka nirkabel.**

Selama bekerja, pegang perkakas listrik dengan kedua tangan pada gagang **(1)**. Gagang **(1)** akan bergerak pada porosnya ke atas dan ke bawah. Hal ini akan meredam getaran yang terjadi.

Untuk meredam getaran secara maksimal, bekerjalah dengan dorongan yang sedang saja.

#### **Mengasah pahat**

Hanya dengan pahat yang tajam dapat diperoleh hasil kerja yang bagus, karena itu asahlah pahat dengan tepat waktu. Hal ini akan membuat perkakas menjadi tahan lama dan menciptakan hasil yang bagus.

### **Penggerindaan ulang**

Asah pahat pada mata gerinda, misalnya korundum, sambil dibasahi dengan air secara kontinu. Perhatikanlah supaya pada ujung pahat tidak tampak warna sepuh karena kekerasan pahat bisa berkurang.

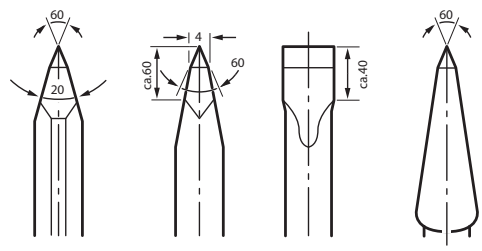

Untuk melakukan **penempaan**, panaskan pahat pada suhu 850 hingga 1050°C (merah cerah hingga kuning). Untuk melakukan **pengerasan**, panaskan pahat pada suhu sekitar 900°C lalu dinginkan ke dalam minyak. Selanjutnya, masukkan ke dalam oven selama sekitar satu jam pada suhu 320°C (warna suhu biru terang).

### **Fungsi konektivitas**

#### **Persyaratan sistem untuk menggunakan aplikasi**

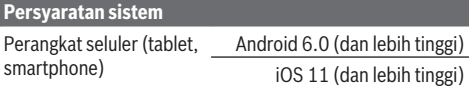

#### **Instalasi dan Pengaturan Aplikasi**

Instal terlebih dulu aplikasi khusus – sesuai perangkat seluler – agar fungsi konektivitas dapat digunakan.

– Unduh aplikasi melalui App Store (Apple App Store, Google Play Store) yang sesuai.

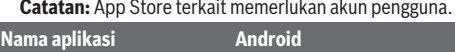

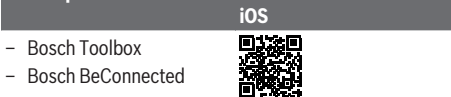

- Selanjutnya pilih subitem **MyTools** atau **Connectivity** pada aplikasi.
- Display pada perangkat seluler Anda akan menampilkan seluruh langkah selanjutnya untuk menghubungkan perkakas listrik dengan perangkat seluler.

### **Pengiriman data melalui Bluetooth®**

Sinyal akan dikirimkan secara berkala oleh modul *Bluetooth*® Low Energy yang terintegrasi. Sinyal mungkin perlu dikirimkan beberapa kali menyesuaikan lingkungannya sebelum perkakas listrik terdeteksi. Jika perkakas listrik tidak terdeteksi, periksa hal berikut:

- Apakah jarak dengan perangkat seluler terlalu jauh? Dekatkan jarak antara perangkat seluler dan perkakas listrik.
- Nonaktifkan *Bluetooth*® pada perangkat seluler Anda kemudian aktifkan kembali. Periksa apakah perkakas listrik kini terdeteksi.

### **44** | Tiếng Việt

### **Fungsi yang berkaitan dengan perkakas listrik**

Terdapat fungsi konektivitas berikut untuk perkakas listrik terkait modul *Bluetooth*® Low Energy **GCY 301‑42**:

- Pendaftaran dan personalisasi
- Pemeriksaan status, output pesan peringatan dan pesan kesalahan
- Informasi umum dan pengaturan
- Perawatan

Informasi lebih lanjut dapat ditemukan di menu Bantuan pada aplikasi.

### **Perawatan dan servis**

### **Perawatan dan pembersihan**

- u **Sebelum mulai dengan pekerjaan pada perkakas listrik, tariklah steker dari stopkontak.**
- **Perkakas listrik dan lubang ventilasi harus selalu dibersihkan agar perkakas dapat digunakan dengan baik dan aman.**

Jika kabel listrik harus diganti, pekerjaan ini harus dilakukan oleh **Bosch** atau Service Center untuk perkakas listrik **Bosch** resmi agar keselamatan kerja selalu terjamin.

 $\blacktriangleright$  Tutup pelindung debu yang rusak harus segera **diganti. Direkomendasikan untuk melakukannya di layanan pelanggan Bosch.**

Jika indikator perawatan **(12)** menyala pada antarmuka pengguna, perkakas listrik harus dikirim ke layanan pelanggan untuk perawatan. Alamat pengiriman dapat dilihat pada bagian "Layanan pelanggan dan layanan penggunaan".

### **Layanan pelanggan dan konsultasi penggunaan**

Layanan pelanggan Bosch menjawab semua pertanyaan Anda tentang reparasi dan perawatan serta tentang suku cadang produk ini. Gambaran teknis (exploded view) dan informasi mengenai suku cadang dapat ditemukan di: **www.bosch-pt.com**

Tim konsultasi penggunaan Bosch akan membantu Anda menjawab pertanyaan seputar produk kami beserta aksesorinya.

Jika Anda hendak menanyakan sesuatu atau memesan suku cadang, selalu sebutkan nomor model yang terdiri dari 10 angka dan tercantum pada label tipe produk.

### **Indonesia**

PT Robert Bosch Indonesia Arkadia Green Park Tower G – 7th floor Jl. Let. Jend. TB. Simatupang Kav.88 Jakarta 12520 Tel.: (021) 3005 5800 Fax: (021) 3005 5801 E-Mail: [boschpowertools@id.bosch.com](mailto:boschpowertools@id.bosch.com) [www.bosch-pt.co.id](http://www.bosch-pt.co.id)

#### **Alamat layanan lainnya dapat ditemukan di:**

[www.bosch-pt.com/serviceaddresses](http://www.bosch-pt.com/serviceaddresses)

### **Cara membuang**

Perkakas listrik, aksesori, dan kemasan sebaiknya didaur ulang secara ramah lingkungan.

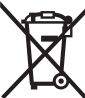

Jangan membuang perkakas listrik ke dalam tempat sampah rumah tangga!

# <span id="page-43-0"></span>**Tiếng Việt**

### **Hướng dẫn an toàn**

**Hướng dẫn an toàn chung cho dụng cụ điện**

**C**Ả**NH BÁO Hãy đọc toàn bộ các cảnh báo an toàn, hướng dẫn, hình ảnh và thông số kỹ thuật được cung cấp**

**cho dụng cụ điện cầm tay này.** Không tuân thủ mọi hướng dẫn được liệt kê dưới đây có thể bị điện giật, gây cháy và /hay bị thương tật nghiêm trong.

### **Hãy giữ tất cả tài liệu về cảnh báo và hướng dẫn để tham khảo về sau.**

Thuật ngữ "dụng cụ điện cầm tay" trong phần cảnh báo là đề cập đến sự sử dụng dụng cụ điện cầm tay của bạn, loại sử dụng điện nguồn (có dây cắm điện) hay vận hành bằng pin (không dây cắm điện).

### **Khu vực làm việc an toàn**

- u **Giữ nơi làm việc sạch và đủ ánh sáng.** Nơi làm việc bừa bộn và tối tăm dễ gây ra tai nạn.
- u **Không vận hành dụng cụ điện cầm tay trong môi trường dễ gây nổ, chẳng hạn như nơi có chất lỏng dễ cháy, khí đốt hay rác.** Dụng cụ điện cầm tay tạo ra các tia lửa nên có thể làm rác bén cháy hay bốc khói.
- u **Không để trẻ em hay người đến xem đứng gần khi vận hành dụng cụ điện cầm tay.** Sự phân tâm có thể gây ra sự mất điều khiển.

### **An toàn về điện**

- u **Phích cắm của dụng cụ điện cầm tay phải thích hợp với ổ cắm. Không bao giờ được cải biến lại phích cắm dưới mọi hình thức. Không được sử dụng phích tiếp hợp nối tiếp đất (dây mát).** Phích cắm nguyên bản và ổ cắm đúng loại sẽ làm giảm nguy cơ bị điện giựt.
- u **Tránh không để thân thể tiếp xúc với đất hay các vật có bề mặt tiếp đất như đường ống, lò sưởi, hàng rào và tủ lạnh.** Có nhiều nguy cơ bị điện giật hơn nếu cơ thể bạn bị tiếp hay nối đất.
- u **Không được để dụng cụ điện cầm tay ngoài mưa hay ở tình trạng ẩm ướt.** Nước vào máy sẽ làm tăng nguy cơ bị điện giật.

- u **Không được lạm dụng dây dẫn điện. Không bao giờ được nắm dây dẫn để xách, kéo hay rút phích cắm dụng cụ điện cầm tay. Không để dây gần nơi có nhiệt độ cao, dầu nhớt, vật nhọn bén và bộ phận chuyển động.** Làm hỏng hay cuộn rối dây dẫn làm tăng nguy cơ bị điện giật.
- u **Khi sử dụng dụng cụ điện cầm tay ngoài trời, dùng dây nối thích hợp cho việc sử dụng ngoài trời.** Sử dụng dây nối thích hợp cho việc sử dụng ngoài trời làm giảm nguy cơ bị điện giật.
- u **Nếu việc sử dụng dụng cụ điện cầm tay ở nơi ẩm ướt là không thể tránh được, dùng thiết bị ngắt mạch tự động (RCD) bảo vệ nguồn.** Sử dụng thiết bị ngắt mạch tự động RCD làm giảm nguy cơ bị điện giựt.

### **An toàn cá nhân**

- u **Hãy tỉnh táo, biết rõ mình đang làm gì và hãy sử dụng ý thức khi vận hành dụng cụ điện cầm tay. Không sử dụng dụng cụ điện cầm tay khi đang mệt mỏi hay đang bị tác động do chất gây nghiện, rượu hay dược phẩm gây ra.** Một thoáng mất tập trung khi đang vận hành dụng cụ điện cầm tay có thể gây thương tích nghiêm trọng cho bản thân.
- u **Sử dụng trang bị bảo hộ cá nhân. Luôn luôn đeo kính bảo vệ mắt.** Trang bị bảo hộ như khẩu trang, giày chống trợt, nón bảo hộ, hay dụng cụ bảo vệ tai khi được sử dụng đúng nơi đúng chỗ sẽ làm giảm nguy cơ thương tật cho bản thân.
- u **Phòng tránh máy khởi động bất ngờ. Bảo đảm công tắc máy ở vị trí tắt trước khi cắm vào nguồn điện và/hay lắp pin vào, khi nhấc máy lên hay khi mang xách máy.** Ngáng ngón tay vào công tắc máy để xách hay kích hoạt dụng cụ điện cầm tay khi công tắc ở vị trí mở dễ dẫn đến tai nạn.
- u **Lấy mọi chìa hay khóa điều chỉnh ra trước khi mở điện dụng cụ điện cầm tay.** Khóa hay chìa còn gắn dính vào bộ phận quay của dụng cụ điện cầm tay có thể gây thương tích cho bản thân.
- u **Không rướn người. Luôn luôn giữ tư thế đứng thích hợp và thăng bằng.** Điều này tạo cho việc điều khiển dụng cụ điện cầm tay tốt hơn trong mọi tình huống bất ngờ.
- u **Trang phục thích hợp. Không mặc quần áo rộng lùng thùng hay mang trang sức. Giữ tóc và quần áo xa khỏi các bộ phận chuyển động.** Quần áo rộng lùng thùng, đồ trang sức hay tóc dài có thể bị cuốn vào các bộ phận chuyển động.
- u **Nếu có các thiết bị đi kèm để nối máy hút bụi và các phụ kiện khác, bảo đảm các thiết bị này được nối và sử dụng tốt.** Việc sử dụng

các thiết bị gom hút bụi có thể làm giảm các độc hai liên quan đến bui gây ra.

u **Không để thói quen do sử dụng thường xuyên dụng cụ khiến bạn trở nên chủ quan và bỏ qua các quy định an toàn dụng cụ.** Một hành vi bất cẩn có thể gây ra thương tích nghiêm trọng chỉ trong tíc tắc.

**Sử dụng và bảo dưỡng dụng cụ điện cầm tay**

- u **Không được ép máy. Sử dụng dụng cụ điện cầm tay đúng loại theo đúng ứng dụng của bạn.** Dụng cụ điện cầm tay đúng chức năng sẽ làm việc tốt và an toàn hơn theo đúng tiến độ mà máy được thiết kế.
- u **Không sử dụng dụng cụ điện cầm tay nếu như công tắc không tắt và mở được.** Bất kỳ dụng cụ điện cầm tay nào mà không thể điều khiển được bằng công tắc là nguy hiểm và phải được sửa chữa.
- ► Rút phích cắm ra khỏi nguồn điện và/hay pin **ra khỏi dụng cụ điện cầm tay nếu có thể tháo được, trước khi tiến hành bất kỳ điều chỉnh nào, thay phụ kiện, hay cất dụng cụ điện cầm tay.** Các biện pháp ngăn ngừa như vậy làm giảm nguy cơ dụng cụ điện cầm tay khởi động bất ngờ.
- u **Cất giữ dụng cụ điện cầm tay không dùng tới nơi trẻ em không lấy được và không cho người chưa từng biết dụng cụ điện cầm tay hay các hướng dẫn này sử dụng dụng cụ điện cầm tay.** Dụng cụ điện cầm tay nguy hiểm khi ở trong tay người chưa được chỉ cách sử dung
- u **Bảo quản dụng cụ điện cầm tay và các phụ kiện. Kiểm tra xem các bộ phận chuyển động có bị sai lệch hay kẹt, các bộ phận bị rạn nứt và các tình trạng khác có thể ảnh hưởng đến sự vận hành của máy. Nếu bị hư hỏng, phải sửa chữa máy trước khi sử dụng.** Nhiều tai nạn xảy ra do bảo quản dụng cụ điện cầm tay tồi.
- u **Giữ các dụng cụ cắt bén và sạch.** Bảo quản đúng cách các dụng cụ cắt có cạnh cắt bén làm giảm khả năng bị kẹt và dễ điều khiển hơn.
- u **Sử dụng dụng cụ điện cầm tay, phụ kiện, đầu cài v. v., đúng theo các chỉ dẫn này, hãy lưu ý đến điều kiện làm việc và công việc phải thực hiện.** Sự sử dụng dụng cụ điện cầm tay khác với mục đích thiết kế có thể tạo nên tình huống nguy hiểm.
- u **Giữ tay cầm và bề mặt nắm luôn khô ráo, sạch sẽ và không dính dầu mỡ.** Tay cầm và bề mặt nắm trơn trượt không đem lại thao tác an toàn và kiểm soát dụng cụ trong các tình huống bất ngờ.

#### **Bảo dưỡng**

▶ Đưa dụng cụ điện cầm tay của bạn đến thợ **chuyên môn để bảo dưỡng, chỉ sử dụng phụ**

### **46** | Tiếng Việt

**tùng đúng chủng loại để thay.** Điều này sẽ đảm bảo sự an toàn của máy được giữ nguyên.

### **Hướng dẫn an toàn về búa**

### **Hướng dẫn an toàn cho mọi hoạt động**

- u **Đeo ba**̉**o vê**̣ **tai.** Tiếp xúc với tiếng ồn có thể làm mất khả năng nghe.
- u **Sử dụng (các) tay cầm phụ, nếu được cung cấp kèm theo dụng cụ.** Mất điều khiển có thể gây ra thương tích cho người.
- u **Chỉ cầm dụng cụ điện tại các bề mặt cầm nắm có cách điện, khi thực hiện một thao tác tại vị trí mà phụ kiện cắt có thể tiếp xúc với dây điện ngầm hoặc chính dây điện của thiết bị.** Phụ kiện cắt tiếp xúc với dây có điện có thể làm cho các phần kim loại hở của dụng cụ điện cầm tay có điện và có thể gây ra điện giật cho người vận hành.

#### **Các cảnh báo phụ thêm**

- u **Dùng thiết bị dò tìm thích hợp để xác định nếu có các công trình công cộng lắp đặt ngầm trong khu vực làm việc hay liên hệ với Cty công trình công cộng địa phương để nhờ hỗ trợ.** Đụng chạm đường dẫn điện có thể gây ra hỏa hoạn và điện giật. Làm hư hại đường dẫn khí ga có thể gây nổ. Làm thủng đường dẫn nước gây hư hỏng tài sản hay có khả năng gây ra điện giật.
- u **Luôn luôn đợi cho máy hoàn toàn ngừng hẳn trước khi đặt xuống.** Dụng cụ lắp vào máy có thể bị kẹp chặt dẫn đến việc dụng cụ điện cầm tay bị mất điều khiển.
- u **Kẹp chặt vật gia công.** Vật gia công được kẹp bằng một thiết bị kẹp hay bằng êtô thì vững chắc hơn giữ bằng tay.
- u **Không chạm vào bất kỳ dụng cụ hoặc bộ phận vỏ gần kề nào ngay sau khi vận hành.** Chúng có thể rất nóng trong quá trình vận hành và gây bỏng.
- u **Cẩn thận với công việc phá dỡ bằng máy đục.** Các mảnh vỡ của vật liệu phá dỡ rơi xuống có thể gây thương tích cho người xung quanh hoặc chính bạn.
- ► Giữ máy thật chắc bằng cả hai tay trong khi **làm việc và luôn luôn giữ tư thế đứng cho thích hợp và cân bằng.** Dùng hai tay để điều khiển máy thì an toàn hơn.

**Biểu tượng chữ** Bluetooth® **cũng như biểu tượng ảnh (các logo) do công ty cổ phần Bluetooth SIG đăng ký nhãn hiệu và sở hữu. Công ty trách nhiệm hữu hạn Robert Bosch Power Tools GmbH đã được cấp phép để sử dụng những biểu tượng chữ/biểu tượng ảnh này với sản phẩm của mình.**

### **Các Biểu Tượng**

Các biểu tượng sau đây có khả năng diễn đạt ý nghĩa về cách sử dụng dụng cụ điện cầm tay của bạn. Xin vui lòng ghi nhận các biểu tượng và ý nghĩa của chúng. Sự hiểu đúng các biểu tượng sẽ giúp bạn sử dụng máy một cách tốt và an toàn hơn.

### **Biểu tượng và các ý nghĩa của chúng**

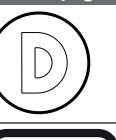

Ghi dữ liệu được kích hoạt trong dụng cụ gài này.

Dụng cụ điện được kết nối với công nghệ *Bluetooth*® tích hợp

### **Mô Tả Sản Phẩm và Đặc Tính Kỹ Thuật**

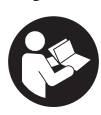

**Đọc kỹ mọi cảnh báo an toàn và mọi hướng dẫn.** Không tuân thủ mọi cảnh báo và hướng dẫn được liệt kê dưới đây có thể bị điện giật, gây cháy và / hay bị thương tật nghiêm trong.

Xin lưu ý các hình minh hoạt trong phần trước của hướng dẫn vận hành.

### **Sử dụng đúng cách**

Máy được thiết kế để gia công đục và phá có công suất lớn cũng như để đóng vào hay là đầm nén khi được trang bị loại phụ tùng thích hợp.

Dữ liệu và các cài đặt của dụng cụ điện có thể được truyền đi giữa dụng cụ điện và một thiết bị đầu cuối di động từ *Bluetooth*® Low Energy Module bằng công nghệ vô tuyến *Bluetooth*®.

### **Các bộ phận được minh họa**

Sự đánh số các biểu trưng của sản phẩm là để tham khảo hình minh họa của máy trên trang hình ảnh.

- **(1)** Tay nắm (có bề mặt nắm cách điện)
- **(2)** Công tắc Tắt/Mở
- **(3)** Giao diện người dùng
- **(4)** Tay nắm phụ (có bề mặt nắm cách điện)
- **(5)** Đai ốc khía của tay nắm phụ
- **(6)** Chụp ngăn bụi
- **(7)** Chuôi dụng cụ
- **(8)** Vòng khóa
- **(9)** Hiển thị Trạng thái dụng cụ điện (Giao diện người dùng)

### Tiếng Việt | **47**

- **(10)** Nút chọn chế độ làm việc (Giao diện người dùng)
- **(11)** Hiển thị chế độ làm việc (Giao diện người dùng)
- **(12)** Hiển thị bảo dưỡng (Giao diện người dùng)

### **Thông số kỹ thuật**

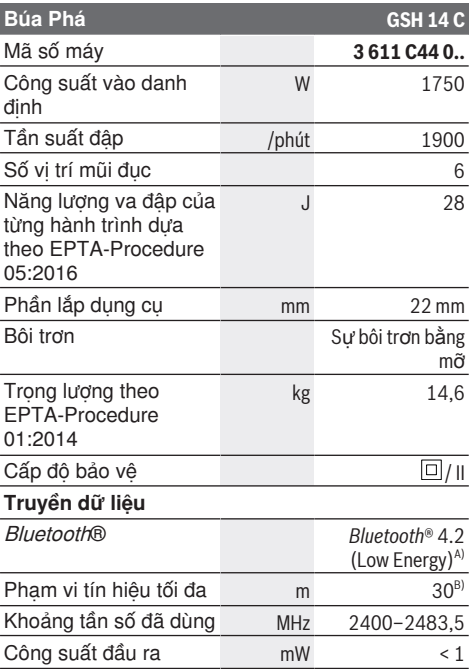

A) Các thiết bị di động đầu cuối phải tương thích với các thiết bị Bluetooth®Low Energy (Phiên bản 4.2) và phải hỗ trợ chế độ Generic Access Profile (GAP).

Phạm vi có thể biến đổi mạnh tùy thuộc vào điều kiện bên ngoài, bao gồm thiết bị thu nhận được dùng. Trong các phòng kín và qua các rào chắn kim loại (ví dụ tường, giá, va li, v.v.) phạm vi Bluetooth® có thể nhỏ hơn.

Các giá trị đã cho có hiệu lực cho điện thế danh định [U] 220 V. Đối với điện thế thấp hơn và các loại máy dành riêng cho một số quốc gia, các giá trị này có thể thay đổi.

### **Sự lắp vào**

u **Trước khi tiến hành bất cứ việc gì trên máy, kéo phích cắm điện nguồn ra.**

### **Tay nắm phụ**

u **Chỉ vận hành máy của bạn khi đã gắn tay nắm phụ (4)**.

Bạn có thể xoay tay nắm phụ **(4)** tùy ý, để có tư thế làm việc an toàn và ít mỏi.

– Nới lỏng đai ốc xẻ rãnh , hãy xoay tay nắm phụ **(4)** quanh trục thiết bị vào vị trí mong muốn và siết chặt đai ốc xẻ rãnh .

Bạn có thể lắp lại tay nắm phụ **(4)**.

- Muốn vậy, hãy tháo đai ốc xẻ rãnh hoàn toàn và kéo vít đầu lục giác hướng lên trên.
- Hãy tháo tay nắm phụ **(4)** sang bên và xoay bộ phận kẹp còn lại khoảng 180°.
- Hãy lắp tay nắm phụ **(4)** theo trình tự ngược lại.

### **Thay Dụng Cụ**

Phần lắp dụng cụ sáu cạnh tạo sự tiện lợi và đơn giản cho việc thay dụng cụ ứng dụng mà không cần đến dụng cụ hỗ trợ.

Chụp bảo vệ ngăn bụi **(6)** giúp ngăn cản phần lớn sự xâm nhập của bụi khoan vào dụng cụ trong thời gian hoạt động. Khi lắp dụng cụ vào, hãy lưu ý rằng chụp bảo vệ ngăn bụi **(6)** không bị làm hư hỏng.

u **Thay chụp ngăn bụi bị hỏng ngay lập tức. Chúng tôi khuyến nghị việc thay thế này do một đại lý phục vụ hậu mãi thực hiện.**

### **Thay phụ tùng (xem hình A)**

- Làm sạch và thoa một lớp mỏng dầu bôi trơn lên chuôi của dụng cụ.
- Đẩy vòng Khóa **(8)** về phía sau và đặt phụ tùng vào phần lắp dụng cụ. Nhả vòng khóa **(8)**, để khóa phụ tùng.
- Kiểm tra xem đã cài chắc chưa bằng cách kéo thử dụng cụ ra.

### **Thay (xem hình B)**

– Đẩy vòng khóa **(8)** về phía sau và tháo phụ tùng.

### **Hút Dăm/Bụi**

Mạt bụi từ các vật liệu được sơn phủ ngoài có chứa chì trên một số loại gỗ, khoáng vật và kim loại có thể gây nguy hại đến sức khoẻ con người. Đụng chạm hay hít thở các bụi này có thể làm người sử dụng hay đứng gần bị dị ứng và/hoặc gây nhiễm trùng hệ hô hấp.

Một số mạt bụi cụ thể, ví dụ như bụi gỗ sồi hay đấu, được xem là chất gây ung thư, đặc biệt là có liên quan đến các chất phụ gia dùng xử lý gỗ (chất cromat, chất bảo quản gỗ). Có thể chỉ nên để thợ chuyên môn gia công các loại vật liệu có chứa amiăng.

- Tạo không khí thông thoáng nơi làm việc.
- Khuyến nghị nên mang mặt nạ phòng độc có bộ lọc cấp P2.

Tuân thủ các qui đinh của quốc gia ban liên quan đến loại vật liệu gia công.

### **Vận Hành**

► Trước khi tiến hành bất cứ việc gì trên máy, **kéo phích cắm điện nguồn ra.**

### **Bắt Đầu Vận Hành**

u **Hãy cẩn thận với nguồn điện! Điện thế nguồn phải đúng với điện thế đã ghi rõ trên nhãn**

### **48** | Tiếng Việt

**máy. Dụng cụ điện được ghi 230 V cũng có thể được vận hành ở 220 V.**

### **Bật-Tắt**

- Để **khởi động dụng** cụ điện hãy nghiêng công tắc bật/tắt (2) vào vị trí ...I".
- Để **tắt dụng** cụ điện, hãy nghiêng công tắc bật/ tắt **(2)**vào vị trí "**0**".

### **Hiển thị trạng thái**

Ở nhiệt độ thấp, dụng cụ điện chỉ đạt công suất tác động đầy đủ sau một thời gian nhất định. Thời gian khởi động này có thể làm ngắn lại bằng cách dộng dụng cụ lắp trong máy xuống sàn một lần.

### **Giao diện người dùng (xem hình C)**

Giao diện người dùng **(3)** dùng để chọn chế độ làm việc cũng như hiển thị tình trạng của dụng cụ điện.

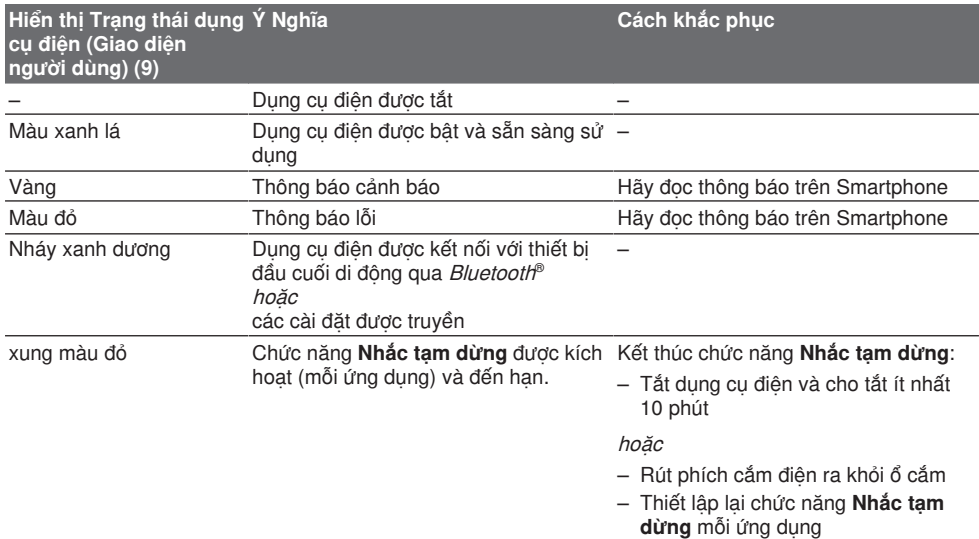

### Cài đặt của **Nhắc tạm dừng** có thể được định cấu hình mỗi ứng dụng.

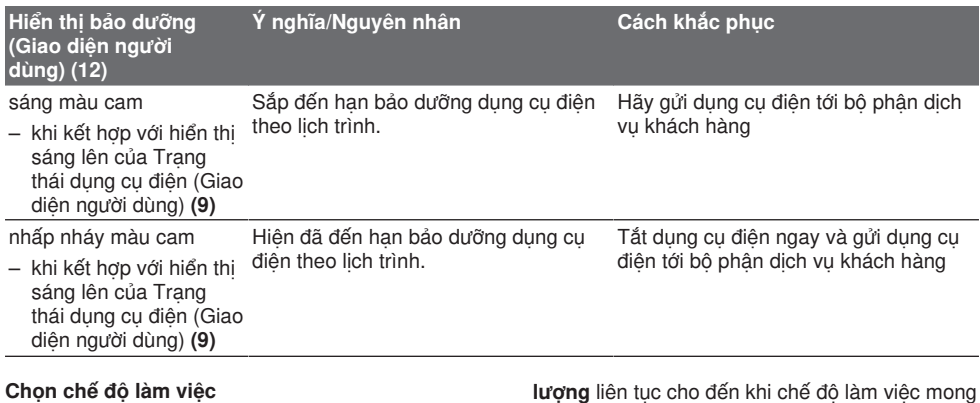

– Hãy nhấn nút để chọn chế độ làm việc **Chế độ công suất cao** và **Chế độ tiết kiệm năng**

**lượng** liên tục cho đến khi chế độ làm việc mong muốn của bạn sáng lên.

– Chế độ làm việc **Chế độ cao** được kích hoạt/bỏ kích hoạt mỗi ứng dụng.

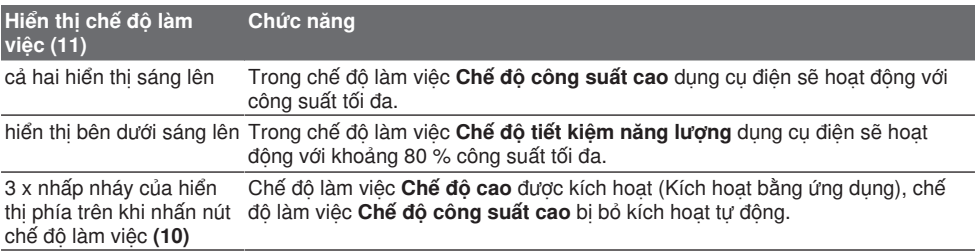

### **Hướng Dẫn Sử Dụng**

**▶ Dụng cụ điện lắp** Bluetooth<sup>®</sup> Low Energy **Module GCY 301‑42được trang bị giao diện vô tuyến.**

Hãy giữ dụng cụ điện bằng cả hai tay trên tay nắm trong khi làm việc **(1)**. Tay nắm **(1)** được di chuyển lên và xuống quanh trục của nó. Cách này có hiệu quả làm giảm chấn chống lại sự rung lắc.

Để tạo được khả năng đầm nén cao nhất, chỉ hoạt động với áp lực vừa phải.

### **Mài bén mũi đục**

Chỉ có các mũi đục sắc bén mới tạo nên kết quả tốt; Vì vậy, hãy mài bén các dụng cụ đục đúng lúc. Việc làm này đảm bảo cho tuổi thọ của dụng cụ được bền và hiệu quả công việc được tốt.

#### **Mài lại**

Mài bén dụng cụ đục bằng dĩa mài (vd. dùng dĩa corundum gốm nén kết) cùng với nguồn nước cung cấp ổn định. Bảo đảm rằng lưỡi cắt của dụng cụ không đổi màu khi tôi hay trui; sự đổi màu này làm suy yếu độ cứng của dụng cụ đục.

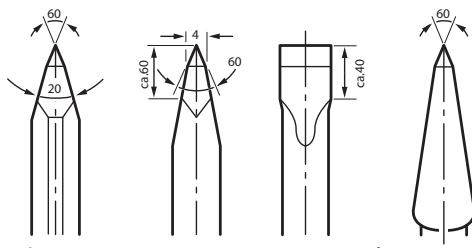

Để **rèn** bạn hãy làm nóng đục lên 850 đến 1  050 °C (đỏ rực đến vàng).

Để **hóa cứng** bạn hãy làm nóng đục lên khoảng 900 °C và tôi nó trong dầu. Sau đó hãy tôi nó trong lò khoảng một giờ ở mức 320 ° C (màu ram xanh dương nhạt).

### **Các chức năng kết nối**

### **Các điều kiện của hệ thống để sử dụng ứng dụng**

### **Các điều kiện của hệ thống**

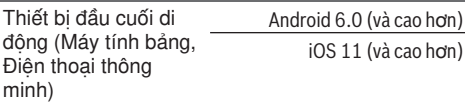

### **Cài đặt và thiết lập ứng dụng**

Để có thể sử dụng chức năng kết nối, trước hết bạn phải cài đặt ứng dụng – tùy theo thiết bị đầu cuối.

– Tải ứng dụng qua kho ứng dụng tương ứng (Apple App Store, Google Play Store). **Lưu ý:** Cần phải có tài khoản người dùng ở kho ứng dụng tương ứng.

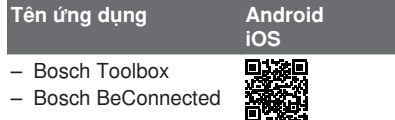

- Sau đó, chọn thuộc tính mục con **MyTools** hoặc **Connectivity** trong ứng dụng.
- Màn hình hiển thị của thiết bị đầu cuối di động cho biết các bước tiếp theo để kết nối dụng cụ điện với thiết bị đầu cuối.

### **Truyền dữ liệu qua Bluetooth®**

*Bluetooth*® Low Energy Module gửi một tín hiệu thường xuyên. Tùy thuộc vào môi trường xung quanh mà cần có nhiều khoảng thời gian truyền, trước khi dụng cụ điện được nhận diện. Nếu dụng cụ điện không được nhận diện, hãy kiểm tra điều sau đây:

– Khoảng cách tới thiết bị đầu cuối di động có lớn không?

Hãy giảm khoảng cách giữa thiết bị đầu cuối di động và dụng cụ điện.

– Tắt Bluetooth® trên thiết bị di động đầu cuối và bật lại.

Kiểm tra xem dụng cụ điện hiện có được nhận diện không.

### **50** | Tiếng Việt

### **Các chức năng kết hợp với dụng cụ điện**

Các chức năng kết nối sau đây của dụng cụ điện sẽ khả dụng khi kết hợp với *Bluetooth*® Low Energy Module **GCY 301‑42**:

- Đăng ký và cá nhân hóa
- Kiểm tra trạng thái, phát các thông báo cảnh báo và thông báo lỗi
- Các thông tin và cài đặt chung
- Quản lý

Tìm thông tin chi tiết trong menu trợ giúp của ứng dung.

### **Bảo Dưỡng và Bảo Quản**

### **Bảo Dưỡng Và Làm Sạch**

- ► Trước khi tiến hành bất cứ việc gì trên máy, **kéo phích cắm điện nguồn ra.**
- u **Để được an toàn và máy hoạt động đúng chức năng, luôn luôn giữ máy và các khe thông gió được sạch.**

Nếu như cần phải thay dây dẫn điện thì công việc này phải do hãng **Bosch**, hay một đại lý được **Bosch** ủy nhiệm thực hiện để tránh gặp sự nguy hiểm do mất an toàn.

u **Thay chụp ngăn bụi bị hỏng ngay lập tức. Chúng tôi khuyến nghị việc thay thế này do một đại lý phục vụ hậu mãi thực hiện.**

Nếu hiển thị bảo dưỡng sáng lên **(12)** tại Giao diện người dùng, phải gửi dụng cụ điện cần bảo dưỡng đến bộ phận dịch vụ khách hàng. Các địa chỉ xem phần "Dịch vụ khách hàng và tư vấn ứng dụng".

### **Dịch vụ hỗ trợ khách hàng và tư vấn sử dụng**

Bộ phận phục vụ hàng sau khi bán của chúng tôi trả lời các câu hỏi liên quan đến việc bảo dưỡng và sửa chữa các sản phẩm cũng như phụ tùng thay thế của bạn. Sơ đồ mô tả và thông tin về phụ tùng thay thế cũng có thể tra cứu theo dưới đây:

### **www.bosch-pt.com**

Đội ngũ tư vấn sử dụng của Bosch sẽ giúp bạn giải đáp các thắc mắc về sản phẩm và phụ kiện.

Trong tất cả các phản hồi và đơn đặt phụ tùng, xin vui lòng luôn luôn nhập số hàng hóa 10 chữ số theo nhãn của hàng hóa.

### **Việt Nam**

CN CÔNG TY TNHH BOSCH VIÊT NAM TAI TP.HCM Tầng 14, Ngôi Nhà Đức, 33 Lê Duẩn Phường Bến Nghé, Quận 1, Thành Phô Hô Chi Minh Tel.: (028) 6258 3690 Fax: (028) 6258 3692 - 6258 3694 Hotline: (028) 6250 8555 Email: [tuvankhachhang-pt@vn.bosch.com](mailto:tuvankhachhang-pt@vn.bosch.com)

www.bosch-pt.com.vn [www.baohanhbosch-pt.com.vn](http://www.baohanhbosch-pt.com.vn)

**Xem thêm địa chỉ dịch vụ tại:** [www.bosch-pt.com/serviceaddresses](http://www.bosch-pt.com/serviceaddresses)

### **Sự thải bỏ**

Máy, linh kiện và bao bì phải được phân loại để tái chế theo hướng thân thiện với môi trường.

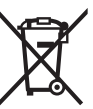

Không được thải bỏ dụng cụ điện vào chung với rác sinh hoạt!

**51** | عربي

# **عربي**

## **إرشادات األمان**

### <span id="page-50-0"></span>**اإلرشادات العامة لألمان بالعدد الكهربائية**

**األمان والتعليمات والصور تحذير اطلع على كافة تحذيرات والمواصفات المرفقة بالعدة الكهربائية.** عدم اتباع التعليمات الواردة أدناه قد يؤدي إلی حدوث صدمة كهربائية، إلی نشوب حريق و/أو اإلصابة بجروح خطيرة.

### **احتفظ بجميع المالحظات التحذيرية والتعليمات للمستقبل.**

يقصد بمصطلح «العدة الكهربائية» المستخدم في المالحظات التحذيرية، العدد الكهربائية الموصولة بالشبكة الكهربائية (بواسطة كابل الشبكة الكهربائية) وأيضاً العدد الكهربائية المزودة بمركم (دون كابل الشبكة الكهربائية).

### **األمان بمكان الشغل**

- t **حافظ علی نظافة مكان شغلك وإضاءته بشكل جيد.** الفوضی في مكان الشغل ونطاقات العمل غير المضاءة قد تؤدي إلی وقوع الحوادث.
- t **ال تشتغل بالعدة الكهربائية في نطاق معرض لخطر االنفجار مثل األماكن التي تتوفر فيه السوائل أو الغازات أو األغبرة القابلة لالشتعال.** العدد الكهربائية تولد شررا قد يتطاير، فيشعل الأغبرة والأبخرة.
- t **حافظ علی بقاء األطفال وغيرهم من األشخاص بعيدا عندما تستعمل العدة الكهربائية.**  تشتيت الانتباه قد يتسبب في فقدان السيطرة على الجهاز.

### **األمان الكهربائي**

- t **يجب أن يتالئم قابس العدة الكهربائية مع المقبس. ال يجوز تغيير القابس بأي حال من األحوال. ال تستعمل القوابس المهايئة مع العدد الكهربائية المؤرضة (ذات طرف أرضي).** تخفّض القوابس التي لم يتمّ تغييرها والمقابس المالئمة من خطر الصدمات الكهربائية.
	- t **تجنب مالمسة جسمك لألسطح المؤرضة كاألنابيب والمبردات والمواقد أو الثالجات.**  يزداد خطر الصدمات الكهربائية عندما يكون جسمك مؤرض او موصل بالارضي.
		- **∢ أبعد العدة الكهربائية عن الأمطار أو الرطوبة.** يزداد خطر الصدمات الكهربائية إن تسرب الماء إلی داخل العدة الكهربائية.
- t **ال تسئ استعمال الكابل. ال تستخدم الكابل في حمل العدة الكهربائية أو سحبها أو سحب القابس من المقبس. احرص على إبعاد الكابل عن الحرارة والزيت والحواف الحادة أو األجزاء المتحركة.** تزيد الكابالت التالفة أو المتشابكة من خطر الصدمات الكهربائية.
- t **عند استخدام العدة الكهربائية خارج المنزل اقتصر على استخدام كابالت التمديد الصالحة لالستعمال الخارجي.** يقلل استعمال كابل تمديد

مخصص لالستعمال الخارجي من خطر الصدمات الكهربائية.

t **إن لم يكن باإلمكان تجنب تشغيل العدة الكهربائية في األجواء الرطبة، فاستخدم مفتاح للوقاية من التيار المتخلف.** إن استخدام مفتاح للوقاية من التيار المتخلف يقلل خطر الصدمات الكهربائية.

### **أمان األشخاص**

- t **كن يقظا وانتبه إلی ما تفعله واستخدم العدة الكهربائية بتعقل. ال تستخدم عدة كهربائية عندما تكون متعبا أو عندما تكون تحت تأثير المخدرات أو الكحول أو األدوية.** عدم االنتباه للحظة واحدة عند استخدام العدة الكهربائية قد يؤدي إلی إصابات خطيرة.
- t **قم الرتداء تجهيزات الحماية الشخصية. وارتد دائما نظارات واقية.** يحد ارتداء تجهيزات الحماية الشخصية، كقناع الوقاية من الغبار وأحذية الأمان الواقية من الانزلاق والخوذ أو واقية الأذنين، حسب ظروف استعمال العدة الكهربائية، من خطر اإلصابة بجروح.
- t **تجنب التشغيل بشكل غير مقصود. تأكد من كون العدة الكهربائية مطفأة قبل توصيلها بالتيار الكهربائي و/أو بالمركم، وقبل رفعها أو حملها.** إن كنت تضع إصبعك علی المفتاح أثناء حمل العدة الكهربائية أو إن وصلت الجهاز بالشبكة الكهربائية بينما المفتاح على وضع التشغيل، قد يؤدي إلی وقوع الحوادث.
- t **انزع أداة الضبط أو مفتاح الربط قبل تشغيل العدة الكهربائية.** قد تؤدي الأداةة أو المفتاح المتواجد في جزء دوار من الجهاز إلی اإلصابة بجروح.
- t **تجنب أوضاع الجسم غير الطبيعية. قف بأمان وحافظ علی توازنك دائما.** سيسمح لك ذلك بالتحكم في الجهاز بشكل أفضل في المواقف الغير متوقعة.
- t **قم بارتداء ثياب مناسبة. ال ترتد الثياب الفضفاضة أو الحلی. احرص على إبقاء الشعر والمالبس بعيدا عن األجزاء المتحركة.** قد تتشابك الثياب الفضفاضة والحلی والشعر الطويل بالأجزاء المتحركة.
- t **إن جاز تركيب تجهيزات شفط وتجميع الغبار، ّ فتأكد من أنها موصولة وبأنه يتم استخدامها بشكل سليم.** قد يقلل استخدام تجهيزات لشفط الغبار من المخاطر الناتجة عن الغبار.
- t **ال تستخدم العدة الكهربائية بال مباالة وتتجاهل قواعد األمان الخاصة بها نتيجة لتعودك على استخدام العدة الكهربائية وكثرة استخدامها.** فقد يتسبب االستخدام دون حرص في حدوث إصابة بالغة تحدث في أجزاء من الثانية.
	- **حسن معاملة واستخدام العدد الكهربائية**
- t **ال تفرط بتحميل الجهاز. استخدم لتنفيذ أشغالك العدة الكهربائية المخصصة لذلك.**  إنك تعمل بشكل أفضلٌ وأُكثر أماناً بواسطة العدة الكهربائية الملائمة في مجال الأداء المذكور.
- t **ال تستخدم العدة الكهربائية إن كان مفتاح تشغيلها تالف.** العدة الكهربائية التي لم يعد من

الممكن التحكم بها عن طريق مفتاح التشغيل والإطفاء تعتبر خطيرة ويجب أن يتم إصلاحها.

- t **اسحب القابس من المقبس و/أو اخلع المركم، إذا كان قابال للخلع، قبل ضبط الجهاز وقبل استبدال الملحقات أو قبل تخزين الجهاز.** تمنع هذه اإلجراءات وقائية تشغيل العدة الكهربائية بشكل غير مقصود.
- t **ّ احتفظ بالعدد الكهربائية التي ال يتم استخدامها بعيدا عن متناول األطفال. ال تسمح باستخدام العدة الكهربائية لمن ال خبرة له بها أو لمن لم يقرأ تلك التعليمات.** العدد ّ الكهربائية خطيرة إن تم استخدامها من قبل أشخاص دون خبرة.
- t **اعتن بالعدة الكهربائية والملحقات بشكل جيد. تأكد أن أجزاء الجهاز المتحركة مركبة بشكل سليم وغير مستعصية عن الحركة، وتفحص ما إن كانت هناك أجزاء مكسورة أو في حالة تؤثر علی سالمة أداء العدة** الكهربائية. ينبغي إصلاح هذه الأجزاء التالفة **قبل إعادة تشغيل الجهاز.** الكثير من الحوادث مصدرها العدد الكهربائية التي تتم صيانتها بشكل رديء.
- t **احرص علی إبقاء عدد القطع نظيفة وحادة.**  ّ إن عدد القطع ذات حواف القطع الحادة التي تم صيانتها بعناية تتكلب بشكل أقل ويمكن توجيهها بشكل أيسر.
- t **استخدم العدد الكهربائية والتوابع وريش الشغل إلخ. وفقا لهذه التعليمات. تراعی أثناء ذلك ظروف الشغل والعمل المراد تنفيذه.**  استخدام العدد الكهربائية لغير الأشغال المخصصة لأجلها قد يؤدي إلى حدوث الحالات الخطيرة.
	- t **احرص على إبقاء المقابض وأسطح المسك جافة ونظيفة وخالية من الزيوت والشحوم.**  المقابض وأسطح المسك الزلقة لا تتيح التشغيل والتحكم الآمن في العدة في المواقف غير المتوقعة.

### **الخدمة**

t **احرص على إصالح عدتك الكهربائية فقط بواسطة العمال المتخصصين وباستعمال قطع الغيار الأصلية فقط.** يضمن ذلك المحافظة على أمان الجهاز.

### إرشادات الأمان للمطارق

### **تعليمات األمان لكافة التطبيقات**

- t **احرص على ارتداء واقيات لألذنين.** التعرض للضوضاء قد يتسبب في فقدان السمع.
- t **استخدم المقبض (المقابض) اإلضافية إذا كانت العدة مزودة بها.** فقدان السيطرة على المعدة قد يتسبب في حدوث إصابات.
- t **أمسك العدة الكهربائية من أسطح المسك المعزولة عند القيام بأعمال قد يترتب عليها مالمسة ملحق القطع ألسالك كهربائية غير ظاهرة أو للسلك الخاص بالعدة نفسها.**  مالمسة ملحق القطع لسلك «مكهرب» قد يتسبب في مرور التيار في الأجزاء المعدنية من العدة وجعلها «مكهربة» مما قد يصيب المشغل بصدمة كهربائية.

### إرشادات الأمان الإضافية

- t **استخدم أجهزة تنقيب مالئمة للعثور علی خطوط االمداد غير الظاهرة، أو استعن بشركة االمداد المحلية.** مالمسة الخطوط الكهربائية قد تؤدي إلی اندلاع النار وإلی الصدمات الكهربائية. حدوث أضرار بخط الغاز قد يؤدي إلی حدوث انفجارات. اختراق خط الماء يشكل الأضرار المادية أو قد يؤدي إلی الصدمات الكهربائية.
	- t **انتظر إلی أن تتوقف العدة الكهربائية عن الحركة قبل أن تضعها جانباً.** قد تتكلب عدة الشغل فتؤدي إلی فقدان السيطرة علی العدة الكهربائية.
- t **احرص على تأمين قطعة الشغل.** قطعة الشغل ّ المثبتة بواسطة تجهيزة شد أو بواسطة الملزمة مثبتة بأمان أكبر مما لو تم اإلمساك بها بواسطة يدك.
- t **ال تقم بلمس أدوات الشغل أو أجزاء جسم الجهاز المالصقة لها بعد التشغيل مباشرة.** فقد تتعرض هذه األجزاء للسخونة أثناء التشغيل، مما يعرضك لالحتراق في حالة لمسها.
- t **كن حذرًا أثناء أعمال الهدم باستخدام األزميل.** قد تتسبب قطع التكسير المتساقطة في إصابة الأشخاص المحيطين بك أو إصابتك أنت نفسك.
- t **أمسك العدة الكهربائية جيدا بكلتا اليدين عند العمل، واحرص على أن تكون في وضعية ثابتة.** يتم توجيه العدة الكهربائية بأمان بواسطة اليدين الاثنتين.

**اسم ماركة** RBluetooth **وشعاراتها هي عالمات تجارية مسجلة، وهي ملك لشركة ,SIG Bluetooth .Inc أي استخدام السم الماركة/شعارها من Robert Bosch Power Tools GmbH شركة قبل يتم من خالل ترخيص.**

### **الرموز**

قد تكون الرموز التالية ذات أهمية من أجل استعمال عدتك الكهربائية. يرجی حفظ الرموز ومعناها. يساعدك تفسير الرموز بشكل صحيح علی .ً استعمال عدتك الكهربائية بطريقة افضل وأكثر أمانا

**الرموز ومعناها**

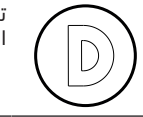

تسجبل البيانات مفعل في هذه العدة الكهربائية.

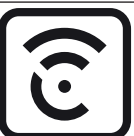

عدة كهربائية متصلة بالشبكة مزودة Bluetooth مدمجة ® بتقنية

**53** | عربي

### **وصف المنتج واألداء**

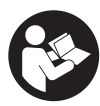

**اقرأ جميع إرشادات األمان والتعليمات.** ارتكاب الأخطاء عند تطبيق إرشادات الأمان والتعليمات، قد يؤدي إلی حدوث صدمات الكهربائية أو إلی نشوب الحرائق و/أو اإلصابة بجروح خطيرة.

يرجى الرجوع إلى الصور الموجودة في الجزء الأول من دليل التشغيل.

### **االستعمال المطابق للتعليمات**

العدة الكهربائية مخصصة لإجراء أعمال النحت بالإزميل والتهديم الثقيلة وأيضا للدسر والدمك مع استخدام التوابع المناسبة.

يمكن نقل البيانات واإلعدادات الخاصة بالعدة الكهربائية عن طريق الموديول RBluetooth Module Energy Low المدمج بواسطة تقنية RBluetooth الالسلكية، حيث يتم النقل بين العدة الكهربائية والجهاز الجوال.

### **األجزاء المصورة**

يشير ترقيم الأجزاء المصورة إلى رسوم العدة الكهربائية الموجودة في صفحة الرسوم التخطيطية.

- **(1)** مقبض (سطح قبض معزول)
	- **(2)** مفتاح التشغيل واإلطفاء
		- **(3)** واجهة المستخدم
- **(4)** مقبض إضافي (سطح قبض معزول)
	- **(5)** صامولة محززة للمقبض اإلضافي
		- **(6)** غطاء الوقاية من الغبار
			- **(7)** ساق العدة
			- **(8)** جلبة إقفال
- **(9)** بيان حالة العدة الكهربائية (واجهة المستخدم)
- **(10)** زر اختيار وضع العمل (واجهة المستخدم)
- **(11)** مبين أوضاع العمل (واجهة المستخدم)
	- **(12)** بيان الصيانة (واجهة المستخدم)

### **البيانات الفنية**

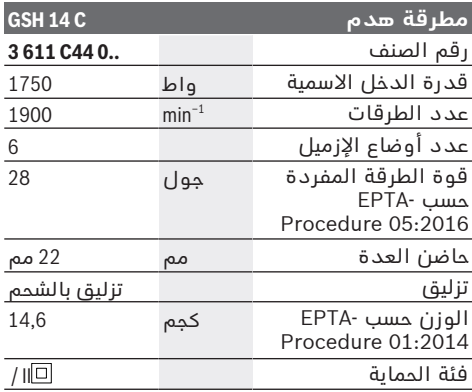

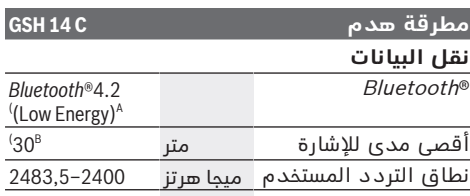

قدرة الخرج مللي واط <1 يجب أن يكون الجهاز الجوال متوافق مع الأجهزة

RBluetooth منخفضة الطاقة Energy Low) اإلصدار 4.2) ويدعم وضع الوصول العام (GAP(.

B) قد يختلف مدى الإرسال بدرجة كبيرة تبعًا للظروف<br>الخارجية، بما في ذلك جهاز الاستقبال المستخدم. داخل<br>الأماكن المغلقة ومن خلال الحواجز المعدنية (على سبيل المثال الجدران والارفف والحقائب وما شابه) قد<br>ينخفض مدى إرسال ®Bluetooth بشكل كبير. تسري البيانات على جهد اسمي [U [يبلغ 220 فلط. قد تختلف تلك البيانات

حسب اختالف الجهد والطرازات الخاصة بكل دولة.

### **التركيب**

t **اسحب القابس من مقبس الشبكة الكهربائية قبل إجراء أي عمل علی العدة الكهربائية.**

### **مقبض إضافي**

t **استخدم العدة الكهربائية فقط مع المقبض اإلضافي (4)**.

يمكنك تحريك المقبض اإلضافي **(4)** كما تريد للوصول إلى وضع عمل آمن ومريح.

- قم بفك الصامولة المحززة أدر المقبض اإلضافي **(4)** حول محور الجهاز لتصل إلی الوضع المرغوب وأعد ربط الصامولة المحززة بإحكام.
	- يمكنك تغيير تركيب المقبض اإلضافي **(4)**.
	- لتنفيذ ذلك عليك أن تفك الصامولة المحززة بشكل كامل ثم تخلع اللولب السداسي الحواف بسحبه إلی أعلی.
- اخلع المقبض اإلضافي **(4)** بسحبه إلی الجانب وأدر قطعة الشدّ المتبقية بمقدار 180°.
	- قم بتركيب المقبض اإلضافي **(4)** بترتيب عكسي للخطوات.

### **استبدال العدد**

مع حاضن العدة Hex يمكنك تغيير عدة الشغل بكل سهولة وراحة دون استخدام عدد إضافية. يعمل غطاء الوقاية من الغبار **(6)** على منع دخول غبار الثقب إلى حاضن العدة أثناء الاستخدام. احرص أثناء استخدام العدة الكهربائية على عدم حدوث أضرار بغطاء الوقاية من الغبار **(6)**.

t **يجب تغيير غطاء الوقاية من الغبار التالف على ّ الفور. وينصح أن يتم ذلك من قبل مركز خدمة العمالء.**

### **تركيب عدة الشغل (انظر الصورة A(**

- . نظف طرف التلقيم بعدة الشغل وشحمه قليال
- ادفع لبيسة اإلقفال **(8)** إلی الخلف ولقم عدة الشغل في حاضن العدة أثناء فتلها. أطلق لبيسة اإلقفال **(8)** من أجل تثبيت عدة الشغل.
	- تفحص ثبات اإلقفال من خالل سحب العدة.

عربي | **54**

### **فك عدة الشغل (انظر الصورة B(**

– ادفع لبيسة اإلقفال **(8)** إلى الخلف وانزع عدة الشغل.

### **شفط الغبار/النشارة**

إن أغبرة بعض المواد كالطالء الذي يحتوي علی الرصاص، وبعض أنواع الخشب والفلزات والمعادن، قد تكون مضرة بالصحة. إن مالمسة أو استنشاق األغبرة قد يؤدي إلی ردود فعل زائدة الحساسية و/ أو إلی أمراض المجاري التنفسية لدی المستخدم أو لدی الأشخاص المتواجدين علی مقربة من المكان. تعتبر بعض الأغبرة المعينة، كأغبرة البلوط والزان من مسببات السرطان، وبالأخص عند اتصالها بالمواد اإلضافية الخاصة بمعالجة الخشب (ملح حامض الكروميك، المواد الحافظة للخشب). يجوز أن يتم معالجة المواد التي تحتوي علی الأسبستوس من قبل العمال المتخصصين فقط دون غيرهم.

- حافظ علی تهوية مكان الشغل بشكل جيد.
- ينصح بارتداء قناع وقاية للتنفس من فئة المرشح .P2

تراعی الأحكام السارية في بلدكم بالنسبة للمواد المرغوب معالجتها.

### **التشغيل**

t **اسحب القابس من مقبس الشبكة الكهربائية قبل إجراء أي عمل علی العدة الكهربائية.**

### **بدء التشغيل**

t **يراعی جهد الشبكة الكهربائية! يجب أن يتطابق جهد منبع التيار مع البيانات المذكورة علی لوحة صنع العدة الكهربائية. يمكن أن يتم تشغيل العدد الكهربائية المميزة بعالمة** 230 فلط في مقبس 220 فلط أيضا.

### **التشغيل واإلطفاء**

- لغرض **تشغيل** العدة الكهربائية اضبط مفتاح التشغيل واإلطفاء **(2)** على الوضع "**I**".
- لغرض **إطفاء** العدة الكهربائية اضبط مفتاح التشغيل واإلطفاء **(2)** على الوضع "**0**".

ال تتوصل العدة الكهربائية إلی قدرة الطرق الكاملة عندما تكون درجات الحرارة منخفضة إال بعد فترة زمنية معينة. يمكنك أن تقلل هذه الفترة االبتدائية من خلال دق عدة الشغل المركبة في العدة الكهربائية مرة واحدة بالأرض.

### **واجهة المستخدم (انظر الصورة C(**

تتلخص وظيفة واجهة المستخدم **(3)** في اختيار وضع التشغيل وبيان حالة العدة الكهربائية.

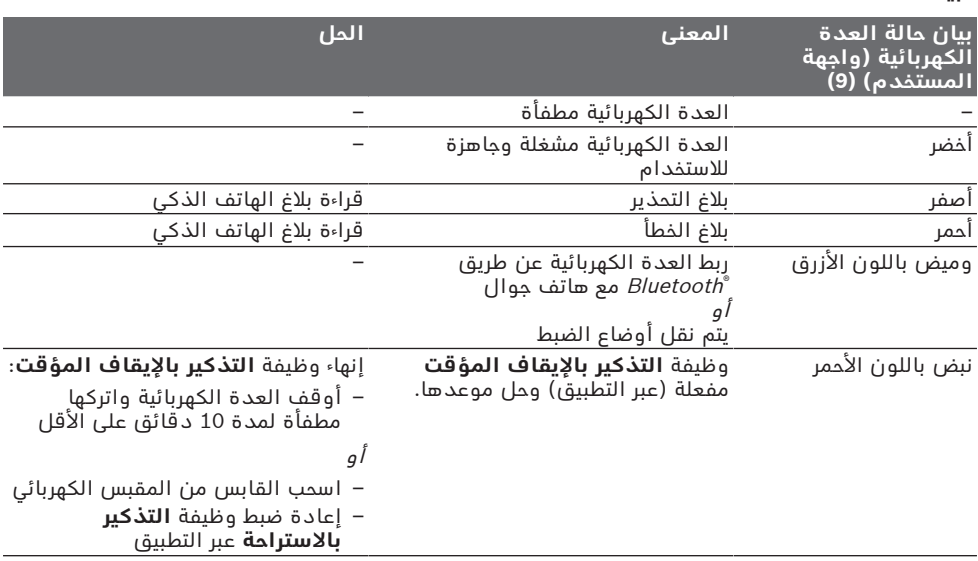

### يمكن تهيئة وضع ضبط **التذكير باإليقاف المؤقت** عبر التطبيق.

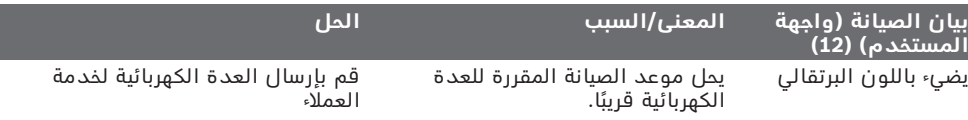

### **مبينات الحالة**

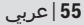

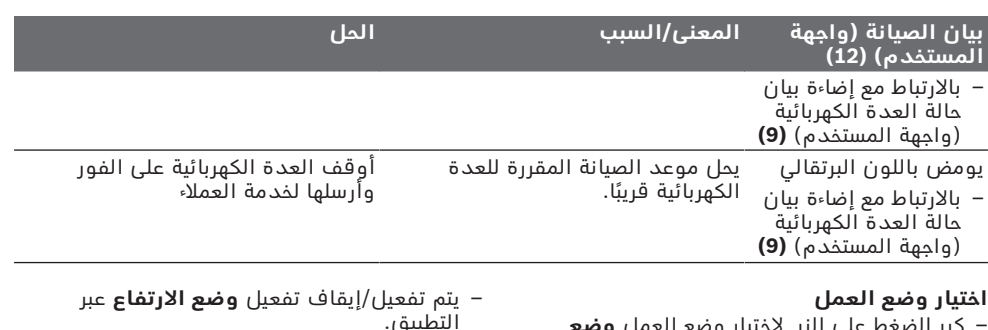

– كرر الضغط على الزر الختيار وضع العمل **وضع القدرة الفائقة** و **وضع توفير الطاقة** إلى أن يضيء وضع العمل الذي ترغب فيه.

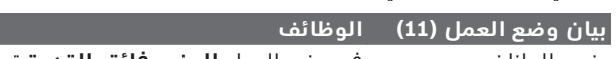

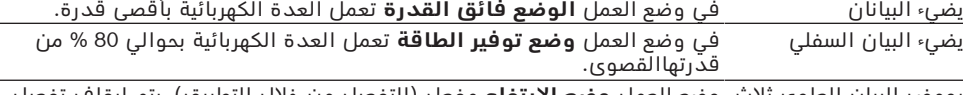

يومض البيان العلوي ثلاث وضع العمل **وضع الارتفاع** مفعل (التفعيل من خلال التطبيق)، يتم إيقاف تفعيل مرات عند الضغط على زر وضع العمل **وضع القدرة الفائقة**أوتوماتيكيًا. وضع العمل **(10)**

أصفر).

### **إرشادات العمل**

### t **العدة الكهربائية المزودة بموديول** Bluetooth ® **Low Energy Module GCY 301‑42 المدمج مجهزة بوصلة بينية السلكية.**

أمسك العدة الكهربائية بكلتا اليدين من المقبض **(1)** أثناء العمل. يتحرك المقبض **(1)** حول محوره إلى أعلى وأسفل. يعمل هذا على معادلة تأثير االهتزازات الناشئة.

اشتغل بضغط معتدل فقط من أجل تخميد الصدم إلی حد كبير قدر اإلمكان.

### **شحذ عدد النحت**

يمكن التوصل إلی نتائج جيدة بواسطة عدد النحت الحادة فقط، لذا ينبغي شحذ عدد النحت في الوقت المناسب. ويضمن ذلك مدة صلاحية طويلة الأمد ونتائج شغل جيدة.

### **إعادة الشحذ**

اشحذ عدد النحت بأقراص الشحذ، كالياقوت مثلاً، مع امداد منتظم بالماء. احرص على ألا تظهر ألوان ناتجة عن التلدين على حواف القطع، حيث يؤثر ذلك سلبا في صلابة الأزاميل.

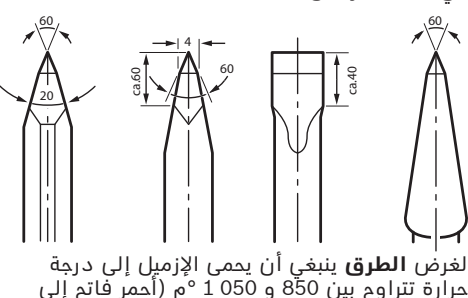

**متطلبات النظام** الجهاز الجوال (تابلت،

**وظائف الربط**

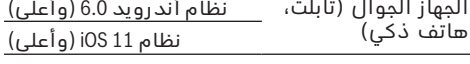

لغرض **التصليد** ينبغي أن يحمى اإلزميل إلی درجة حرارة تبلغ 900 °م تقريبا وأن تسقيه بالزيت. ثم اتركه بالفرن لمدة ساعة واحدة تقريبا عند درجة حرارة 320

اشتراطات النظام لاستخدام التطبيق

°م للتلدين (لون التلدين أزرق فاتح).

### **تثبيت التطبيق وتنصيبه**

لاستخدام وظائف الاتصال عليك أولا تثبيت التطبيق، ً وفقا للجهاز المستخدم.

– قم بتنزيل التطبيق عن طريق متجر تطبيقات .(Apple App Store, Google Play Store) مناسب **إرشاد:** يشترط إنشاء حساب مستخدم في متجر التطبيقات المعني.

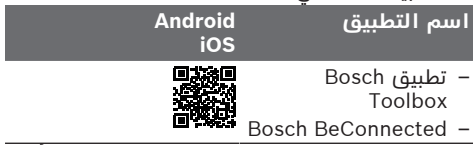

- ثم اختر داخل التطبيق البند الفرعي **MyTools** أو .**Connectivity**
- تظهر في وحٍدة عرض جهازك الجوال كافة الخطوات الأخرى الخاصة بربط العدة الكهربائية مع جهازك الجوال.

### **نقل البيانات عن طريق RBluetooth**

يقوم الموديول المدمج RBluetooth Module Energy Low بإرسال إشارة على فترات منتظمة. حسب المنطقة المحيطة يمكن أن تكون هناك حاجة للعديد من الفترات الفاصلة لإلرسال قبل التعرف على العدة الكهربائية. إذا لم يتم التعرف على العدة الكهربائية قم بمراجعة الاتي:

- هل المسافة الفاصلة حتى الجهاز الجوال كبيرة للغاية؟
- قم بتقليل المسافة بين الجهاز والعدة الكهربائية. – أوقف RBluetooth وأعد تشغيله في جهازك الجوال.

تأكد أن العدة الكهربائية تم التعرف عليها الآن.

### **الوظائف باالرتباط بالعدة الكهربائية**

Bluetooth ® باالرتباط مع الموديول Energy Low **42‐ 301GCY** Module تتوافر وظائف االتصال التالية للعدة الكهربائية:

- التسجيل والمواءمة مع المتطلبات الشخصية
- اختبار الحالة، إصدار بالغات التحذير والخطأ
	- المعلومات العامة واإلعدادات
		- اإلدارة

ُ تجد مزيدا من المعلومات في قائمة المساعدة بالتطبيق.

### **الصيانة والخدمة**

### **الصيانة والتنظيف**

- t **اسحب القابس من مقبس الشبكة الكهربائية قبل إجراء أي عمل علی العدة الكهربائية.**
	- t **ً للعمل بشكل جيد وآمن حافظ دائما علی نظافة العدة الكهربائية وفتحات التهوية .**

إذا تطلب الأمر استبدال خط الإمداد، فينبغي أن يتم ذلك من قبل شركة **Bosch** أو من قبل مركز خدمة الزبائن المعتمد لشركة **Bosch** للعدد الكهربائية، لتجنب التعرض للمخاطر.

t **يجب تغيير غطاء الوقاية من الغبار التالف على ّ الفور. وينصح أن يتم ذلك من قبل مركز خدمة العمالء.**

إذا أضاء بيان الصيانة **(12)** في واجهة المستخدم يجب إرسال العدة الكهربائية إلى خدمة العمالء إلجراء الصيانة. للعناوين انظر الجزء «خدمة العمالء واستشارات الاستخدام».

### **خدمة العمالء واستشارات االستخدام**

يجيب مركز خدمة العملاء علی الأسئلة المتعلقة بإصلام المنتَج وصيانته، بالإضافة لقطع الغيار. تجد الرسوم التفصيلية والمعلومات الخاصة بقطع الغيار في **www.bosch-pt.com** :الموقع

يسر فريق Bosch الستشارات االستخدام مساعدتك إذا كان لديك أي استفسارات بخصوص منتجاتنا وملحقاتها.

يلزم ذكر رقم الصنف ذو الخانات العشر وفقا للوحة صنع المنتج عند إرسال أية استفسارات أو طلبيات قطع غيار.

### **المغرب**

Robert Bosch Morocco SARL ،53 شارع المالزم محمد محرود 20300 الدار البيضاء الهاتف: +212 5 29 31 43 27 [sav.outillage@ma.bosch.com](mailto:sav.outillage@ma.bosch.com) : اإللكتروني البريد

### **تجد المزيد من عناوين الخدمة تحت:**

[www.bosch-pt.com/serviceaddresses](http://www.bosch-pt.com/serviceaddresses)

### **التخلص من العدة الكهربائية**

ينبغي تسليم العدد الكهربائية والتوابع والعبوة إلى مركز معالجة النفايات بطريقة محافظة على البيئة.

ال ترم العدد الكهربائية ضمن النفايات المنزلية.

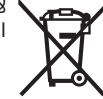

**57** | فارسی

# **فارسی**

### **دستورات ایمنی**

### <span id="page-56-0"></span>**نکات ایمنی عمومی برای ابزارهای برقی دستورالعملها، تصاویر و هشدار کلیه هشدارها،**

**مشخصات ارائه شده به همراه ابزار برقی را مطالعه کنید.** اشتباهات ناشی از عدم رعایت این دستورات ایمنی ممکن است باعث برق گرفتگی، سوختگی و یا سایر جراحت های شدید شود. **کلیه هشدارهای ایمنی و راهنماییها را برای آینده خوب نگهداری کنید.**

عبارت «ابزار برقی» در هشدارها به ابزارهایی که به پریز برق متصل میشوند (با سیم برق) و یا ابزارهای برقی باتری دار (بدون سیم برق) اشاره دارد.

### **ایمنی محل کار**

- t **محیط کار را تمیز و روشن نگه دارید.** محیطهای در هم ریخته یا تاریک احتمال بروز حادثه را افزایش میدهند.
- t **ابزار برقی را در محیطهایی که خطر انفجار وجود دارد و حاوی مایعات، گازها و بخارهای محترقه هستند، به کار نگیرید.** ابزارهای برقی جرقههایی ایجاد میکنند که میتوانند باعث آتش گرفتن گرد و غبارهای موجود در هوا شوند.
- t **هنگام کار با ابزار برقی، کودکان و سایر افراد را از دستگاه دور نگه دارید.** در صورتیکه حواس شما پرت شود، ممکن است کنترل دستگاه از دست شما خارج شود.

### **ایمنی الکتریکی**

- t **دوشاخه ابزار برقی باید با پریز برق تناسب داشته باشد. هیچگونه تغییری در دوشاخه ایجاد نکنید. مبدل دوشاخه نباید همراه با ابزار برقی دارای اتصال زمین استفاده شود.**  دوشاخههای اصل و تغییر داده نشده و پریزهای مناسب، خطر برق گرفتگی را کاهش میدهند.
- t **از تماس بدنی با قطعات متصل به سیم اتصال زمین مانند لوله، شوفاژ، اجاق برقی و یخچال خودداری کنید.** در صورت تماس بدنی با سطوح و قطعات دارای اتصال به زمین و همچنین تماس شما با زمین، خطر برق گرفتگی افزایش می یابد.
	- t **ابزارهای برقی را در معرض باران و رطوبت قرار ندهید.** نفوذ آب به ابزار برقی، خطر شوک الکتریکی را افزایش میدهد.
- t **از سیم دستگاه برای مقاصد دیگر استفاده نکنید. هرگز برای حمل ابزار برقی، کشیدن آن یا خارج کردن دوشاخه از سیم دستگاه استفاده نکنید. کابل دستگاه را از حرارت، روغن، لبههای تیز یا قطعات متحرک دور نگه دارید.** کابلهای آسیب دیده و یا گره خورده خطر شوک الکتریکی را افزایش میدهند.
- t **هنگام استفاده از ابزار برقی در محیطهای باز، تنها از کابل رابطی استفاده کنید که برای محیط باز نیز مناسب باشد.** کابل های رابط

مناسب برای محیط باز، خطر برق گرفتگی را کم می کنند.

t **در صورت لزوم کار با ابزار برقی در محیط و اماکن مرطوب، باید از یک کلید حفاظتی جریان خطا و نشتی زمین (کلید قطع کننده اتصال با زمین) استفاده کنید.** استفاده از کلید حفاظتی جریان خطا و نشتی زمین خطر برق گرفتگی را کاهش می دهد.

### **رعایت ایمنی اشخاص**

- t **حواس خود را خوب جمع کنید، به کار خود دقت کنید و با فکر و هوشیاری کامل با ابزار برقی کار کنید. در صورت خستگی و یا در صورتی که مواد مخدر، الکل و دارو استفاده کردهاید، با ابزار برقی کار نکنید.** یک لحظه بی توجهی هنگام کار با ابزار برقی، میتواند جراحت های شدیدی به همراه داشته باشد.
- t **از تجهیزات ایمنی شخصی استفاده کنید. همواره از عینک ایمنی استفاده نمایید.**  استفاده از تجهیزات ایمنی مانند ماسک ضد گرد و غبار، کفشهای ایمنی ضد لغزش، کاله ایمنی و گوشی محافظ متناسب با نوع کار با ابزار برقی، خطر مجروح شدن را کاهش ميدهد.
- t **مواظب باشید که ابزار برقی بطور ناخواسته بکار نیفتد. قبل از وارد کردن دوشاخه دستگاه در پریز برق، اتصال آن به باتری، برداشتن آن و یا حمل دستگاه، باید دقت کنید که ابزار برقی خاموش باشد.** در صورتی که هنگام حمل دستگاه انگشت شما روی دکمه قطع و وصل باشد و یا دستگاه را در حالت روشن به برق بزنید، ممکن است سوانح کاری پیش آید.
- t **قبل از روشن کردن ابزار برقی، همه ابزارهای تنظیم کننده و آچارها را از روی دستگاه بردارید.** ابزار و آچارهائی که روی بخش های چرخنده دستگاه قرار دارند، میتوانند باعث ایجاد جراحت شوند.
- t **وضعیت بدن شما باید در حالت عادی قرار داشته باشد. برای کار جای مطمئنی برای خود انتخاب کرده و تعادل خود را همواره حفظ کنید.** به این ترتیب میتوانید ابزار برقی را در وضعیتهای غیر منتظره بهتر تحت کنترل داشته باشید.
- t **لباس مناسب بپوشید. از پوشیدن لباسهای گشاد و حمل زینت آالت خودداری کنید. موها و لباس خود را از بخشهای در حال چرخش دستگاه دور نگه دارید.** لباسهای گشاد، موی بلند و زینت آالت ممکن است در قسمتهای در حال چرخش دستگاه گیر کنند.
- t **در صورتی که تجهیزاتی برای اتصال وسائل مکش گرد و غبار و یا وسیله جمع کننده گرد و غبار ارائه شده است، باید مطمئن شوید که این وسائل درست نصب و استفاده می شوند.** استفاده از وسائل مکش گرد و غبار مصونیت شما را در برابر گرد و غبار زیادتر میکند.
- t **آشنایی با ابزار به دلیل کار کردن زیاد با آن نباید باعث سهل انگاری شما و نادیده گرفتن اصول ایمنی شود.** بی دقتی ممکن است باعث بروز جراحاتی در عرض کسری از ثانیه شود.

**استفاده صحیح از ابزار برقی و مراقبت از آن**

- t **از وارد کردن فشار زیاد روی دستگاه خودداری کنید. برای هر کاری، از ابزار برقی مناسب با آن استفاده کنید.** بکار گرفتن ابزار برقی مناسب باعث میشود که بتوانید از توان دستگاه بهتر و با اطمینان بیشتر استفاده کنید.
- t **در صورت ایراد در کلید قطع و وصل ابزار برقی، از دستگاه استفاده نکنید.** ابزار برقی که نمی توان آنها را قطع و وصل کرد، خطرناک بوده و باید تعمیر شوند.
- t **قبل از تنظیم ابزار برقی، تعویض متعلقات و یا کنار گذاشتن آن، دوشاخه را از برق بکشید و یا باتری آنرا خارج کنید.** رعایت این اقدامات پیشگیری ایمنی از راه افتادن ناخواسته ابزار برقی جلوگیری می کند.
- t **ابزار برقی را در صورت عدم استفاده، از دسترس کودکان دور نگه دارید و اجازه ندهید که افراد ناوارد و یا اشخاصی که این دفترچه راهنما را نخواندهاند، با این دستگاه کار کنند.** قرار گرفتن ابزار برقی در دست افراد ناوارد و بی تجربه خطرناک است.
- t **از ابزار برقی و متعلقات خوب مراقبت کنید. مواظب باشید که قسمت های متحرک دستگاه خوب کار کرده و گیر نکند. همچنین دقت کنید که قطعات ابزار برقی شکسته و یا آسیب دیده نباشند. قطعات آسیب دیده را قبل از شروع به کار تعمیر کنید.** علت بسیاری از سوانح کاری، عدم مراقبت کامل از ابزارهای برقی می باشد.
	- t **ابزار برش را تیز و تمیز نگه دارید.** ابزار برشی که خوب مراقبت شده و از لبه های تیز برخوردار است، کمتر در قطعه کار گیر کرده و بهتر قابل هدایت است.
- t **ابزار برقی، متعلقات، متههای دستگاه و غیره را مطابق دستورات این جزوه راهنما به کار گیرید و به شرایط کاری و نوع کار نیز توجه داشته باشید.** استفاده از ابزار برقی برای عملیاتی به جز مقاصد در نظر گرفته شده، میتواند به بروز شرایط خطرناک منجر شود.
- t **دستهها و سطوح عایق را همواره خشک، تمیز و عاری از روغن و گریس نگه دارید.** دسته های لغزنده مانع ایمنی و کنترل در کار در شرایط غیر منتظره هستند.

#### **سرویس**

t **برای تعمیر ابزار برقی فقط به متخصصین حرفهای رجوع کنید و از قطعات یدکی اصل استفاده نمایید.** این باعث خواهد شد که ایمنی دستگاه شما تضمین گردد.

### **نکات ایمنی برای چکش ها**

- **دستورالعمل های ایمنی برای انواع عملیات**
- t **از گوشی ایمنی استفاده کنید.** قرار گرفتن در معرض سر و صدا، میتواند به شنوائی آسیب برساند.
- t **از دسته کمکی، در صورتی که به همراه ابزار ارائه شده است استفاده کنید.** از دست

دادن کنترل برروی ابزار میتواند باعث بروز جراحت شود.

t **در صورت انجام کارهایی که امکان برخورد با کابلهای حامل جریان برق مخفی وجود دارد، ابزار برقی را از دسته عایق بگیرید.** در صورت برخورد با یک کابل حامل "جریان برق" ممکن است قسمتهای فلزی ابزار برقی حامل "جریان برق" شوند و باعث بروز شوک الکتریکی یا برق گرفتگی گردند.

**سایر نکات ایمنی**

- t **برای پیدا کردن لوله ها و سیم های پنهان موجود در ساختمان و محدوده کار، از یک دستگاه ردیاب مخصوص برای یافتن لوله ها و سیمهای تأسیسات استفاده کنید و یا با شرکت های کارهای تأسیسات ساختمان و خدمات مربوطه تماس بگیرید.** تماس با کابل و سیمهای برق ممکن است باعث آتشسوزی و یا برق گرفتگی شود. ایراد و آسیب دیدگی لوله گاز میتواند باعث انفجار شود. سوراخ شدن لوله آب، باعث خسارت و یا برق گرفتگی میشود.
	- t **قبل از کنار گذاشتن ابزار برقی صبر کنید تا دستگاه بطور کامل از کار و حرکت بایستد.** ابزار ممکن است به قطعه کار گیر کرده و کنترل ابزار برقی از دست شما خارج شود.
- t **قطعه کار را محکم کنید.** درصورتیکه قطعه کار به وسیله تجهیزات نگهدارنده و یا بوسیله گیره محکم شده باشد، قطعه کار مطمئن تر نگه داشته میشود، تا اینکه بوسیله دست نگهداشته شود.
- t **بالفاصله پس از کار، به هیچ وجه به ابزارهای مورد استفاده یا قطعات مجاور بدنه دست نزنید.** این موارد می توانند در حین کار خیلی داغ شده و باعث سوختگی گردند.
- t **هنگام عملیات تخریب با قلم با احتیاط عمل کنید.** افتادن قطعات ناشی از مواد تخریب، می توانند به اطرافیان یا خود شما آسیب برسانند.
- t **ابزار برقی را هنگام کار با دو دست محکم بگیرید و وضعیت خود را ثابت و مطمئن کنید.** ابزار برقی با دو دست مطمئن تر هدایت می شود.

**عالمت نامی** RBluetooth**همانند عالمت های تصویری (لوگوها)، نشانههای ثبت شده و متعلق به Inc ,SIG Bluetooth می باشند. هر گونه استفاده از این عالئم نامی/نشانهها، Robert Bosch Power Tools شرکت توسط GmbH تحت لیسانس انجام میشوند.**

### **عالمت ها**

عالیم و نماد های زیر و معانی آنها میتوانند برای کار و استفاده از ابزار برقی شما پر اهمیت باشند. لطفًا این علایم و مفهوم آنها را خوب بخاطر بسپارید. تفسیر صحیح این عالیم به شما کمک میکند که ابزار برقی را بهتر و مطمئن تر مورد استفاده قرار بدهید.

### **59** | فارسی

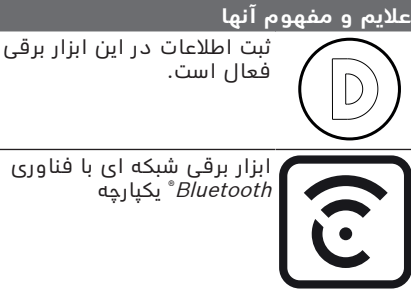

ابزار برقی شبکه ای با فناوری <sup>R</sup> یکپارچه Bluetooth

### **توضیحات محصول و کارکرد**

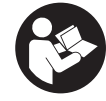

**همه دستورات ایمنی و راهنمائیها را بخوانید.** اشتباهات ناشی از عدم رعایت این دستورات ایمنی ممکن است باعث برقگرفتگی، سوختگی و یا سایر جراحت های شدید شود.

به تصویرهای واقع در بخشهای اول دفترچه راهنما توجه کنید.

### **موارد استفاده از دستگاه**

این ابزار برقی برای قلم کاری های سنگین و انجام عملیات تخریب و همچنین با استفاده از متعلقات مناسب، برای ضربه زدن و نفوذ به داخل سطوح و فشرده ساختن در نظر گرفته شده است. اطالعات و تنظیمات ابزار برقی از طریق ماژول Energy Low® Bluetooth تعبیه شده، با استفاده از فناوری رادیویی RBluetooth بین ابزار برقی و دستگاه همراه نهایی منتقل می شوند.

### **اجزاء دستگاه**

شماره های اجزاء دستگاه که در تصویر مشاهده میشود، مربوط به شرح ابزار برقی می باشد که تصویر آن در این دفترچه آمده است.

- **(1)** دسته (دارای روکش عایق)
	- **(2)** کلید روشن/خاموش
- **(3)** Interface User) رابط کاربری)
- **(4)** دسته کمکی (دارای روکش عایق)
	- **(5)** مهره آج دار برای دسته کمکی
- **(6)** کالهک محافظت در برابر گرد و غبار
	- **(7)** شفت ابزار
	- **(8)** بوش قفل کننده
- **(9)** نشانگر وضعیت ابزار برقی (Interface User(
	- **(10)** دکمه انتخاب حالت کار (Interface User(
		- **(11)** نشانگر حالت های کار (Interface User(
- **(12)** نشانگر تعمیر و نگه داری (Interface User(

### **مشخصات فنی**

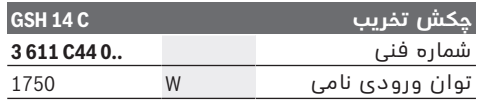

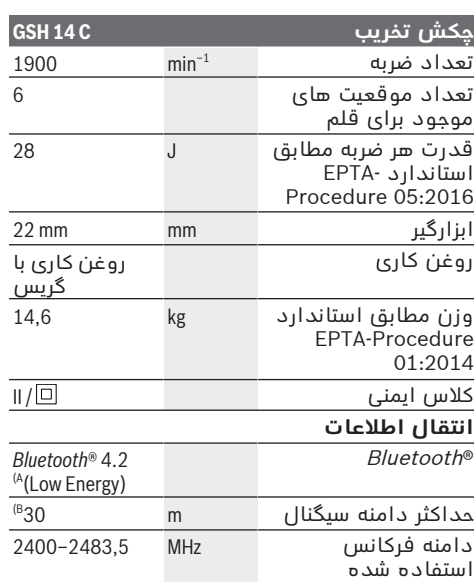

توان خروجی mW 1< A) دستگاههای همرا بایستی با دستگاههای «Bluetooth<br>Low Energy (Version 4.2) Low Energy را تحت پوشش قرار<br>Generic Access Profile (GAP) را تحت پوشش قرار دهند.

B (میدان دریافت ممکن است برحسب شرایط خارجی، به انضمام دستگاه دریافت کننده به شدت تغییر کند. در مکانهای بسته و توسط موانع فلزی (مانند دیوارها،<br>قفسه ها، چمدان ها و غیره) ممکن است میدان<br>دریافت ®Bluetooth به طور واضح کمتر شود.

مقادیر برای ولتاژ نامی [U [220 ولت میباشند. برای ولتاژهای مختلف و تولیدات مخصوص کشورها، ممکن است این مقادیر، متفاوت باشند.

### **نصب**

t **پیش از انجام هرگونه کاری بر روی ابزار الکتریکی، دوشاخه اتصال آنرا از داخل پریز برق بیرون بکشید.**

### **دسته کمکی**

t **از ابزار برقی تنها با دسته ی کمکی (4)** استفاده کنید.

دسته کمکی **(4)** را می توان به دلخواه جهت بدست آمدن حالت کاری مطمئن و راحت چرخاند.

- مهره کنگره ای , را باز کنید، دسته کمکی **(4)** را حرکت دهید تا محور دستگاه را به حالت دلخواه ببرید و مهره کنگره ای را دوباره سفت کنید.
	- جای دسته کمکی را **(4)** را می توان عوض کرد.
- بدین منظور مهره کنگره ای را کامال درآورید و سپس پیچ شش گوشه را از باال بیرون بکشید.
- دسته کمکی **(4)** را از کنار بردارید و بخش مانده را به مقدار 180° بچرخانید.
- دسته کمکی **(4)** را در جهت ترتیب معکوس نصب کنید.

Bosch Power Tools 1 609 92A 7FU | (15.09.2022)

### **تعویض ابزار**

توسط ابزارگیر Hex می توان ابزار را آسان و راحت بدون استفاده از سایر ابزارآالت عوض کرد. درپوش حفاظتی گرد و غبار **(6)** از نفوذ گرد و غبار متهکاری در گیرنده ابزار در حین کار به طور عمده جلوگیری می کند. هنگام قرار دادن ابزار دقت کنید که درپوش حفاظتی گرد و غبار**(6)** آسیب نبیند.

t **کالهک محافظت در برابر گرد و غبار را در ً عوض کنید. توصیه صورت آسیب دیدن فورا میشود اینکار را توسط تعمیرگاه مجاز (خدمات پس از فروش) انجام دهید.**

### **قرار دادن ابزار (رجوع کنید به تصویر A(**

- انتهای ابزار را برای جاگذاری آن تمیز کرده و قسمت انتهائی آنرا کمی چرب کنید.
- آداپتور قفل **(8)** را به عقب برانید و ابزار را چرخان در ابزارگیر قرار دهید. آداپتور قفل **(8)** را دوباره رها کنید تا ابزار قفل شود.
	- با کشیدن ابزار از قفل شدن آن مطمئن شوید.

### **برداشتن ابزار (رجوع کنید به تصویر B(**

– آداپتور قفل **(8)** را به عقب برانید و ابزار را چرخان از ابزارگیر بردارید.

### **مکش گرد، براده و تراشه**

گرد و غبار موادی مانند رنگ های دارای سرب، بعضی از چوب ها، مواد معدنی و فلزات میتوانند برای سالمتی مضر باشند. دست زدن و یا تنفس کردن گرد و غبار ممکن است باعث بروز آلرژی و یا بیماری مجاری تنفسی شخص استفاده کننده و یا افرادی که در آن نزدیکی میباشند، بشود. گرد و غبارهای مخصوصی مانند گرد و غبار درخت بلوط و یا درخت راش سرطان زا هستند، بخصوص ترکیب آنها با سایر موادی که برای کار بر روی چوب (کرومات، مواد برای محافظت از چوب) بکار برده

میشوند. فقط افراد متخصص مجازند با موادی که دارای آزبست میباشند کار کنند.

- توجه داشته باشید که محل کار شما از تهویه هوای کافی برخوردار باشد.
- توصیه میشود از ماسک تنفسی ایمنی با درجه فیلتر 2P استفاده کنید.

به قوانین و مقررات معتبر در کشور خود در رابطه با استفاده از مواد و قطعات کاری توجه کنید.

### **طرز کار با دستگاه**

t **پیش از انجام هرگونه کاری بر روی ابزار الکتریکی، دوشاخه اتصال آنرا از داخل پریز برق بیرون بکشید.**

### **راه اندازی و نحوه کاربرد دستگاه**

t **به ولتاژ شبکه برق توجه کنید! ولتاژ منبع جریان برق باید با مقادیر موجود بر روی برچسب ابزار الکتریکی مطابقت داشته باشد. ابزارهای برقی را که با ولتاژ V230 ولت مشخص شده اند، می توان تحت ولتاژ V220 ولت نیز بکار برد.**

### **نحوه روشن-خاموش کردن**

- جهت **راه اندازی** ابزار برقی، کلید روشن/خاموش **(2)** را به موقعیت "**I** "برانید.
	- جهت **خاموش کردن** ابزار برقی، کلید روشن/ خاموش **(2)** را به موقعیت "**0**" برانید.

در دماهای پایین، ابزار برقی با تأخیر به توان ضربه زدن واقعی خود می رسد. شما میتوانید این مدت راه افتادن را با یک بار کوبیدن ابزار قرار گرفته روی دستگاه به زمین کوتاه کنید.

### **Interface User) رجوع کنید به تصویر C(**

رابط کاربری **(3)** برای انتخاب حالت کار و همچنین برای نشانگر وضعیت ابزار برقی استفاده می شود.

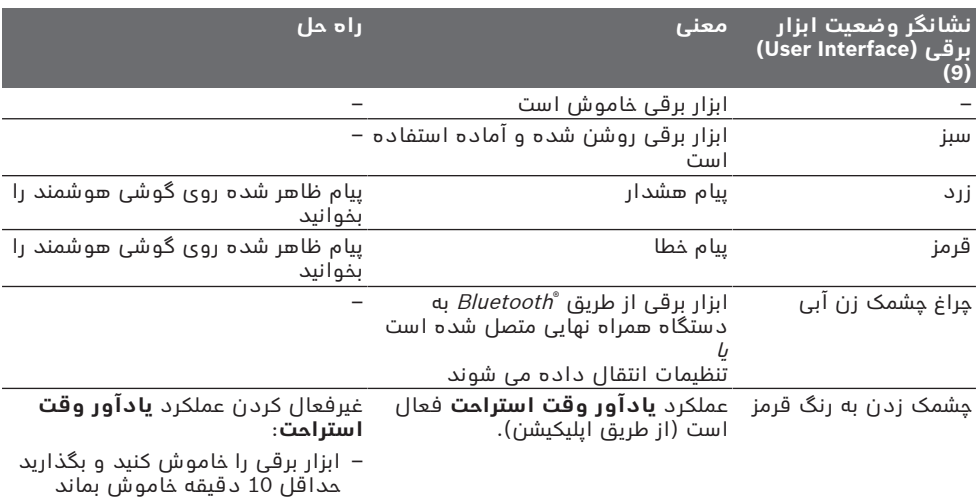

### **نمایشگرهای وضعیت**

**61** | فارسی

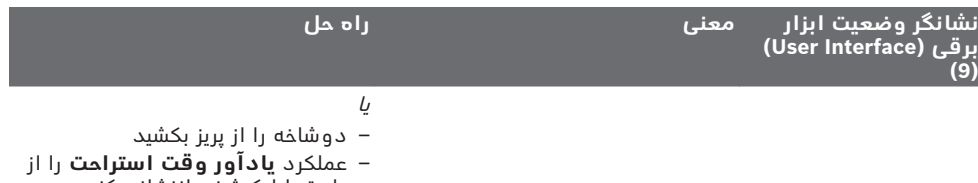

طریق اپلیکیشن، بازنشانی کنید

تنظیمات **یادآور وقت استراحت** را می توان از طریق اپلیکیشن، پیکربندی کرد.

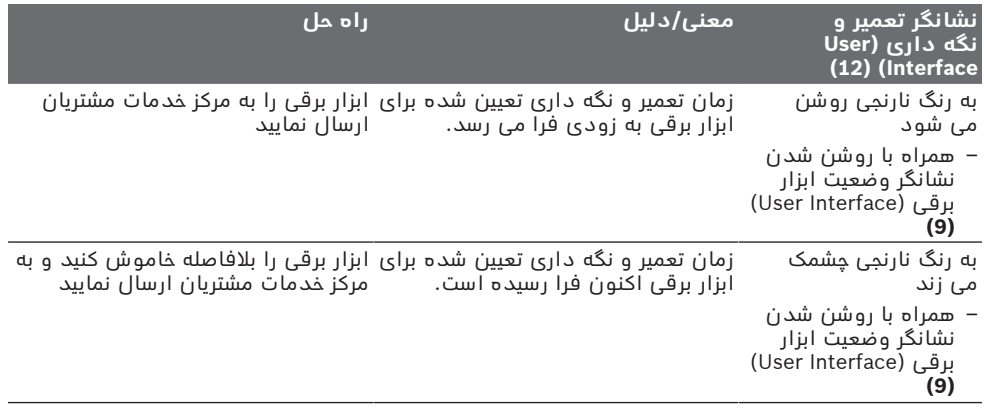

### **انتخاب حالت کار**

– دکمه را برای انتخاب حالت های کار **حالت توان باال** و **حالت ذخیره انرژی** پی در پی فشار دهید تا حالت کار مورد نظر شما روشن شود.

– حالت کار **حالت ارتفاع** را می توان از طریق اپلیکیشن فعال/غیرفعال کرد.

### **نشانگر حالت کار (11) عملکردها**

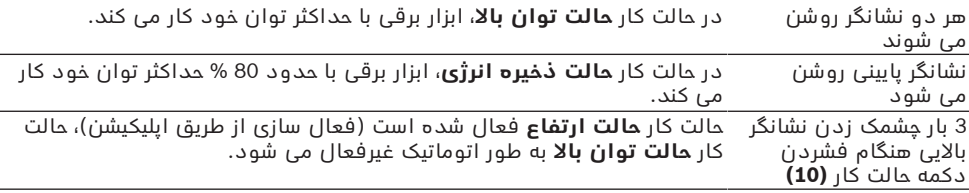

### **راهنمائیهای عملی**

### Bluetooth t ® **ابزار برقی با ماژول تعبیه شده 42‐ 301GCY Energy Low به رابط کاربری رادیویی مجهز است.**

هنگام کار، ابزار برقی را با هر دو دست از دسته **(1)** بگیرید. دسته **(1)** حول محور خود به سمت باال و پایین حرکت می کند. این امر به کنترل لرزش های ایجاد شده کمک می کند.

برای کاهش ضربه شدید احتمالی، فقط با فشار متعادل کار کنید.

### **تیز کردن ابزار قلم کاری و تخریب**

تنها ابزار تراش و قلم زنی تیز نتایج خوبی بدست میدهد، بنابراین ابزار قلم کاری را به موقع تیز کنید.

این باعث افزایش طول عمر ابزار شده و نتیجه کاری خوبی به همراه دارد.

### **سایشکاری دوباره**

ً با ابزارهای قلم کاری را بوسیله صفحه ساب، مثال کوراندوم مرغوب (یک نوع سنگ معدنی بسیار سخت) تحت جریان منظم آب تیز کنید. دقت کنید که که لبه ها سوخته نباشند، این به سختی ابزار قلم کاری صدمه می زند.

### فارسی | **62**

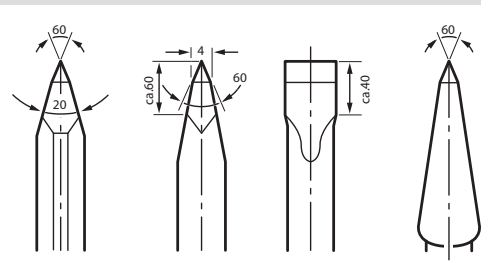

جهت **شکلدهی** قلم را از 850 تا C° 1 050) قرمز روشن تا زرد) داغ کنید. برای **آبکاری** قلم را حدود C900 ° داغ کنید و در روغن خفه کنید. سپس آن را در کوره با حرارت

# C320 °) رنگ حرارتی آب روشن) قرار دهید.

# **عملکرد های ارتباطی**

### **شرایط سیستم برای استفاده از اپلیکیشن**

**شرایط سیستم**

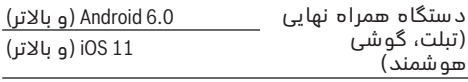

### **نصب و تنظیم برنامک**

برای اینکه بتوانید از عملکردهای Connectivity استفاده کنید، ابتدا باید اپلیکیشن – متناسب با دستگاه نهایی – را نصب کنید.

– این اپلیکیشن را از اپ استور مورد نظر (اپ استور اپل ، گوگل پلی استور) دانلود کنید. **نکته:** یک حساب کاربری در اپ استور مربوطه مورد نیاز است.

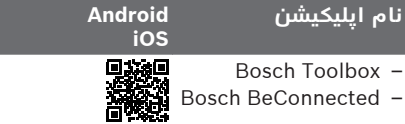

- سپس در اپلیکیشن، منوی فرعی **MyTools** یا **Connectivity** را انتخاب کنید.
- صفحه نمایشگر دستگاه همراه نهایی شما، تمام مراحل بعدی فرآیند برقراری ارتباط ابزار برقی با دستگاه نهایی را نشان می دهد.

### **انتقال اطالعات از طریق RBluetooth**

ماژول Energy Low® Bluetooth تعبیه شده در فواصل منظم یک سیگنال ارسال می کند. بسته به محیط، قبل از تشخیص ابزار برقی، ممکن است چندین فاصله زمانی ارسال مورد نیاز باشد. چنانچه ابزار برقی شناخته نشد، به شرح زیر عمل کنید:

– آیا فاصله از دستگاه همراه نهایی بسیار زیاد است؟

فاصله بین دستگاه همراه نهایی و ابزار برقی را کم کنید.

– در دستگاه همراه نهایی، Bluetooth® را خاموش و دوباره روشن کنید.

کنترل کنید که آیا ابزار برقی شناسایی شده است یا خیر.

### **عملکردها در رابطه با ابزار برقی**

Bluetooth ® در رابطه با ماژول Energy Low **42‐ 301GCY**، عملکردهای Connectivity زیر برای ابزار برقی وجود دارند:

- ثبت و شخصی سازی
- کنترل وضعیت، خروجی پیام های هشدار و خطا
	- اطالعات عمومی و تنظیمات
		- مدیریت

اطالعات بیشتر را می توانید در منوی کمکی اپلیکیشن بیابید.

### **مراقبت و سرویس**

### **مراقبت، تعمیر و تمیز کردن دستگاه**

- t **پیش از انجام هرگونه کاری بر روی ابزار الکتریکی، دوشاخه اتصال آنرا از داخل پریز برق بیرون بکشید.**
- t **ابزار الکتریکی و شیارهای تهویه آنرا تمیز نگاه دارید، تا ایمنی شما در کار تضمین گردد.**

در صورت نیاز به یک کابل یدکی برای اتصال به شبکه برق، بایستی به شرکت **Bosch** و یا به نمایندگی مجاز **Bosch**) خدمات پس از فروش) برای ابزار آالت برقی مراجعه کنید تا از بروز خطرات ایمنی جلوگیری بعمل آید.

t **کالهک محافظت در برابر گرد و غبار را در ً عوض کنید. توصیه صورت آسیب دیدن فورا میشود این کار را از طریق تعمیرگاه مجاز (خدمات پس از فروش) انجام دهید.**

اگر نشانگر تعمیر و نگه داری **(12)** روی User Interface روشن شد، ابزار برقی باید جهت انجام تعمیر و نگه داری به مرکز خدمات مشتریان ارسال شود. آدرس های مربوطه را در بخش "مرکز خدمات مشتریان و مشاوره استفاده از دستگاه" می یابید.

### **خدمات و مشاوره با مشتریان**

خدمات مشتری، به سئواالت شما درباره تعمیرات، سرویس و همچنین قطعات یدکی پاسخ خواهد داد. نقشههای سه بعدی و اطالعات مربوط به قطعات یدکی را در تارنمای زیر مییابید:

### **www.bosch-pt.com**

گروه مشاوره به مشتریان Bosch با کمال میل به سؤاالت شما درباره محصوالت و متعلقات پاسخ می دهند.

برای هرگونه سؤال و یا سفارش قطعات یدکی، حتمًا شماره فنی 10 رقمی کاال را مطابق برچسب روی ابزار برقی اطالع دهید.

### **ایران**

روبرت بوش ایران – شرکت بوش تجارت پارس میدان ونک، خیابان شهید خدامی، خیابان آفتاب ساختمان مادیران، شماره 3، طبقه سوم. تهران 1994834571 تلفن: 42039000 9821+

**63** | فارسی

**آدرس سایر دفاتر خدماتی را در ادامه بیابید:** [www.bosch-pt.com/serviceaddresses](http://www.bosch-pt.com/serviceaddresses)

### **از رده خارج کردن دستگاه**

ابزار برقی، متعلقات و بسته بندی آن، باید طبق مقررات حفظ محیط زیست از رده خارج و بازیافت شوند.

ابزارهای برقی را داخل زباله دان خانگی نیاندازید!

€

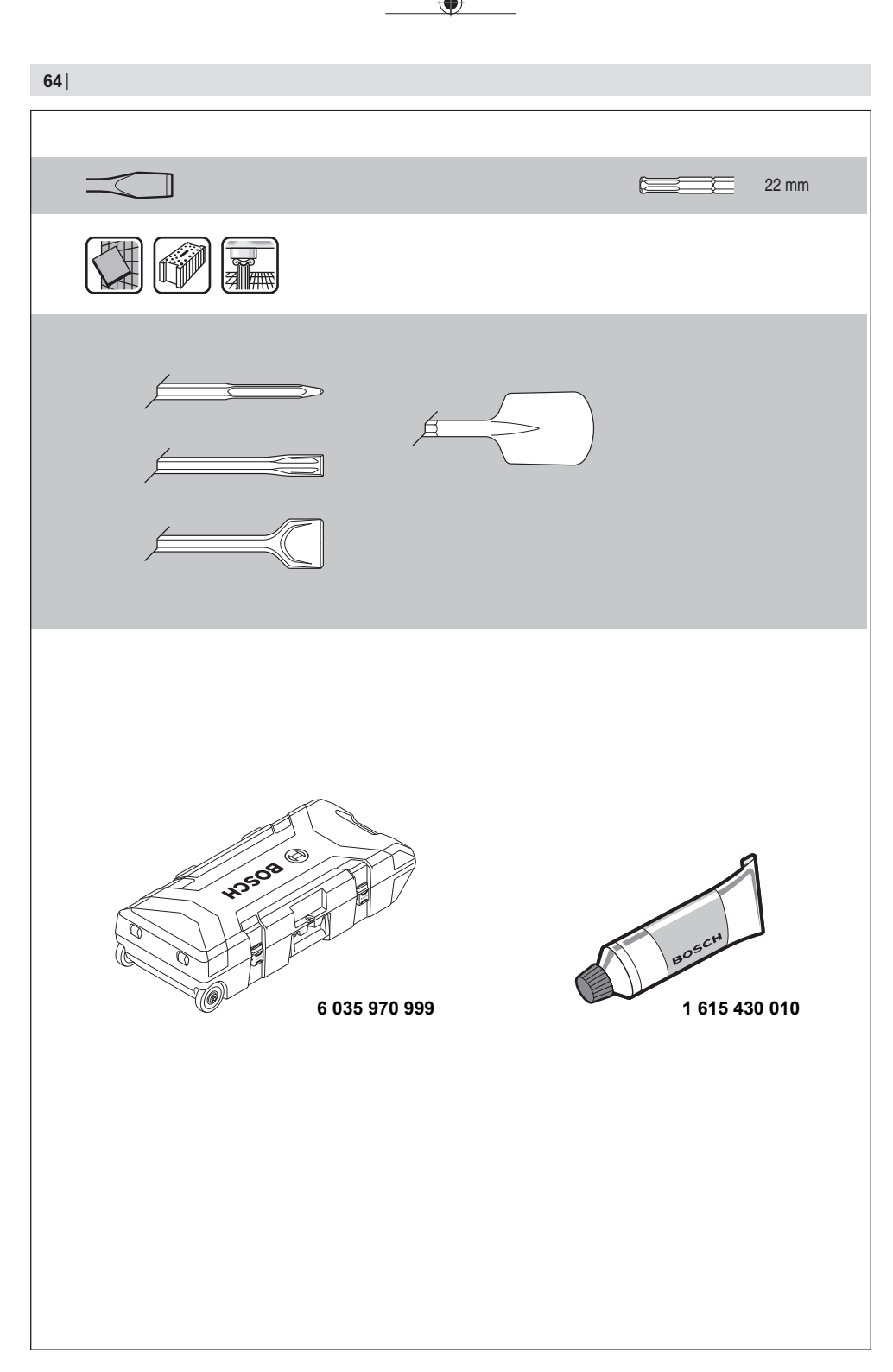

⊕

1 609 92A 7FU | (15.09.2022) Bosch Power Tools

◉

### **Licenses**

### **Copyright © 2004 - 2020, Texas Instruments Incorporated**

### All rights reserved.

Redistribution and use in source and binary forms, with or without modification, are permitted provided that the following conditions are met:

- Redistributions of source code must retain the above copyright notice, this list of conditions and the following disclaimer.
- Redistributions in binary form must reproduce the above copyright notice, this list of conditions and the following disclaimer in the documentation and/or other materials provided with the distribution.
- Neither the name of Texas Instruments Incorporated nor the names of its contributors may be used to endorse or promote products derived from this software without specific prior written permission.

THIS SOFTWARE IS PROVIDED BY THE COPYRIGHT HOLDERS AND CONTRIBUTORS "AS IS" AND ANY EXPRESS OR IMPLIED WARRANTIES, INCLUDING, BUT NOT LIMITED TO, THE IMPLIED WARRANTIES OF MERCHANTABILITY AND FITNESS FOR A PARTICULAR PURPOSE ARE DISCLAIMED. IN NO EVENT SHALL THE COPYRIGHT OWNER ORCONTRIBUTORS BE LIABLE FOR ANY DIRECT, INDIRECT, INCIDENTAL, SPECIAL, EXEMPLARY, OR CONSEQUENTIAL DAMAGES (INCLUDING, BUT NOT LIMI-TED TO, PROCUREMENT OF SUBSTITUTE GOODS OR SERVICES; LOSS OF USE, DATA, OR PROFITS; OR BUSINESS INTER-RUPTION) HOWEVER CAUSED AND ON ANY THEORY OF LIABILITY, WHETHER IN CONTRACT, STRICT LIABILITY, OR TORT (IN-CLUDING NEGLIGENCE OR OTHERWISE) ARISING IN ANY WAY OUT OF THE USE OF THIS SOFTWARE, EVEN IF ADVISED OF THE POSSIBILITY OF SUCH DAMAGE.

### **Copyright © 2009-2019 Arm Limited. All rights reserved.**

**Licensed under Apache 2.0**

### **Copyright © 2018 STMicroelectronics. All rights reserved. Licensed under Apache 2.0**

### **Apache License**

### **Version 2.0, January 2004**

<http://www.apache.org/licenses/> TERMS AND CONDITIONS FOR USE, REPRODUCTION, AND DISTRIBUTION

### **1. Definitions.**

**"License"** shall mean the terms and conditions for use, reproduction, and distribution as defined by Sections 1 through 9 of this document.

**"Licensor"** shall mean the copyright owner or entity authorized by the copyright owner that is granting the License.

**"Legal Entity"** shall mean the union of the acting entity and all other entities that control, are controlled by, or are under common control with that entity. For the purposes of this definition, "control" means (i) the power, direct or indirect, to cause the direction or management of such entity, whether by contract or otherwise, or (ii) ownership of fifty percent (50%) or more of the outstanding shares, or (iii) beneficial ownership of such entity.

**"You"** (or **"Your"**) shall mean an individual or Legal Entity exercising permissions granted by this License.

**"Source"** form shall mean the preferred form for making modifications, including but not limited to software source code, documentation source, and configuration files.

**"Object"** form shall mean any form resulting from mechanical transformation or translation of a Source form, including but not limited to compiled object code, generated documentation, and conversions to other media types.

**"Work"** shall mean the work of authorship, whether in Source or Object form, made available under the License, as indicated by a copyright notice that is included in or attached to the work (an example is provided in the Appendix below).

**"Derivative Works"** shall mean any work, whether in Source or Object form, that is based on (or derived from) the Work and for which the editorial revisions, annotations, elaborations, or other modifications represent, as a whole, an original work of authorship. For the purposes of this License, Derivative Works shall not include works that remain separable from, or merely link (or bind by name) to the interfaces of, the Work and Derivative Works thereof.

**"Contribution"** shall mean any work of authorship, including the original version of the Work and any modifications or additions to that Work or Derivative Works thereof, that is intentionally submitted to Licensor for inclusion in the Work by the copyright owner or by an individual or Legal Entity authorized to submit on behalf of the copyright owner. For the purposes of this definition, "submitted" means any form of electronic, verbal, or written communication sent to the Licensor or its representatives, including but not limited to communication on electronic mailing lists, source code control systems, and issue tracking systems that are managed by, or on behalf of, the Licensor for the purpose of discussing and improving the Work, but excluding communication that is conspicuously marked or otherwise designated in writing by the copyright owner as "Not a Contribution."

**"Contributor"** shall mean Licensor and any individual or Legal Entity on behalf of whom a Contribution has been received by Licensor and subsequently incorporated within the Work.

**2. Grant of Copyright License.** Subject to the terms and conditions of this License, each Contributor hereby grants to You a perpetual, worldwide, non-exclusive, no-charge, royalty-free, irrevocable copyright license to reproduce, prepare Derivative Works of, publicly display, publicly perform, sublicense, and distribute the Work and such Derivative Works in Source or Object form. **3. Grant of Patent License.** Subject to the terms and conditions of this License, each Contributor hereby grants to You a perpetual, worldwide, non-exclusive, no-charge, royalty-free, irrevocable (except as stated in this section) patent license to make, have made, use, offer to sell, sell, import, and otherwise transfer the Work, where such license applies only to those patent claims licensable by such Contributor that are necessarily infringed by their Contribution(s) alone or by combination of their Contribution(s) with the Work to which such Contribution(s) was submitted. If You institute patent litigation against any entity (including a cross-claim or counterclaim in a lawsuit) alleging that the Work or a Contribution incorporated within the Work constitutes direct or contributory patent infringement, then any patent licenses granted to You under this License for that Work shall terminate as of the date such litigation is filed.

**3. Grant of Patent License.** Subject to the terms and conditions of this License, each Contributor hereby grants to You a perpetual, worldwide, non-exclusive, no-charge, royalty-free, irrevocable (except as stated in this section) patent license to make, have made, use, offer to sell, sell, import, and otherwise transfer the Work, where such license applies only to those patent claims licensable by such Contributor that are necessarily infringed by their Contribution(s) alone or by combination of their Contribution(s) with the Work to which such Contribution(s) was submitted. If You institute patent litigation against any entity (including a cross-claim or counterclaim in a lawsuit) alleging that the Work or a Contribution incorporated within the Work constitutes direct or contributory patent infringement, then any patent licenses granted to You under this License for that Work shall terminate as of the date such litigation is filed..

**4. Redistribution.**You may reproduce and distribute copies of the Work or Derivative Works thereof in any medium, with or without modifications, and in Source or Object form, provided that You meet the following conditions:

- You must give any other recipients of the Work or Derivative Works a copy of this License; and
- You must cause any modified files to carry prominent notices stating that You changed the files; and
- You must retain, in the Source form of any Derivative Works that You distribute, all copyright, patent, trademark, and attribution notices from the Source form of the Work, excluding those notices that do not pertain to any part of the Derivative Works; and
- If the Work includes a "NOTICE" text file as part of its distribution, then any Derivative Works that You distribute must include a readable copy of the attribution notices contained within such NOTICE file, excluding those notices that do not pertain to any part of the Derivative Works, in at least one of the following places: within a NOTICE text file distributed as part of the Derivative Works; within the Source form or documentation, if provided along with the Derivative Works; or, within a display generated by the Derivative Works, if and wherever such third-party notices normally appear. The contents of the NO-TICE file are for informational purposes only and do not modify the License. You may add Your own attribution notices within Derivative Works that You distribute, alongside or as an addendum to the NOTICE text from the Work, provided that such additional attribution notices cannot be construed as modifying the License.

You may add Your own copyright statement to Your modifications and may provide additional or different license terms and conditions for use, reproduction, or distribution of Your modifications, or for any such Derivative Works as a whole, provided Your use, reproduction, and distribution of the Work otherwise complies with the conditions stated in this License.

**5. Submission of Contributions.** Unless You explicitly state otherwise, any Contribution intentionally submitted for inclusion in the Work by You to the Licensor shall be under the terms and conditions of this License, without any additional terms or conditions. Notwithstanding the above, nothing herein shall supersede or modify the terms of any separate license agreement you may have executed with Licensor regarding such Contributions.

**6. Trademarks.** This License does not grant permission to use the trade names, trademarks, service marks, or product names of the Licensor, except as required for reasonable and customary use in describing the origin of the Work and reproducing the content of the NOTICE file.

**7. Disclaimer of Warranty.**Unless required by applicable law or agreed to in writing, Licensor provides the Work (and each Contributor provides its Contributions) on an "AS IS" BASIS, WITHOUT WARRANTIES OR CONDITIONS OF ANY KIND, either express or implied, including, without limitation, any warranties or conditions of TITLE, NON-INFRINGEMENT, MERCHANTABI-LITY, or FITNESS FOR A PARTICULAR PURPOSE. You are solely responsible for determining the appropriateness of using or redistributing the Work and assume any risks associated with Your exercise of permissions under this License.

**8. Limitation of Liability.**In no event and under no legal theory, whether in tort (including negligence), contract, or otherwise, unless required by applicable law (such as deliberate and grossly negligent acts) or agreed to in writing, shall any Contributor be liable to You for damages, including any direct, indirect, special, incidental, or consequential damages of any character arising as a result of this License or out of the use or inability to use the Work (including but not limited to damages for loss of

#### **66** |

goodwill, work stoppage, computer failure or malfunction, or any and all other commercial damages or losses), even if such Contributor has been advised of the possibility of such damages.

**9. Accepting Warranty or Additional Liability.** While redistributing the Work or Derivative Works thereof, You may choose to offer, and charge a fee for, acceptance of support, warranty, indemnity, or other liability obligations and/or rights consistent with this License. However, in accepting such obligations, You may act only on Your own behalf and on Your sole responsibility, not on behalf of any other Contributor, and only if You agree to indemnify, defend, and hold each Contributor harmless for any liability incurred by, or claims asserted against, such Contributor by reason of your accepting any such warranty or additional liability.

END OF TERMS AND CONDITIONS

### **Copyright © 2019 STMicroelectronics**

### All rights reserved.

Redistribution and use in source and binary forms, with or without modification, are permitted provided that the following conditions are met:

Redistributions of source code must retain the above copyright notice, this list of conditions and the following disclaimer. Redistributions in binary form must reproduce the above copyright notice, this list of conditions and the following disclaimer in the documentation and/or other materials provided with the distribution.

Neither the name of the copyright holder nor the names of its contributors may be used to endorse or promote products derived from this software without specific prior written permission.

THIS SOFTWARE IS PROVIDED BY THE COPYRIGHT HOLDERS AND CONTRIBUTORS "AS IS" AND ANY EXPRESS OR IMPLIED WARRANTIES, INCLUDING, BUT NOT LIMITED TO, THE IMPLIED WARRANTIES OF MERCHANTABILITY AND FITNESS FOR A PARTICULAR PURPOSE ARE DISCLAIMED. IN NO EVENT SHALL THE COPYRIGHT HOLDER OR CONTRIBUTORS BE LIABLE FOR ANY DIRECT, INDIRECT, INCIDENTAL, SPECIAL, EXEMPLARY, OR CONSEQUENTIAL DAMAGES (INCLUDING, BUT NOT LI-MITED TO, PROCUREMENT OF SUBSTITUTE GOODS OR SERVICES; LOSS OF USE, DATA, OR PROFITS; OR BUSINESS INTER-RUPTION) HOWEVER CAUSED AND ON ANY THEORY OF LIABILITY, WHETHER IN CONTRACT, STRICT LIABILITY, OR TORT (IN-CLUDING NEGLIGENCE OR OTHERWISE) ARISING IN ANY WAY OUT OF THE USE OF THIS SOFTWARE, EVEN IF ADVISED OF THE POSSIBILITY OF SUCH DAMAGE.

### **Copyright © 2009-2020 Arm Limited.** All rights reserved.

Apache License

Version 2.0, January 2004 <http://www.apache.org/licenses/> TERMS AND CONDITIONS FOR USE, REPRODUCTION, AND DISTRIBUTION

#### **1. Definitions.**

**"License"** shall mean the terms and conditions for use, reproduction, and distribution as defined by Sections 1 through 9 of this document.

**"Licensor"** shall mean the copyright owner or entity authorized by the copyright owner that is granting the License.

**"Legal Entity"** shall mean the union of the acting entity and all other entities that control, are controlled by, or are under common control with that entity. For the purposes of this definition, "control" means (i) the power, direct or indirect, to cause the direction or management of such entity, whether by contract or otherwise, or (ii) ownership of fifty percent (50%) or more of the outstanding shares, or (iii) beneficial ownership of such entity.

**"You"** (or **"Your"**) shall mean an individual or Legal Entity exercising permissions granted by this License.

**"Source"** form shall mean the preferred form for making modifications, including but not limited to software source code, documentation source, and configuration files.

**"Object"** form shall mean any form resulting from mechanical transformation or translation of a Source form, including but not limited to compiled object code, generated documentation, and conversions to other media types.

**"Work"** shall mean the work of authorship, whether in Source or Object form, made available under the License, as indicated by a copyright notice that is included in or attached to the work (an example is provided in the Appendix below).

**"Derivative Works"** shall mean any work, whether in Source or Object form, that is based on (or derived from) the Work and for which the editorial revisions, annotations, elaborations, or other modifications represent, as a whole, an original work of authorship. For the purposes of this License, Derivative Works shall not include works that remain separable from, or merely link (or bind by name) to the interfaces of, the Work and Derivative Works thereof.

**"Contribution"** shall mean any work of authorship, including the original version of the Work and any modifications or additions to that Work or Derivative Works thereof, that is intentionally submitted to Licensor for inclusion in the Work by the copyright owner or by an individual or Legal Entity authorized to submit on behalf of the copyright owner. For the purposes of this

definition, "submitted" means any form of electronic, verbal, or written communication sent to the Licensor or its representatives, including but not limited to communication on electronic mailing lists, source code control systems, and issue tracking systems that are managed by, or on behalf of, the Licensor for the purpose of discussing and improving the Work, but excluding communication that is conspicuously marked or otherwise designated in writing by the copyright owner as "Not a Contribution."

**"Contributor"** shall mean Licensor and any individual or Legal Entity on behalf of whom a Contribution has been received by Licensor and subsequently incorporated within the Work.

**2. Grant of Copyright License.** Subject to the terms and conditions of this License, each Contributor hereby grants to You a perpetual, worldwide, non-exclusive, no-charge, royalty-free, irrevocable copyright license to reproduce, prepare Derivative Works of, publicly display, publicly perform, sublicense, and distribute the Work and such Derivative Works in Source or Object form.

**3. Grant of Patent License.** Subject to the terms and conditions of this License, each Contributor hereby grants to You a perpetual, worldwide, non-exclusive, no-charge, royalty-free, irrevocable (except as stated in this section) patent license to make, have made, use, offer to sell, sell, import, and otherwise transfer the Work, where such license applies only to those patent claims licensable by such Contributor that are necessarily infringed by their Contribution(s) alone or by combination of their Contribution(s) with the Work to which such Contribution(s) was submitted. If You institute patent litigation against any entity (including a cross-claim or counterclaim in a lawsuit) alleging that the Work or a Contribution incorporated within the Work constitutes direct or contributory patent infringement, then any patent licenses granted to You under this License for that Work shall terminate as of the date such litigation is filed.

**4. Redistribution.** You may reproduce and distribute copies of the Work or Derivative Works thereof in any medium, with or without modifications, and in Source or Object form, provided that You meet the following conditions:

- You must give any other recipients of the Work or Derivative Works a copy of this License; and
- You must cause any modified files to carry prominent notices stating that You changed the files; and
- You must retain, in the Source form of any Derivative Works that You distribute, all copyright, patent, trademark, and attribution notices from the Source form of the Work, excluding those notices that do not pertain to any part of the Derivative Works; and
- If the Work includes a "NOTICE" text file as part of its distribution, then any Derivative Works that You distribute must include a readable copy of the attribution notices contained within such NOTICE file, excluding those notices that do not pertain to any part of the Derivative Works, in at least one of the following places: within a NOTICE text file distributed as part of the Derivative Works; within the Source form or documentation, if provided along with the Derivative Works; or, within a display generated by the Derivative Works, if and wherever such third-party notices normally appear. The contents of the NO-TICE file are for informational purposes only and do not modify the License. You may add Your own attribution notices within Derivative Works that You distribute, alongside or as an addendum to the NOTICE text from the Work, provided that such additional attribution notices cannot be construed as modifying the License.

You may add Your own copyright statement to Your modifications and may provide additional or different license terms and conditions for use, reproduction, or distribution of Your modifications, or for any such Derivative Works as a whole, provided Your use, reproduction, and distribution of the Work otherwise complies with the conditions stated in this License.

**5. Submission of Contributions.** Unless You explicitly state otherwise, any Contribution intentionally submitted for inclusion in the Work by You to the Licensor shall be under the terms and conditions of this License, without any additional terms or conditions. Notwithstanding the above, nothing herein shall supersede or modify the terms of any separate license agreement you may have executed with Licensor regarding such Contributions.

**6. Trademarks.** This License does not grant permission to use the trade names, trademarks, service marks, or product names of the Licensor, except as required for reasonable and customary use in describing the origin of the Work and reproducing the content of the NOTICE file.

**7. Disclaimer of Warranty.** Unless required by applicable law or agreed to in writing, Licensor provides the Work (and each Contributor provides its Contributions) on an "AS IS" BASIS, WITHOUT WARRANTIES OR CONDITIONS OF ANY KIND, either express or implied, including, without limitation, any warranties or conditions of TITLE, NON-INFRINGEMENT, MERCHANTABI-LITY, or FITNESS FOR A PARTICULAR PURPOSE. You are solely responsible for determining the appropriateness of using or redistributing the Work and assume any risks associated with Your exercise of permissions under this License.

**8. Limitation of Liability.** In no event and under no legal theory, whether in tort (including negligence), contract, or otherwise, unless required by applicable law (such as deliberate and grossly negligent acts) or agreed to in writing, shall any Contributor be liable to You for damages, including any direct, indirect, special, incidental, or consequential damages of any character arising as a result of this License or out of the use or inability to use the Work (including but not limited to damages for loss of goodwill, work stoppage, computer failure or malfunction, or any and all other commercial damages or losses), even if such Contributor has been advised of the possibility of such damages.

**9. Accepting Warranty or Additional Liability.** While redistributing the Work or Derivative Works thereof, You may choose to offer, and charge a fee for, acceptance of support, warranty, indemnity, or other liability obligations and/or rights consistent

**68** |

with this License. However, in accepting such obligations, You may act only on Your own behalf and on Your sole responsibility, not on behalf of any other Contributor, and only if You agree to indemnify, defend, and hold each Contributor harmless for any liability incurred by, or claims asserted against, such Contributor by reason of your accepting any such warranty or additional liability.

END OF TERMS AND CONDITIONS

#### **Copyright © 2016 STMicroelectronics**

Redistribution and use in source and binary forms, with or without modification, are permitted provided that the following conditions are met:

Redistributions of source code must retain the above copyright notice, this list of conditions and the following disclaimer. Redistributions in binary form must reproduce the above copyright notice, this list of conditions and the following disclaimer in the documentation and/or other materials provided with the distribution.

Neither the name of STMicroelectronics nor the names of its contributors may be used to endorse or promote products derived from this software without specific prior written permission.

THIS SOFTWARE IS PROVIDED BY THE COPYRIGHT HOLDERS AND CONTRIBUTORS "AS IS" AND ANY EXPRESS OR IMPLIED WARRANTIES, INCLUDING, BUT NOT LIMITED TO, THE IMPLIED WARRANTIES OF MERCHANTABILITY AND FITNESS FOR A PARTICULAR PURPOSE ARE DISCLAIMED. IN NO EVENT SHALL THE COPYRIGHT HOLDER OR CONTRIBUTORS BE LIABLE FOR ANY DIRECT, INDIRECT, INCIDENTAL, SPECIAL, EXEMPLARY, OR CONSEQUENTIAL DAMAGES (INCLUDING, BUT NOT LI-MITED TO, PROCUREMENT OF SUBSTITUTE GOODS OR SERVICES; LOSS OF USE, DATA, OR PROFITS; OR BUSINESS INTER-RUPTION) HOWEVER CAUSED AND ON ANY THEORY OF LIABILITY, WHETHER IN CONTRACT, STRICT LIABILITY, OR TORT (IN-CLUDING NEGLIGENCE OR OTHERWISE) ARISING IN ANY WAY OUT OF THE USE OF THIS SOFTWARE, EVEN IF ADVISED OF THE POSSIBILITY OF SUCH DAMAGE.

#### **Copyright © 2011 2011 Petteri Aimonen (jpa at nanopb.mail.kapsi.fi)**

This software is provided 'as-is', without any express or implied warranty. In no event will the authors be held liable for any damages arising from the use of this software.

Permission is granted to anyone to use this software for any purpose, including commercial applications, and to alter it and redistribute it freely, subject to the following restrictions:

The origin of this software must not be misrepresented; you must not claim that you wrote the original software. If you use this software in a product, an acknowledgment in the product documentation would be appreciated but is not required. Altered source versions must be plainly marked as such, and must not be misrepresented as being the original software. This notice may not be removed or altered from any source distribution.

| **69**